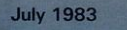

 $Q$ 

ms For **RADA** Do Ø

7

An independent magazine published by ECC Publications

95<sub>p</sub>

 $\bullet$ Ó,

**INNNI** 

**NSTER** 

**SUPER DRAW** 

 $\bullet$ 

RICKE

**GOTCHA** 

## on Just<br>on Justed If you only buy ONE computing book **CLASSIC!**

Second

**THE GOOD COMPUTING** 

**BOOK FOR REGINNERS** 

> An entertaining, but thorough reference source with the most readable, comprehensive glossary you'll find anywhere. The Good Computing Book for Beginners is an essential A-Z of all the facts you need to know about computing - and none you don't!

Whether you're brand new to computing, or an old hand keen to stay ahead, you'll score by keeping this classic, top-selling book within reach to use again and again.

The author, Dennis Jarrett, is a successful journalist who was also founder editor of Which Computer? magazine - so his first edition quickly became a standard work. Now this new, substantially enlarged and revised edition covers the latest trends, terms and technology with the relevant facts - and ONLY the relevant facts - in plain English.

Here's another fact you'll find fascinating: it will only cost you £2.95!

Use the coupon below to get your copy right away - or buy it soon from your bookshop. It's the one book you'll turn to again and again.

And Company of the Company of the Company of the Company of the Company of the Company of the Company of the Company of the Company of the Company of the Company of the Company of the Company of the Company of the Company

(please print clearly)

Send to: crc PUBLICATIONS LIMITED

a propries) of The Good Computing Book for Beginners by Dennis Jarrett at £1.95<br>Copyrigs) of The Good Computing Book for Beginners by Dennis Jarrett at £1.95<br>and packing. I enclose a cheque for

ease send me post and packing. I and ose a cheque for.

Please send me.

p post and packing. I enclose a cheque for-<br>p post and packing. I enclose a cheque for-

Editor Nigel Clark

**Production editor** Harold Mayes MBE  $\overline{2}$ 

5

7

7

đ

 $\mathbf{1}$ 

 $\overline{1}$ 

 $\frac{1}{2}$ 

 $\tilde{\epsilon}$  $\frac{1}{2}$ 

 $\ddot{\cdot}$ 

 $\ddot{\cdot}$ 

Design **Elaine Bishop** 

**Program Reviews** Rebecca Ferguson

**Editorial director** John Sterlicchi

**Advertisement** manager **John Ross** 

Sales executive Frank Humphrey-Gaskin

**Editorial/production assistants** Margaret Hawkins Dezi Epaminondou

**Managing director** Terry Cartwright

Chairman **Richard Hease** 

**Sinclair Programs is published** monthly by ECC Publications Ltd.

Telephone All departments<br>01-359 7481

If you would like to contribute to any of the Sinclair User group of publications please send programs, articles or ideas for hardware projects to: Sinclair User and Programs, **ECC** Publications, 30-31 Islington Green, London N1 8BJ

Programs should be on cassette and articles should be typed. We cannot<br>undertake to return them unless a stamped-addressed envelope is included. We pay £10 for the copyright of each program published and £50 per 1,000 words for each article used.

© Copyright 1983 Sinclair Programs ISSN No 0263-0265 Printed and typeset by Cradley Print PLC, Warley, West Midlands Distributed by Spotlight Magazine Distribution Ltd, 1 Benwell Road, Holloway. London<sub>N7</sub> 01-607 6411 **Cover Design/Illustrations Ivan Hissey** 

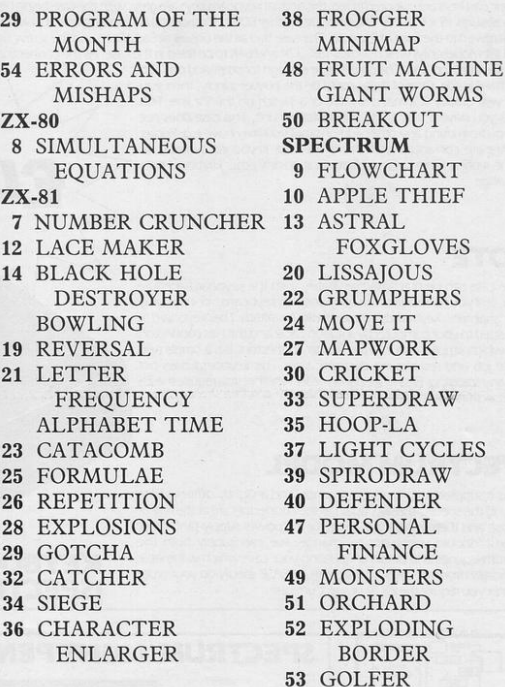

To help with entering graphics characters we have adopted a system of writing the characters for the ZX-81. We indicate inverse characters by the letter i and graphics by g, so that an inverse letter W is shown as iW and the graphics character on key 6 is denoted by g6.

Spaces are shown by sp and inverse spaces are isp. If some occur together, for instance a row of six spaces, they are shown by 6\*sp and where there is a combination of characters each one is divided by a colon, thus sp:isp:6\*g6 means a space followed by an inverse space and then six characters on the 6 key.

Where whole words are written in inverse letters they appear in the listings as lower-case letters.

In the Spectrum listings, letters to be entered in graphics mode are underlined, while other graphics instructions are underlined and take the form shown above, with the addition that inverse graphics characters are represented by the letters "ig".

ES

Our new cased keyboard has 52 keys, 12 of these are used for the numeric pad. The numeric pad offers some useful features, you can cursor with one hand and it will be a boon for anyone who enters a lot of numeric data. The pad is a repeat of the 1-9 keys plus it has a full stop and a shift key. The numeric pad keys are coloured in red, the normal keyboard keys are grey, with the case being black which makes the whole thing very attractive. The case measures 15 x 9 x 21/2. The computer (either 80/81 or spectrum) fits neatly inside. You will have to remove the computer from its original case, it is then screwed to the base of the case. The case had all the bosses already fitted and the screw holes are marked. Also fitted inside the case is a mother board (BI model only) which allows 16K, 32K and 64K to be fitted in the case. All the connections are at the rear of the case i.e. Power, Mic, Ear, T.V.

**ZX KEYBOARD FOR USE WITH 81 SPECTRUM** 

KTPONICS

and the expansion port. The case is large enough for other add ons also to be fitted inside. One of these could be the power supply, then you could very quickly fit a mains switch, or a switch on the 9V line. This means you have a very smart self-contained unit. This case does not stop you from using any other add-ons that you may have e.g. Printer etc. We are convinced that this is the best keyboard available at present. It offers more keys and features than any other keyboard in its price range

### **NOTE**

The case can be purchased separately with the keyboard aperture uncut, so if you have one of our early uncased keyboards, or in fact any other suppliers' keyboards, these could be fitted. The keyboard is connected to your computer by a ribbon cable and this has connectors fitted which simply push into the Sinclair connectors. It is a simple two minute job and requires no electronic skills. This keyboard does not need any soldering. Please specify on order whether you require the ZX 81 or Spectrum case.

### **SPECTRUM MODEL**

This is supplied with spectrum legends, and a slightly different base for fitting the spectrum inside, again all the connectors are at the rear of the case and there is plenty of room for the power supply land other add-ons). Should you want to change, we can supply both the Spectrum legends and details of updating your case which will enable modification from the ZX 81 to spectrum. PLEASE specify on your order whether you require the ZX 81 or spectrum case.

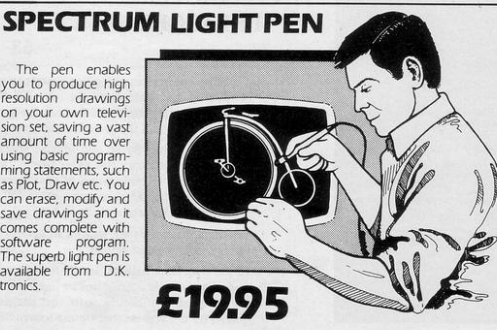

**KEYBOARD** 

(SPECTRUM/81)

16K Memory Exp The 16K uses 4116 I Static Ram and occi using the Static Rar

speed low power R the computer. All which comes to yo where. Position in

64K Memory Exp

All the above infor advantage lies in th 56K of usable mem the use of other ad 8192-65536. The Bl **Spectrum Memor** Jpgrade your Spect it is simply slipped in<br>are supplied, and the time. The fitting rec same as Sinclair's u

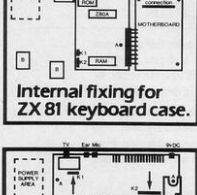

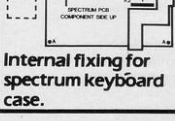

The pen enables you to produce high resolution drawings on your own television set, saving a vast amount of time over using basic programming statements, such as Plot, Draw etc. You can erase, modify and save drawings and it comes complete with software program. The superb light pen is available from D.K. tronics.

# **ZX 80-81 Spectrum**

### **SPECTRUM/81 TOOLKIT**

This is the toolkit which won acclaim in the feature in the August 1982 issue (pages 29 and 30) of Sinclair User, "It is the most impressive program, fast in execution with clear and full instructions... it stands out from the rest of the field." The ZXED is a powerful editor for use on the expanded ZX81. It is intended for use by the serious BASIC programmer and offers several useful and time saving features most helpful during all stages of program development. The facilities provided are as follows: ALTER, BYTES, COPY, DELETE, FIND, HELP, INSERT, KEEP, MOVE, RENUMBER AND VERIFY. The Spectrum Toolkit contains most of the features above plus autoline numberer and append, and will run in the

16K and 48K spectrum.

### **FLEXIBLE RIBBON** CONNECTOR If you have ever had whiteouts

**Both at** 

only £6.95

or system crashes this could be the answer. It stops the movement between the computer and the RAM expansion, it is supplied with a ribbon. 6 inches long, with a male connector at one end and a female at the other, at only

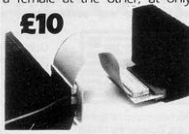

### nsion £22.95

ynamic Ram Chips. We use the dynamic as they are much denser than by less space. They are also much cheaper than the equivalent product .<br>The Ram is manufactured with high quality materials, and uses high<br>ms. It is supplied ready-built and only needs to be plugged into the rear of e components are fitted into holders. This massive add-on memory fully assembled and tested is the cheapest 16K memory available anyemory from 16384 to 32768. (Same as the Sinclair memory

### nsion £52.95

**16K (UNCASED) £19.95** 

ation on the 16K also applies to the 64K Memory Expansion, but the 64K giving nearly FOUR times the memory. This advanced model has<br>ry. In addition, the block from 8K to 16K can be switched out to enable ons. The graphics ROM is to be used in this area. Position in Memon ck From 8192-16384 is switchable. 64K (UNCASED) £49.95

### Expansion MK1 €35.00, MKII €30.00.

um to 48K of user Ram. The Spectrum memory expansion is simple to fit, tide the case, and then only requires plugging in. Full fitting instructions<br>e only tool you will need is a screwdriver and just two minutes of your ires no electronic skills. Position in memory from 32768 to 65536. [The grade to 48KJ.

### **4K GRAPHICS ROM** £24.95

The DK Graphic module is our latest ZX 81 accessory. This module unlike most other accessories fits neatly inside your computer under the keyboard. The module comes ready built, fully tested and complete with a 4K graphic ROM. This will give you an unbelievable 448 extra pre-programmed graphics, your normal graphic set contains only 64. This means that you now have 512 graphics and with their inverse 1024. This now turns the 81 into a very powerful computer with a graphic set rarely found on larger more expensive machines. In the ROM are lower case letters, bombs, bullets, rockets, tanks, a complete set of invaders graphics and that only accounts for about 50 of them, there are still about 400 left (that may give you an idea as to the scope of the new ROM). However, the module does not finish there, it also has a spare holder on the board which will accept a further 4K of ROM/RAM. This holder can be fitted with a IK/2K/RAM and can be used for user definable graphics so you can create your own custom character sets.

### **WHY WAIT? ORDER TODAY FOR FAST DELIVERY**

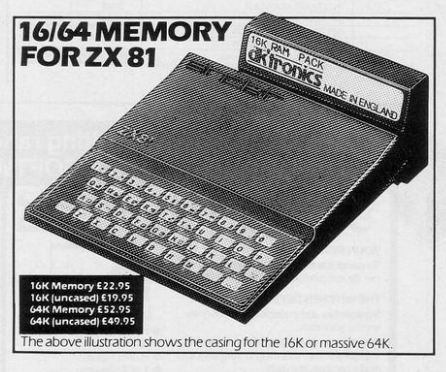

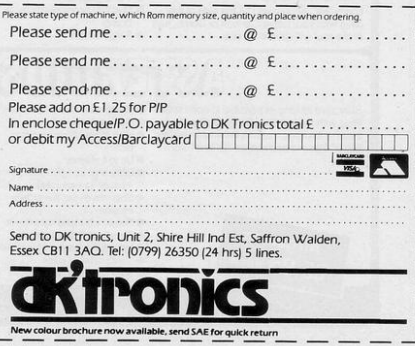

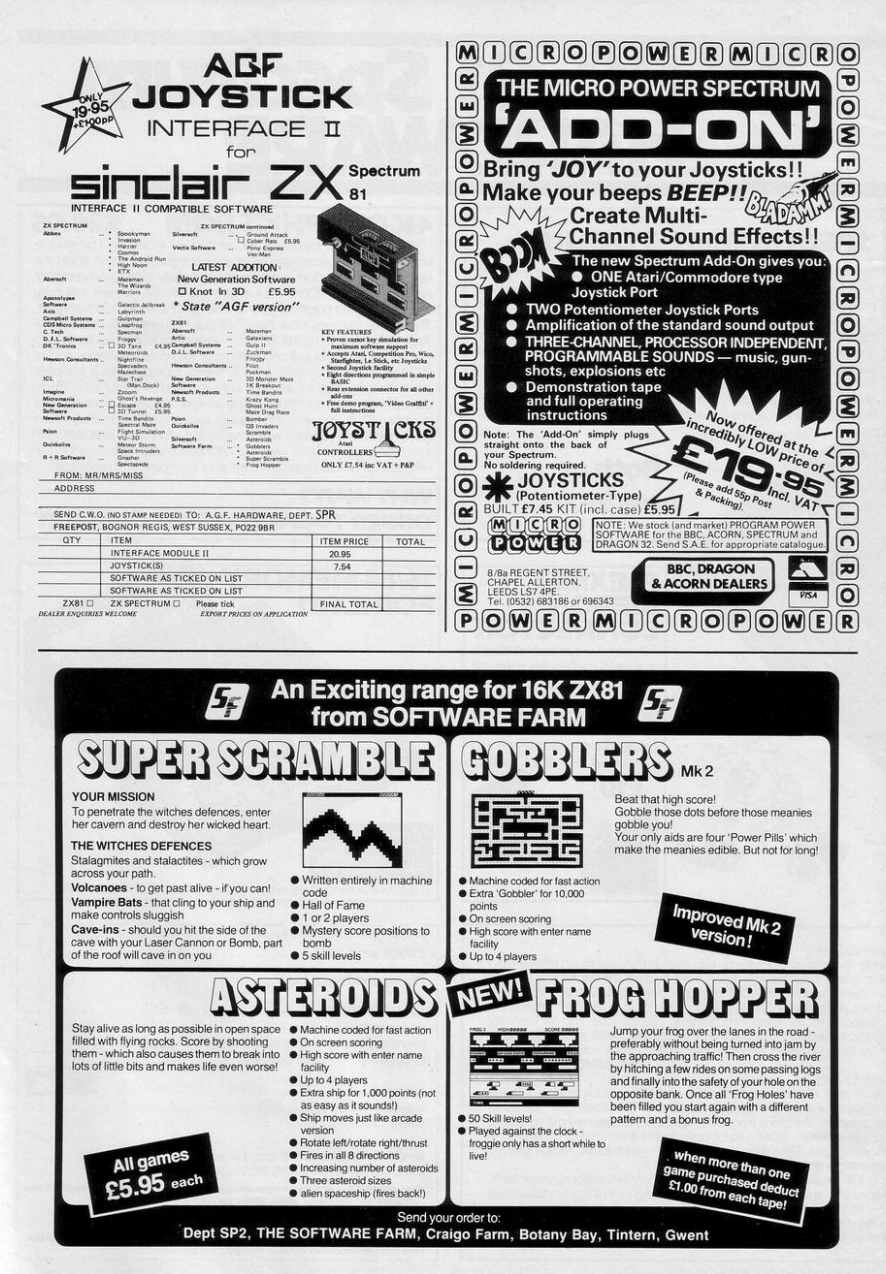

N A FIELD surrounded by fences and hedges, the object is for you to hit the numbers one to nine, in numerical order, as quickly as possible. If you hit a fence or hedge you bounce back into the field.

NUMBEL

Number Cruncher was written for the 16K ZX-81 by Allan Jarvis of Cottingham, North Humberside.

10 DIM D(9,2)<br>11 DIM M(10)<br>12 LET M(1)=-34 13 LET M(2) = - 33 14 LET M(3) =- 32  $15$  LET M(4)=1 16 LET M(5)=34<br>17 LET M(6)=33 18 LET M(7)=32 19 LET M(8)=-1 20 LET M(9)=-34 21 LET M(10) =- 33 25 PRINT AT 8,8,"DO YOU WANT I<br>25 PRINT AT 8,8,"DO YOU WANT I<br>26 IF INKEY#""HEN GOTO 39<br>27 IF INKEY#<>"Y" THEN GOTO 26 28 CLS 29 PRINT TAB B; "number-crunche FIELD SU THAT IN A FIELD SU RROUNDED BY FENCES AND HEDGES.<br>OBJECT OF THE GAME IS THE THE NUMBERS 1 TO 9 IN TO FAT THE CORRECT ORDER AS QUIC KLY AS" 30 PRINT AT 7, 1; "POSSIBLE. **TE** YOU HIT A FENCE OR HEDGE YOU BOUNCE BACK INTO OMATICALLY. THE CONTROLS RRE<sup>1"</sup><br>5 31 PRINT AT 12.2. "R T Y A N OVICE MAY FIND IT(4\*isP '99'sP'is P :sp:9t)" 32 PRINT AT 14, 4; "(9y : isp : 9t : 4 \*sp >EASIER NOT TO MOVE(5\*sp : F : 2\* isp:9a:2\*isp:H)"

33 PRINT AT 16,4; "(9tiisp:9y:4) **\*sP >DIAGONALLY IE.BY ONLY(3\*sP +9** t:spiispispigy) 34 PRINT AT 18,2; "V B N USI 34 PRINT AT 18,2, "V B N USI<br>NG KEYS: T B F H" 35 PRINT AT 20, 3; "PRESS A KEY TO CONTINUE.' 36 PAUSE 4E4 39 LET SP=1+PEEK 16396+256\*PEE K 16397 40 FRST<br>45 CLS 50 PRINT AT 0.0, "(32\*isp)" 68 FOR F=1 TO 28<br>61 PRINT RT F.8."(9h)", RT F.31 "( $Sh$ )" 62 NEXT F 70 PRINT AT 21,0; "(32\*is)" 00 LET T=0<br>100 FOR F=1 T0 9<br>105 LET RL=INT (RND\*20)+1<br>106 LET RC=INT (RND\*30)+1 108 LET B=0 110 FOR I=1 TO F-1<br>120 IF AL=D(I,1) AND AC=D(I,2) THEN LET B=1 130 NEXT I<br>148 IF 8=1 THEN GOTO 105 150 LET D(F, 1) HAL 160 LET D(F, 2)=RC 170 NEXT F 180 FOR F=1 TO 9 198 PRINT AT D(F,1), D(F,2);F

200 NEXT F<br>210 LET AL=INT (RND\*20)+1 220 LET RC=INT (RND\*30)+1 225 LET B=0<br>230 FOR 1=1 TO 9 IF  $AL=DCI, 1)$   $RND$   $RC=DCI, 2)$ 240 THEN LET B=1 **250 NEXT I** 260 IF B=1 THEN GOTO 210 270 PRINT AT AL, AC, "\*" 275 LET P=SP+AC+AL\*33 280 LET MWINT (RND\*8)+1 285 SLOW 298 LET M=M(M) 300 LET MP=P+M 305 LET T=T+1 310 LET NP=PEEK MP<br>320 IF NP=0 THEN GOTO 2000 <sup>17</sup> H<sup>P-128</sup> <sup>HP-126</sup> HP-1070 2030<br>IF NP-136 HEN GOTO 3300<br>IF N<sup>P-136</sup> HEN GOTO 1330<br>IF D-9 HEN GOTO 1030<br>LET D-9-1<br>LET D-0+1  $330$ 340 1000 1010 1020  $1938$ GOTO 2000 1050 IF M=33 THEN LET S=1<br>IF M=-1 THEN LET S=3 1051 IF M-33 THEN LET S-5 1052 IF M=33 THEN LET S=2<br>IF M=32 THEN LET S=2<br>IF M=-34 THEN LET S=4<br>IF M=-34 THEN LET S=6<br>IF M=34 THEN LET S=8 1053 1054 1055 1056 1057 1060 LET 0\*INT (RND\*3) 1070 LET M=M(S+0)

 $W$  ...  $W$ . //

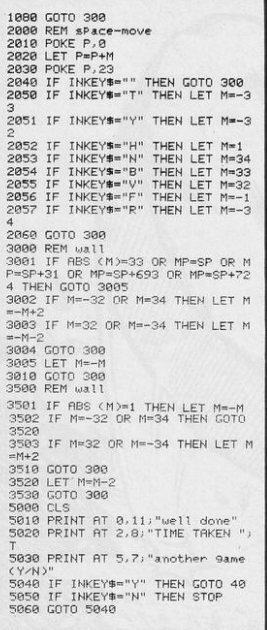

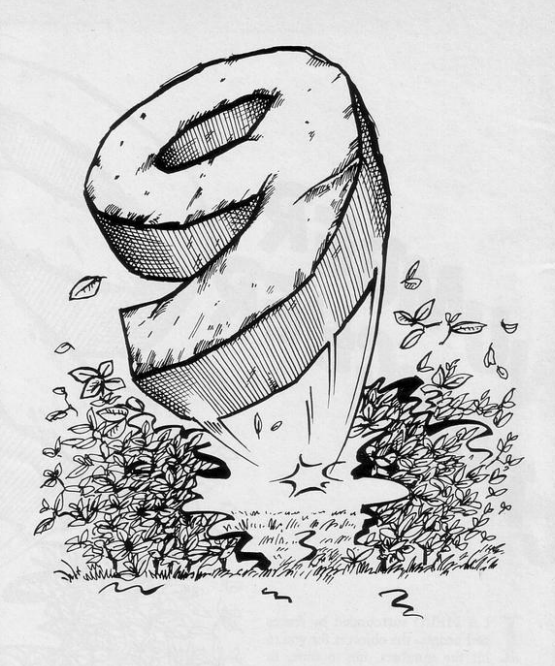

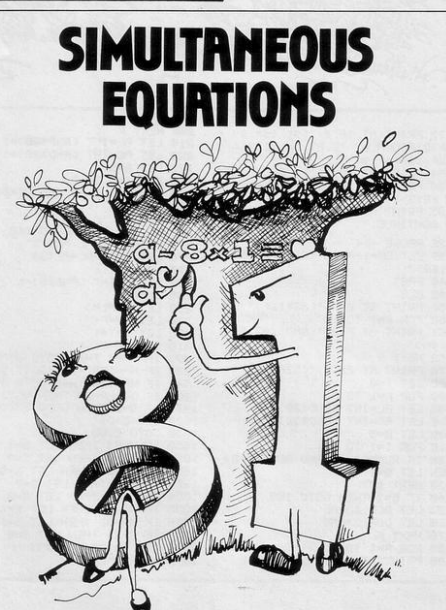

ROGRAMS for the ZX-80 are becoming few and far between, while good-quality programs for the 16K ZX-81 and Spectrum are increasing rapidly in number. Therefore we were pleased to receive Simultaneous Equations, which was written by Mike Davies of Llandeilo, Dyfed for the ZX-80 to help him while working for his mathematics O level.

Enter each of the co-efficients A, B, C, D, E and F, followed by NEW-LINE, and the computer will solve the equation.

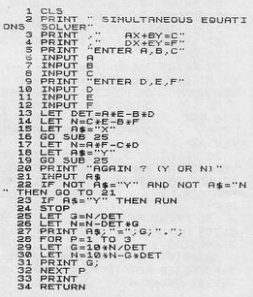

LOWCHART was written by Brian Sides of Cefn-Glas, Bridgend to read any program written in Basic on the Spectrum and to produce a Flowchart of that program. That, can then be displayed on the screen or copied by the printer.

**FLOWCHAR** 

Five columns show the line number, the appropriate command, the flow box, any GOTO statement, and the line number given in such a statement.

Enter the program to be charted, checking that none of its line numbers is the same as those in the Flowchart program. Then add the Flowchart program by entering MERGE "". LUMIT MDTS

9900 REM FLOW-DHART<br>9900 REM FLOW-DHARTSE 0: BRIGHT 1<br>9900 LET R=PRIFEK 20606: LET R=R\*2<br>9902 LET R=PRIFEK 20606: LET R=R\*2<br>9900 LET C=0: LET Y=175: LET X=1 3904 LET L=PEEK A: LET L=L+256:<br>
19904 LET L=PEEK A: LET L=L+256:<br>
3905 IF L-9PEEK (A11): LET P=P+4<br>
3905 IF L>3899 THEN 60 TO 9443<br>
3905 IF L>3899 THEN 60 TO 9443<br>
3907 PELAT X, V, IET B=PEEK A<br>
3907 PELAT X, V, IET B=PEE  $35$ ā 9926<br>9926<br>11 IF 8=236 OR 8=237 THEN GO T 3414 IF 8-235 OR B=237 THEN GO T<br>
9914 ORNLA 1,0,000 DRAW 128, DRAW 128, DRAW 128, DRAW 128, DRAW 128, DRAW 128, DRAW 128, DRAW 128, DRAW 128, DRAW 128, DRAW 128, DRAW 128, DRAW 128, DRAW 128, DRAW 128, DRAW 128, DRAW 128  $9911$ DRAW 8,-4: DRAW 8,0: DRAW -

4,4: DRAW 4,-4: DRAW -4,-4: DRAW<br>W.4: DRAW -8,0: DRAW -8,-4: DRAW<br>W.4: DRAW 8,4<br>9927 IF B=243 THEN GO TO 9933<br>9928 LET A=A+1: LET F=PEEK A<br>9938 IF MOT F=203 THEN GO TO 992<br>9938 IF MOT F=203 THEN GO TO 992 9931 LET A=A+1: LET F=PEEK A: PR<br>INT AT C-2,19,CHR\$ F: PRINT<br>9932 IF F=236 OR F=237 THEN GO T 1993<br>
1993<br>
1998<br>
1998<br>
1998<br>
1998<br>
1998<br>
1998<br>
1998<br>
1998<br>
1998<br>
1998<br>
1998<br>
1998<br>
1998<br>
1998<br>
1998<br>
1998<br>
1998<br>
1998<br>
1998<br>
1998<br>
1998<br>
1998<br>
1998<br>
1998<br>
1998<br>
1998<br>
1998<br>
1998<br>
1998<br>
1998<br>
1998<br>
1998<br>
1998<br>
1998<br>
1998<br> 3942 GO TO 9907<br>
9942 GO TO 9907<br>
PRESS ""U" TO VIEW" BI 210;"<br>
PRESS ""U" TO VIEW" BI 210;"<br>
PRESS ""U" TO VIEW" BI 210;"<br>
9944 IF INKEY\$="U" OR INKEY\$="V"<br>
9945 GO TO 9944<br>
9945 CLS : LET D=0: LET E=52: LE<br>
9945 CLS : LE 3947 CLS : LET D=0; LET E=22; LE<br>T C=0; LET X=130; LET Y=175<br>9948 IF PEEK A=58 THEN GO TO 994 1<br>9949 IF L>9899 THEN STOP<br>9950 LET A=A+1: GO TO 9904<br>9951 PRINT AT 21,0;",,,,com ":  $\texttt{COPY}$  :  $\texttt{GO}$ TO 9947

**TOTAL AND ARRANGEMENT** 

**WW** 

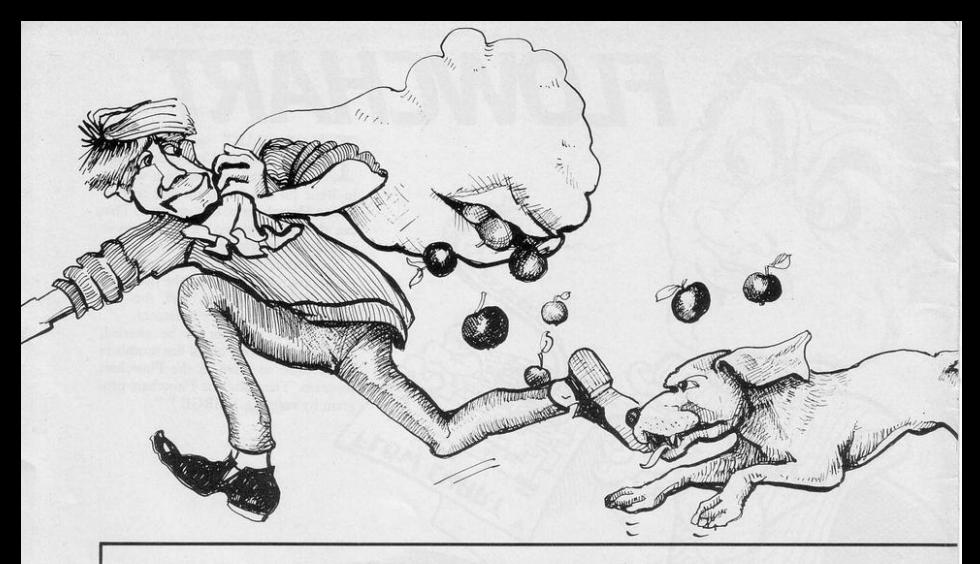

3 LET LI=4: LET SC=0: LET LL= 1: INPUT "ENTER LEVEL 1 OR 2(2 = INVISIBLE APPLES!!>";LE: IF LE<> 1 AND LE(>2 THEN GO TO 3

10 LET Z=1: LET B#="ab": DIM A #(20,30): FOR N=1 TO 20: LET A#( N >="dddddddddddddddddddddddddddddd dd": NEXT N

20 LET A=20: LET B=30: LET HP= 3: LET X=1: LET Y=1: LET CC=0: P RINT AT 0.3; INK 4; "SCORE>"; SC; A T 0,13; "JUMPS>"; HP; AT 0,21; "LIVE  $S>$ ";LI

30 IF LE=1 THEN PRINT AT 1,0; FOR N=1 TO 20: PRINT AT N, 1; IN K 2: A\$CN): NEXT N

35 FOR N=1 TO 21: PRINT AT N.0 J INK LLJ """: BEEP .01, N: PRINT AT 22-N, 31; INK LL; "": BEEP . 01 ,22-N: NEXT N: FOR N=0 TO 16: PR INT AT 21, N; INK LL; """: BEEP .0 1, N: PRINT AT 21, 31-N; INK LL; " ": BEEP . 01, 31-N: NEXT N

40 IF LE=1 THEN PRINT AT X, Y; INK 2; A\$(X, Y)

41 IF LE=2 THEN PRINT AT X, Y;"

45 LET X=X-(IN 61438=243 OR IN 61438=247)+(IN 61438=239 OR IN 61438=235): LET Y=Y+(IN 61438=25 1 OR IN 61438=243 OR IN 61438=23 5)-(IN 63486=239)

50 IF X=0 THEN LET X=20 60 IF Y=0 THEN LET Y=30 70 IF X=21 THEN LET X=1 80 IF Y=31 THEN LET Y=1

 $I=LI+1$ : PRINT AT 0,27; INK 4;LI 90 IF A\$(X, Y)="d" THEN LET A\$( X, Y)=" ": BEEP .001, 20: LET CC=C C+1: LET SC=SC+1: PRINT AT X, Y; B \$(Z); AT 0, 9; INK 4; SC

95 PRINT AT X, Y; B\$(2); AT 0, 9; TNK 4:SC

97 IF LE=1 THEN PRINT AT A.B. TNK 2; A\$(A,B)

98 IF LE=2 THEN PRINT AT A.B."

100 LET A=A+(A<X)-(A>X): LET B= B+(B(Y)-(B)Y): PRINT AT A,B; INK  $1:$   $C<sup>n</sup>$ 

110 LET Z=Z+1: IF Z=3 THEN LET  $7 = 1$ 

120 IF A=X AND B=Y THEN GO TO 1 130

130 IF CC=600 THEN GO TO 170

140 IF INKEY#="9" AND HP>0 THEN GO TO 160

145 IF RND>=.99 THEN PRINT AT I NT (RND\*20)+1, INT (RND\*30)+1; IN  $K$  4; "d"

150 GO TO 48

160 PRINT AT X, Y; A\$(X, Y): BEEP .1,5: BEEP .1,10: LET X=INT (RND \*20)+1: LET Y=INT (RND\*30)+1: PR INT AT X, Y; INK 1; FLASH 1; "a": FOR N=1 TO 220: NEXT N: LET  $HP = H$ P-1: PRINT AT 0,19; INK 4; HP: GO TO 40

170 FOR N=1 TO 50: BEEP .01, N: BEEP .01,50-N: NEXT N: LET LL=LL  $+1:GOTO 10$ 

180 IF LI>0 THEN LET LI=LI-1: L 85 IF ATTR (X, Y)=60 THEN LET L ET X=1: LET Y=1: PRINT INK 4; AT

**TOU ARE an Apple Thief,** prowling around an orchard collecting as many apples as possible before the irate farmer catches you. You and the farmer can move horizontally, vertically and diagonally. You have an advantage over the farmer because you are small enough to crawl under the fence. Also if you eat one of the magic apples you gain a life.

The program was written for the 16K Spectrum by Tat Tang of Aylesbury, Buckinghamshire.

## PPLE THIEF

0,21; "LIVES>"; LI: BEEP .5,-5: BE EP .5,-10: GO TO 40

190 FOR N=50 TO 1 STEP -1: BEEP .1.N: BEEP .01,50-N: NEXT N 200 PRINT AT 11, 9; INK 2; FLASH 1; "Ha Ha Too Slow"; AT 12, 9; "Ha Ha Too Slow": PAUSE 0: PAUSE 0: **RUN** 

700 CLS : FOR N=0 TO 7: READ A: POKE USR "A"+N, A: NEXT N: DATA 0,60,90,255,129,66,60,0

710 FOR N=0 TO 7: READ A: POKE USR "B"+N, A: NEXT N: DATA 0, 60, 9  $0.255.255.66.60.0$ 

720 FOR N=0 TO 7: READ A: POKE USR "C"+N, A: NEXT N: DATA 0, 60, 1 65, 231, 60, 36, 36, 102

730 FOR N=0 TO 7: READ A: POKE USR "D"+N, A: NEXT N: DATA 16,8,4 2, 127, 127, 127, 62, 28

740 LET C#="YOU ARE IN CONTROL OF AN APPLE THIEF. YOU HAVE INVA BUMPKIN'S ORCHARD. Y DED FARMER OU ARE NOW CHOMPING YOUR WAY R OUND THIS ORCHARD WHILST THE FARMER IS CHASING YOU. HOW MAN Y APPLES CAN YOU CHOMP?"

750 LET I=1

755 FOR N=1 TO LEN C#

760 PRINT AT 0,11; INK I/2; "APP LE THIEF"; INK I; AT 2,0; C#( TO N  $):$  LET  $I=I+1$ 

770 IF I=7 THEN LET I=1:

780 NEXT N

790 PRINT '"aKKCHOMPER"' INK 1; "CKKANGRY FARMER"' INK 2; "dKKAPP  $LF$ 

800 PRINT INK 3; "9<< JUMP"' INK 2; "8<<RIGHT"/ INK 3; "5<<LEFT"/ I NK 2) "6KKDOWN"' INK 3) "7KKUP"' I NK 4; "ANY COMBINATION OF KEYS WI MOVE YOU DIAGONALLY"  $LL$ 

810 PRINT TAB 5; INK 1; FLASH 1 : "PRESS ANY KEY TO CONT"

815 PAUSE 0: PAUSE 0

820 CLS : LET C#="OCCASIONALLY A MAGIC APPLE WILL APPEAR IF EAT EN AN EXTRA LIFE WILL BE GIVEN .ALSO YOU CAN CRAWLUNDER THE FEN  $CE + 1$ "

830 LET I=1

840 FOR N=1 TO LEN C\$: PRINT AT 0.11; INK I/2; "APPLE THIEF"; AT 2,0; INK I; C#C TO N): LET I=I+1 850 IF I=7 THEN LET I=1 860 NEXT N

870 PRINT ' INK 1; " << FENCE"' I NK 4; "d<<MAGIC APPLE"

880 PRINT ' FLASH 1; "PRESS ANY KEY TO PLAY"

890 PRINT ' INK 3; "PS THE SOUND IS BETTER WHEN IT IS AMPLIFIED  $\uparrow$   $^{11}$ 

900 PAUSE 0: PAUSE 0: RIN 9999 CLEAR : RESTORE : CLS : BOR DER 5: PRINT "SAVE": SAVE "APPLE THIEF" LINE 700: BEEP 1.0: BORDE R 2: PRINT "VERIFY"; : VERIFY "AP PLETHIEF": BEEP 1,10: PRINT "OKA Y": PAUSE 200: BORDER 7: GO TO 7 90

OLLY BROWN of Charlesworth, Cheshire wrote Lace Maker to generate patterns for use as design charts for punch-lace or Fair Isle work on domestic knitting machines. She adds that it would also be suitable for those designing filet crochet.

◠

The program first requests the number of stitches in each pattern repeat -6, 8 or 12 for the more popular makes of knitting machine - followed by the number of rows required. Lace Maker can cope with any stitch repeat between 4 and 16, and any number of rows between 4 and 20. (16K ZX-81).

 $\frac{1}{2}$  COSUB 9000 10 LET C#="HOW MANY ARE REQUIR<br>ED IN ONE REPEAT OF THE PATTERN<br>7 TYPE A NUMBER BETWEEN AND (<br>INCLUSIVE) THEN PRESS NEWLINE." 20 LET R\$=" rows 30 LET S#="stitches" 40 DIM D#(20,16) 50 DIM AS(16) 70 LET E=0 90 PRINT AT 0,0,0\$(1 TO 9); S\$; CB(9 TO 77);4;CB(77 TO 81);16;CB  $(81 \t{70} \t{113})$ 100 INPUT N 115 IF N>16 OR N<4 THEN GOTO 40 ø 120 PRINT AT 8,8;C\$(1 TO 9);R\$; CS(9 TO 77),4,CS(77 TO 81),20,CS 140 PRINT D 150 IF D>20 OR D<4 THEN GOTO 42  $\epsilon$ 200 LET H=D/2<br>210 LET 2=INT (32/N)\*N-N 220 LET Y=INT (22/(D+1))\*(D+1)

250 CLS 255 LET L=0 260 IF L>\*Y THEN GOTO 1000<br>270 FOR E=1 TO INT H 280 GOSUB 1500 290 LET D\$(E)=A\$ 295 NEXT E 300 IF H>INT H THEN GOSUB 1500<br>310 FOR F=E-1 TO 1 STEP -1<br>320 FOR C=0 TO 2 STEP N 330 PRINT AT L.C.DS(F,1 TO N) 340 NEXT C 350 LET L=L+1 360 NEXT F 370 LET L=L+1 380 GOTO 260<br>400 PRINT "BETWEEN 4 AND 16 PLE **RSE** 410 GOTO 100 420 PRINT "BETWEEN 4 AND 20 PLE ASE" NSE<br>1000 PRINT AT 21,0;"C TO CONTINU<br>E, N FOR NEW SIZE"<br>1010 IF INKEY∰≕" THEN GOTO 1010

240 IF GOINT G THEN LET G=G+1

230 LET G=N/2

1020 IF INKEY \*= "C" THEN GOTO 250 1030 CLS<br>1040 GOTO 10 1500 FOR B=1 TO G<br>1500 FOR B=1 TO G<br>1510 LET A=INT (RND\*2) 1520 IF A=1 THEN LET AS(B)=" 1530 IF A=0 THEN LET AS(B)="\*" 1540 NEXT B 1550 FOR B-B TO N<br>1560 LET AS(B)-AS(N+1-B) 1578 NEYT B 1580 FOR C=0 TO Z STEP N 1590 PRINT AT L.C. AS(1 TO N) 1600 NEXT C 1610 LET L=L+1 1620 RETURN 9000 CLS 9015 PRINT 9030 PRINT AT 20, 4; "PRESS ANY KE Y TO START" 9040 IF INKEY \*= "" THEN GOTO 9040 9045 CLS<br>9045 CLS 9990 SAVE "LACEMAKEr" 9991 RUN

THE DEADLY Astral Foxgloves hang poised above the earth. Their aim is to eat all humans and then to invade the earth. Save vourself by moving left and right with keys '1' and '2' and firing the lethal fungicide with key '0'.

The program was written for the Spectrum by I Gray of Bath, Avon.

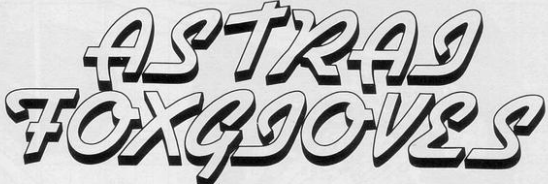

5020 PRINT AT 20, x) INK 6; "c"

5200 IF y=z THEN GO TO 9000

5220 IF h=1 THEN LET  $n=m+1:$  PRIN<br>
T AT  $y_1 \times y''$  ": PRINT AT  $y+1, \times y''$  "<br>
500 TO 1450<br>5230 GO TO 5100<br>5000 PRINT AT  $y_1 \times y''$  INK 6; "<br>
6000 PRINT AT  $y_1 \times y''$  INK 6; "

6000 FRINT RT 9+1,x; INK 6;" "<br>6010 PRINT RT 9+1,x; INK 6;" "<br>6020 LET x=x+(RND).5 RND x(31)-(

6848 PRINT AT **WAY INK** 6) "a"<br>6858 PRINT AT **WAY** INK 6) "c"

8010 IF ATTR  $(z, x) = 6$  THEN GO SUB<br>3000 GO TO 8000

9000 IF n=0 THEN PRINT AT 6.5, "T

8000 LET X=INT (RND\*16)\*2

8020 LET y=z: RETURN

5030 LET h=0

5100 GO SUB 6000

5210 GO SUB 3000

 $RND$ ). 5  $RND \times 20$ )

6030 LET y=y-1

**6060 RETURN** 

5 RESTORE 50 10 FOR x=USR "a" TO USR "c"+7 20 READ a 30 POKE X, a: BEEP . 1, 0: NEXT X 50 DATA 16, 56, 56, 56, 56, 124, 255  $R\ddot{d}$ 60 DATA 0, 16, 16, 16, 56, 56, 124, 1  $24$ 78 DATA 8, 28, 8, 28, 42, 73, 28, 34 100 LET s=0: LET hs=0<br>110 LET z=2 510 BORDER 0: PAPER 0: INK 7: C LS 520 PRINT AT 7.5; "1 LEFT"; AT 9<br>5; "2 RIGHT"; AT 11,5; "0 FIRE" 525 PRINT AT 16,5; "Hit any key to start": PAUSE A 530 FOR x = - 50 TO 50: BEEP .01 / x NEXT 550 CLS 670 LET a=1 680 LET h=0: LET u=h<br>690 LET c=15: LET b=c 890 LET R=13: LET<br>700 LET R=c<br>1000 FOR y=1 TO 50 1010 PLOT INK RND\*7; RND\*255, RND\*  $125 + 50$ 1020 NEXT 9 1050 PRINT AT 20,0; INK 0;" 1100 FOR 9=1 TO n<br>1110 PRINT AT z,9\*2; INK 6;"a";A<br>T z,9\*2+1; INK 0;" ": BEEP .1,2\* 1128 NEXT + 1150 PRINT AT 0,1; "SCORE ";s, "H SCORE  $"$ ; he 1 SUURE ,"INS<br>1200 PLOT 0.22: DRAW 255.0: DRAW 8.-16: DRAW -255.0: DRAW 0.16 1310 PRINT AT 20. c. "C" 1400 BEEP . 1,8 BEEP . 1,6 BEEP  $.1.8: BEEP .1.6$ 1450 LET u=0 IF n=0 THEN GO TO  $9000$ 1500 GO SUB 2000: LET h=0 IF u=1 THEN GO TO 5000  $1550$ 1600 IF 9=19 THEN GO TO 4000 1788 GO SUB 2188<br>1888 GO SUB 3000 1900 PRINT AT 0,8;s 1910 IF h=1 THEN PRINT AT 9, x)" : GO TO 1450 1920 GD SUB 2500<br>1930 GD TO 1550 2000 LET n=n-1 2010 LET X=INT (RND\*16)\*2 2020 IF ATTR (z, x)=6 THEN LET y= z · RETURN 2025 GO SUB 3000 GO SUB 2500<br>2026 IF u=1 THEN LET n=n+1 RETU **RN** 2030 GO TO 2010 2100 PRINT AT 9, x; INK 0;" " 2110 LET x=x+(RND).5 AND x<30)-(<br>RND).5 AND x>1)  $2120 \text{ IFT}$  unu+1 2130 PRINT AT 9, x; INK 6; "a" 2140 RETURN 2500 PRINT AT 20.c; INK 0;" 2510 IF c>29 THEN LET a=-1<br>2520 IF c<2 THEN LET a=1 2530 LET C=C+a

3010 LET b=b+(b<31 AND IN 63486= 253)-(b)0 AND IN 63486=254)<br>3020 PRINT AT 18.b;"b" 3030 IF IN 61438<>254 THEN RETUR 3040 LET bp=b\*8+4 3045 BEEP .005,20<br>3050 PLOT bp,32: DRAW 0,125-z\*8 3855 BEEP .005,20<br>3055 BEEP .005,20<br>3060 OVER 1: PLOT bP,32: DRAW 0, 125-z\*8: OVER 0 3070 IF b=x THEN LET h=1: LET s=  $8 + 10$ 3080 RETURN 4000 IF ATTR (20, x)=7 THEN GO TO  $5000$ 4010 PRINT AT 20, x; INK 6; "a" 4030 GO TO 1450 5000 PRINT AT 19.c: INK 6:"a": P<br>RINT AT 9.x;" ": GO SUB 8000: PR INT AT 9, x; INK 6; "a": LET x=c:  $LET y=19$ 5010 PRINT AT 19, x; INK 6; "a"

2550 PRINT AT 20, c) "c'

3000 PRINT AT 18, b;" "

2560 RETURN

3005 BEEP .005, b

HIS INVASION IS OVER": LET s=s+1<br>00: PRINT AT 0,5,"THE NEXT WAVE<br>HAS ARRIVED": LET z=z+1: GO TO 5  $30$ 9010 IF y=z THEN PRINT AT 6.5; "Y<br>OU HAVE BEEN SNATCHED" 9020 BEEP .5,4 BEEP .5,8 BEEP  $.5.0$ 9030 IF hs<s THEN LET hs=s: PRIN T FLASH 1/AT 8,5; "A NEW HIGH SCO **DE** 9040 PRINT AT 10,5, "HI SCORE  $, he$ 9050 PRINT AT 12.5 "YOUR SCORE  $t =$ 9055 BEEP .5,4: BEEP .5,8: BEEP  $.5.8$ 9856 LET z=2: LET s=8<br>9868 PAUSE 10: GO TO 525  $\frac{1}{2}$ 

2540 IF ATTR (20, c)=6 THEN LET u

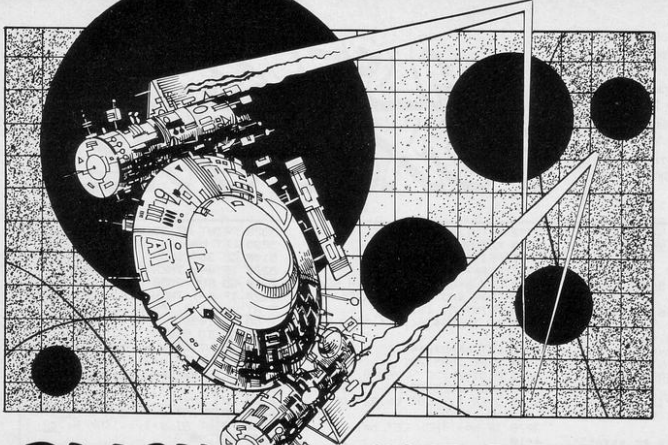

### BLACK **1/0LE DESTROYER**

 $LET T = 0$ <br> $LET X = 5$ 20 LET S• 0 25 LET Y=15 <sup>30</sup>LET A• IH <sup>T</sup>< RNO\*l 1 ) 40 PRI NT AT V, XJ "+" 50 SCROLL<br>50 SCROLL<br>60 PRINT TAB A;"(is)" 65 PRINT AT Y,X;<br>70 IF PEEK (PEEK 16398+PEEK 16 399\*256 )=128 THEN LET S=S+PI/PI 80 GOSUB 150 90 LET T=T+PI/PI

100 IF T=59 THEN GOTO 120 110 GOTO 30 120 PRINT AT Y, X-PI/PI;"(gy:is) 130 PRINT AT 0 , 0 J " YOU HAVE RUN OUT OF FUEL", AT PI/PI, 1, S, " IS Y OURE SCORE" 140 STOP 150 FOR L=PI/PI TO VAL "2"<br>160 LET X≃X-(INKEY\$="5" AND X>0 )+( INKEY\$="8" AND X(13) 1?0 NEXT L 180 RETURN

PROGRAMS BASED on various symbols scrolling up the screen are submitted frequently for review. D Basson and J Robery of Wickford, Essex have taken the idea and used it in a slightly unusual way in Black Hole Destroyer.

Black holes move up the screen and you must run into as many of them as possible before your fuel runs out. Move using keys 5 and 8. (16K ZX-81).

تالنا المالنا HIS SHORT program, Alphabet Timer, was written by P Fisher of Newton Heath, Man· chester for the 16K ZX·81 to help those who are not yet familiar with the QWERTY keyboard.

Once the word 'GO' is displayed, you must type·in the entire alphabet, in order, as quickly as possible. The computer wilt then give you a score in its own time units. The fastest time achieved in the *Sinclair Programs* office was 179 units.

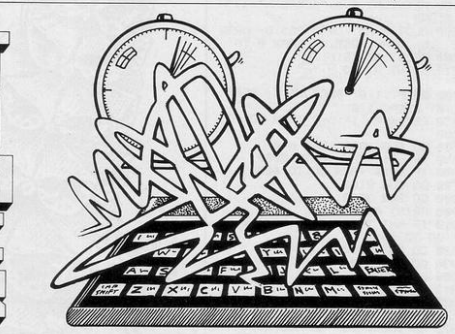

10 LET H=4E4<br>20 LET T=PI-P<br>23 CLS 70 PRINT RT 6,0 1"TIME•";T1 " TI ME UNITS" 80 IF T<H THEN LET H=T 25 PRINT " 90 90 PRINT ,, "FASTEST TIME="; H 100 PRINT , , , , " PRESS ANY KEY 30 FOR N•38 TO 63 TO RE-START" 40 IF INKEY\$<>CHR\$ N THEN GOTO <sup>130</sup>110 IF INKEY\$="" THEN GOTO 110 120 GOTO 20 50 PRINT CHR\$ N;<br>60 NEXT N 130 LET T=T+1 140 GOTO 40

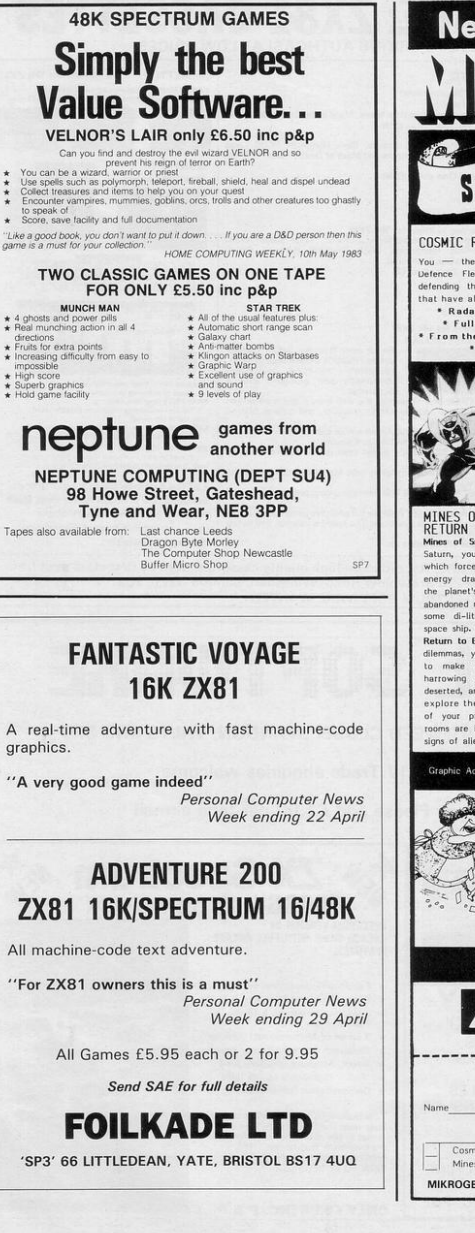

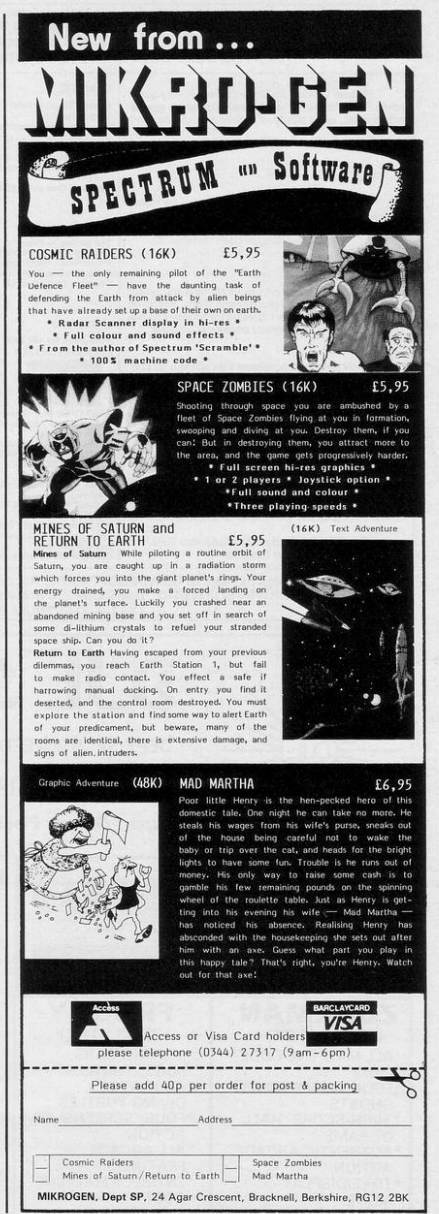

### **ORWIN SOFTWARE: ZX81 CASSETTES** THE BEST SOFTWARE (BY VARIOUS AUTHORS) AT LOW PRICES

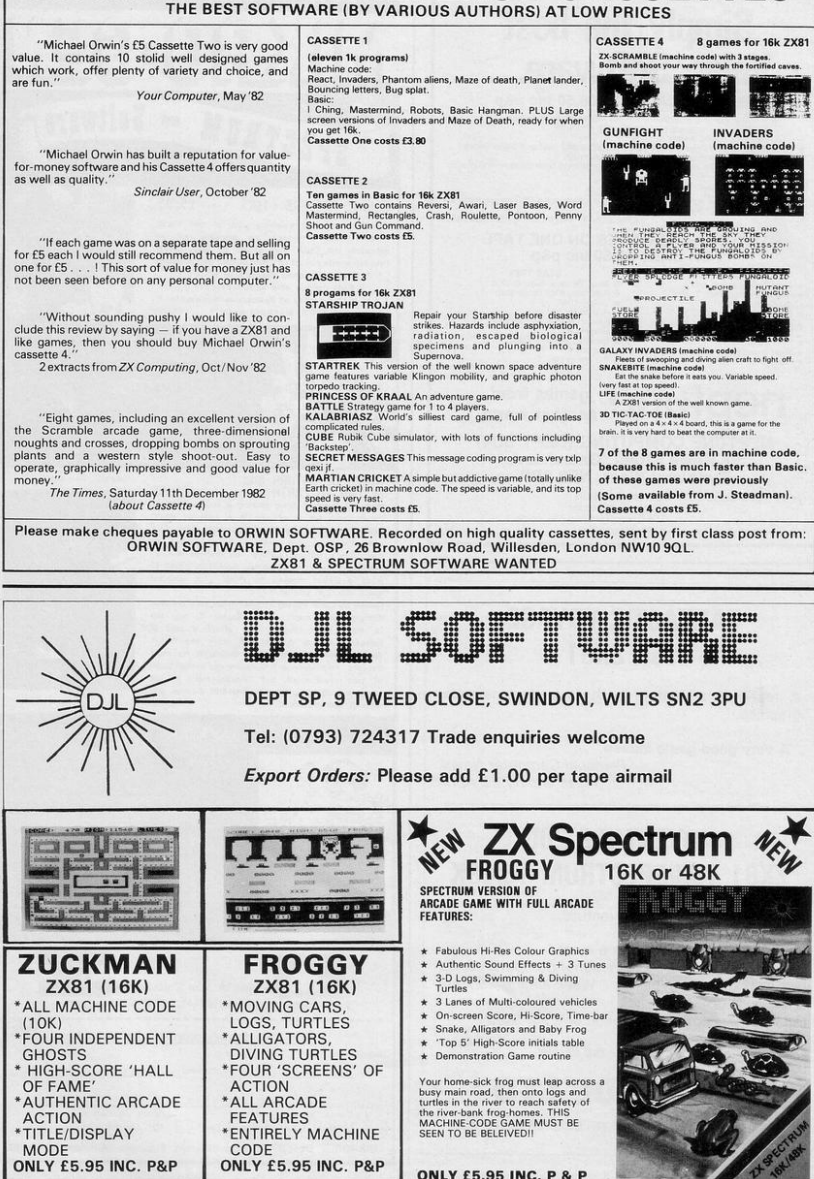

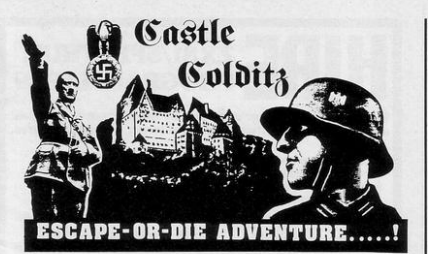

### For SPECTRUM 48K or ZX81 16K

You are an Allied POW in the infamous Castle Colditz, Nazi fortress jail for Allied prisoners-of-war! Can you escape with your life through the vast labyrinth of rooms to the main gate? Tackle brutal Gestapo and SS guards, savage guard-dogs, traps and pitfalls! Survive if you can the Corridor of Rats, the Tunnel of Poisonous Spiders, the Vault of Human Bones and many more! And on your way, grab all the fabulous Nazi loot you can carry!

\*Classic adventure games - no random alterations!

\*Fast, powerful machine-code response to your commands! \*"Save-game" facility and (you'll need it!)

Hours (weeks?) (months?) of enjoyment!

Price includes ready-to-load cassette with library case and inlay, full instructions, postage and packing. Order today! Money refunded if not delighted!

> Send cash, P.O. or cheque to: FELIX SOFTWARE (DEPT. SP3)<br>19 Leighton Avenue, Pinner, HA5 3BW

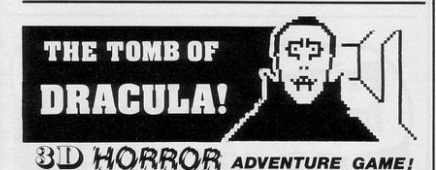

For the 16K ZX81 or with colour and sound for the 48K<br>SPECTRUM, a superb 3D graphics adventure game! Enter . wander through the Dracula's tomb at 30 minutes to sunset. tomb's pre-mapped 300 vaults in search of the fabled Vampire's Treasure . . . pick up valuable silver stakes and use them to defend yourself against the lurking horrors . . . ghouls, zombies, pits of primaeval slime . . . See them all on the computer's plan of the tomb . when it will let you! Take a chance on a Mystery Vault . . . if you darel And all the time the minutes are ticking by to sunset . . . when Dracula rises from his coffin and comes after you! Each of the infinite levels of the tomb has its own 300 vaults . . . go as deep as you like, the Prince of Darkness will seek you out in his blood-lust! WARNING: people of an exceptionally nervous disposition<br>should play this game only during the hours of daylight! Special facility lets you save a game in progress onto tape so you can<br>continue it whenever you choose.

### 

Price includes ready-to-load cassette with library case and inlay, full<br>instructions, postage and packing. Order today! Money refunded if<br>not delighted!

Send cash, P.O. or cheque to:

### **FELIX SOFTWARE (DEPT. SP3)**

19 Leighton Avenue, Pinner, HA5 3BW.

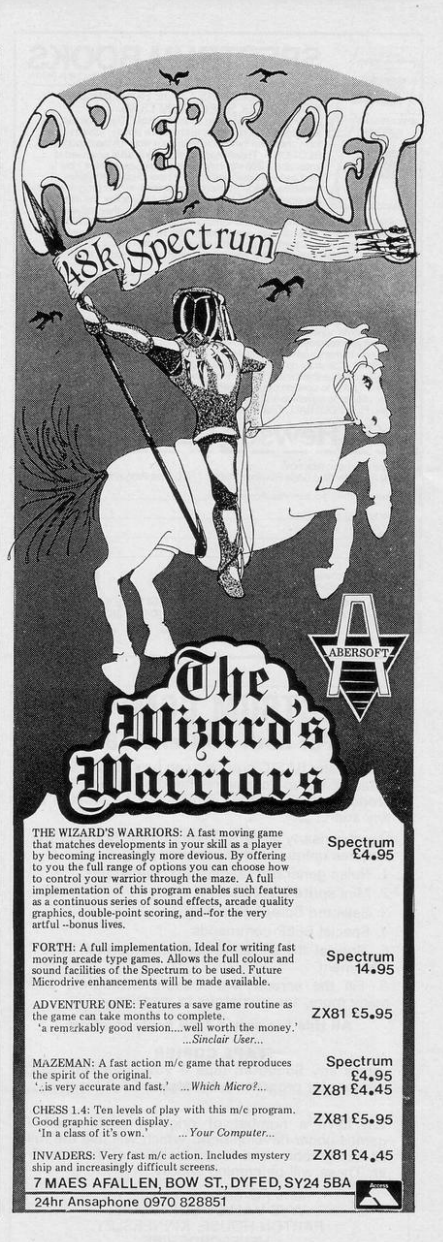

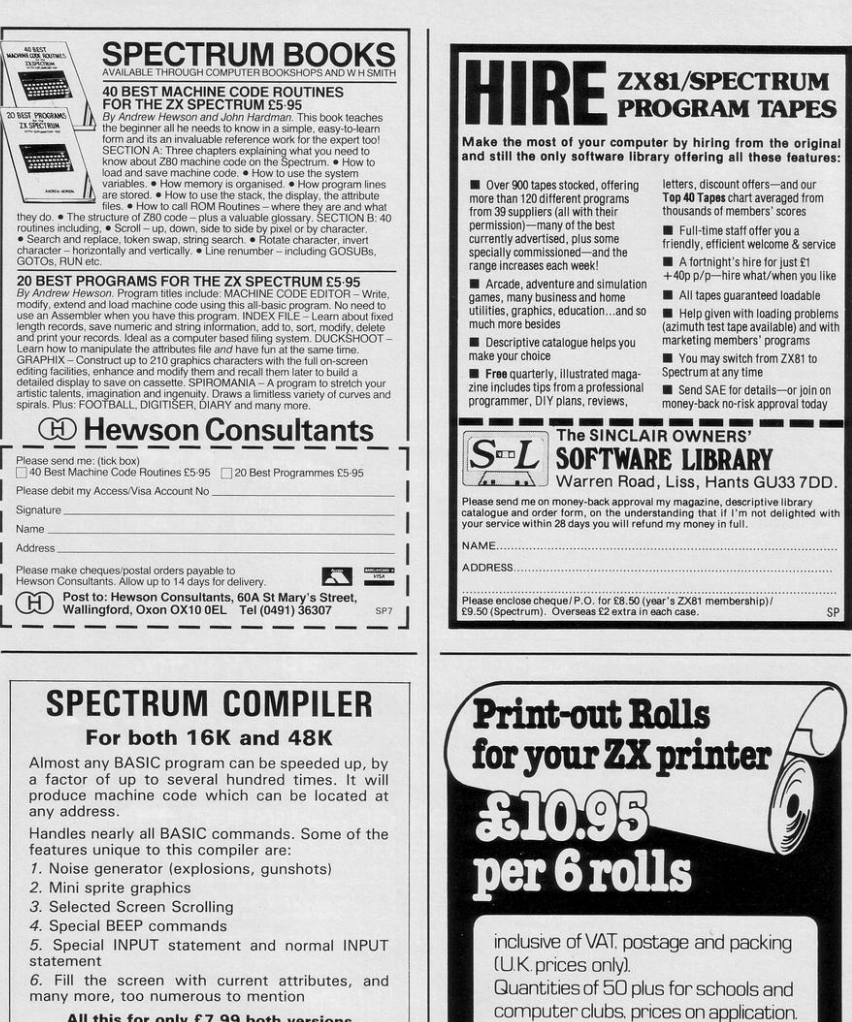

All this for only £7.99 both versions

### **TAPE COPIER**

copies any Spectrum tape if you have sufficient memory for program to be copied £4.00 incl.

We have a number of original machine code games under development, which will use the full<br>HI RES graphics and sound facilities of the compiler. These will be coming shortly.

> Send PO/Cheque payable to:<br>WYE VALLEY SOFTWARE, PARTON HOUSE, KINNERSLEY, HEREFORDSHIRE

Cash with order to: Dept. SP

Guildhall Computer Stationery Limited

The Drill House Street Road Glastonbury Somerset BA69EF Telephone: (0458) 34122

1 PRINT AT 0,7; "reversal" 2 PRINT AT 2,3, "THE OBJECT OF **PUT** THE GAME IS TO THE NINE NUMBERS INTO THE CORRECT O RDER. YOU DO THIS BY ENTER ING THE NUMBER OF NUMBERS YO U WISH TO REVERSE.A FIG URE IN THE TOP RIGHT-HAND CO RNER SHOWS THE NUMBER OF GOE S YOU""VE HAD.  $\overline{11}$ 3 PRINT AT 10, 3; "THE MAXIMUM NUMBER OF GOES IS 15";AT 18 .7; "Press any key to start" 4 IF INKEY \*\* " THEN GOTO 4 5 CLS 7 PRINT AT 11, 11; "PLEASE WAIT  $\overline{11}$ 10 DIM A(9) 70 FOR F=1 TO 9 80 LET B=INT (RND\*9)+1 90 FOR G=1 TO F-1 100 IF A(G)=B THEN GOTO 80 110 NEXT G 120 LET A(F)=B 130 NEXT F 133 CLS 135 LET S=0 136 PRINT AT 0.0; 140 FOR T=1 TO 9 150 PRINT ACT);" "; 160 NEXT T 165 GOSUB 240 167 PRINT AT 0,23; "GOES : " 170 INPUT U 172 IF UK1 THEN PRINT AT 1,0; "Y OU MUST SNOP SOME 174 IF U>9 THEN PRINT AT 1,0; "T HERE IS ONLY 9 NUMBERS 176 IF U<1 OR U>9 THEN GOTO 170 180 PRINT AT 1,0;" 185 LET S=S+1 THE COMPUTER scrambles numbers from one to nine and you have 15 attempts in which to arrange them in numerical order by reversing blocks of numbers. Full instructions are included in the program. Reversal was written for the 16K ZX-81 by Timothy England of Worksop, Nottinghamshire.

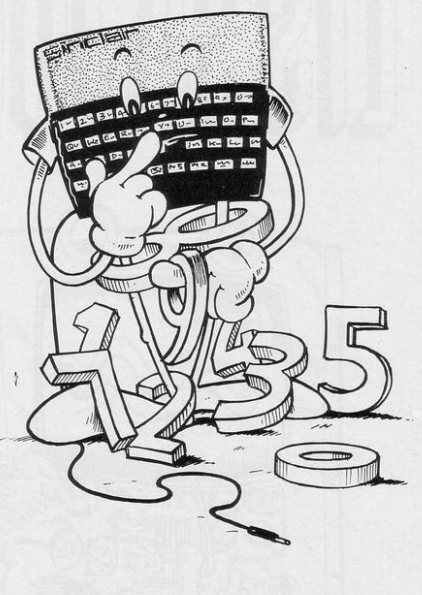

186 PRINT AT 0,30;S 188 IF S>15 THEN GOSUB 6000 189 IF S>15 THEN STOP 190 FOR 2=1 TO INT (U/2) 200 LET T=A(2) 210 LET R(Z)=R(U-Z+1) 220 LET A(U-Z+1)=T 230 NEXT 2 235 GOTO 136 250 DIM B(9) 260 FOR 0=1 TO 9 270 LET B(0)=0 280 NEXT 0 289 LET M=0 290 FOR P=1 TO 9 300 IF A(P)=B(P) THEN LET M=M+1 310 IF M=9 THEN GOSUB 9000 320 NEXT P 330 RETURN 6000 PRINT AT 11,5; "YOU HAVE REA CHED YOUR LIMIT" **6010 RETHRN** 9000 PRINT AT 11,5; "CONGRATULATI IN " : S : " GOE ONS. YOU DID IT  $S^{\mathrm{II}}$ 9997 GOTO 10000 9998 SAVE "REVERSA1" 9999 RUN

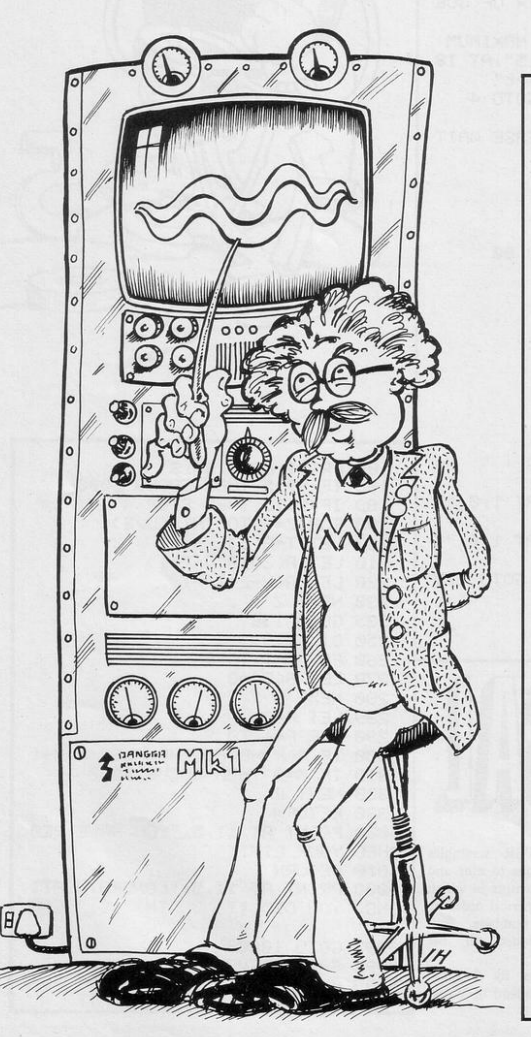

LEVEL physics students should find useful Lissajous which was written by Stephen Keevil of Dulwich, London for the 16K Spectrum.

The program is designed to draw graphs representing the mathematical relationship existing between pairs of sinusoidal waveforms. It is self-explanatory and contains a simplified explanation of the principles involved. Keevil adds that good examples of Lissajous figures will be obtained with a frequency of 1:1 and various values of phase angle.

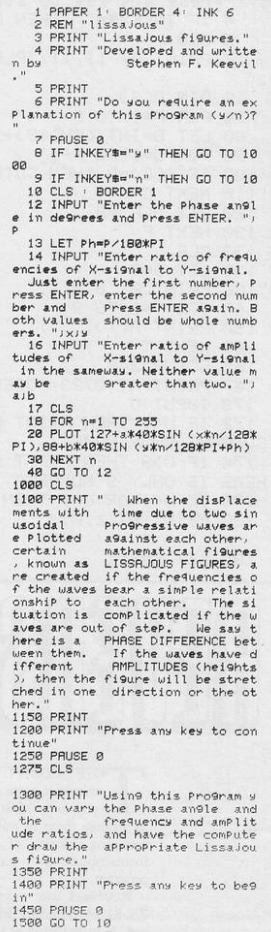

## LETTER FREQUENCY

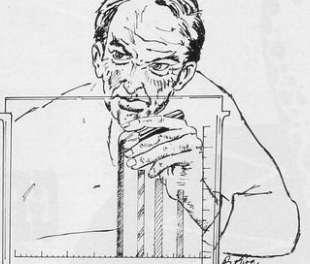

INDING the frequency of letters in a language can be useful for many reasons, from code-breaking to the study of linguistics. Andy Munro has written Letter Frequency for the 16K ZX-81 which will draw a bar chart to show the frequency of letters in any word or sentence which is entered.

The scale of the chart will be altered automatically from 1:1 to 1:2, 1:5 or 1:10 to prevent the most frequentlyoccurring letter from going off the screen.

**ORG NEVT V** 

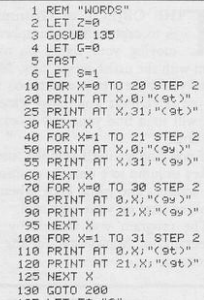

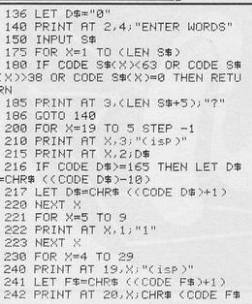

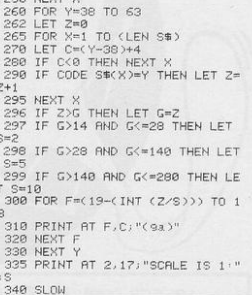

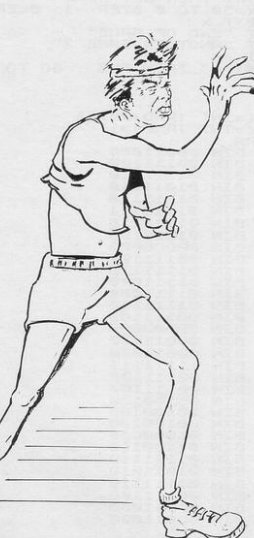

played on the left-hand side of the skittles as possible. machine and a ball is bowled ball up and down with the normal

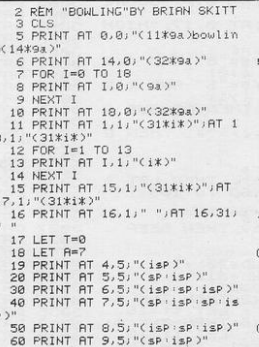

EVERAL SKITTLES are dis- cursor keys to knock down as many

Bowling was written for the 1K ZXautomatically from the right. Move the 81 by Brian Skitt of Willenhall, West Midlands.

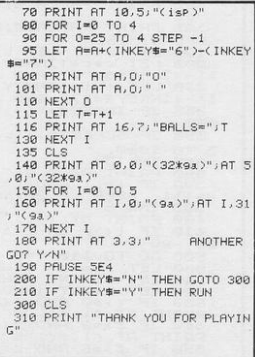

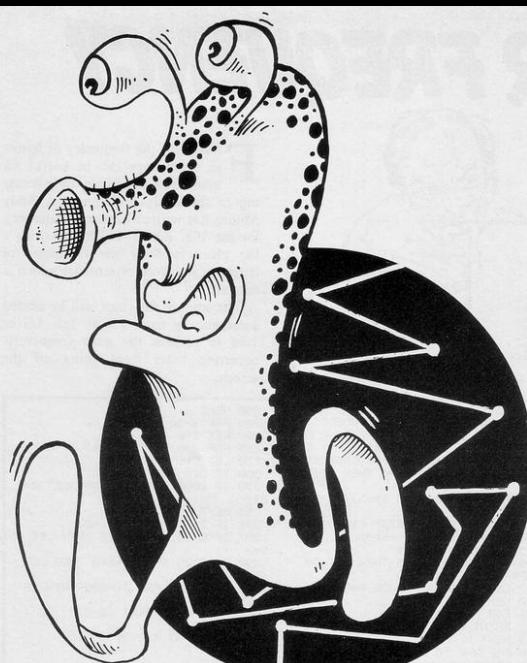

THE OBJECT of Grumphers is to capture the grumphers by moving your figure on top of them with the usual cursor keys. As you move you leave a trail which you must not cross. Unless you move carefully you will soon find your way blocked at all turns.

If you find yourself trapped, use the 'J' key to jump to a random position on the screen. The game ends when you cross, or land on your own trail.

The program was written by John Litherland of Manchester for the 16K Spectrum.

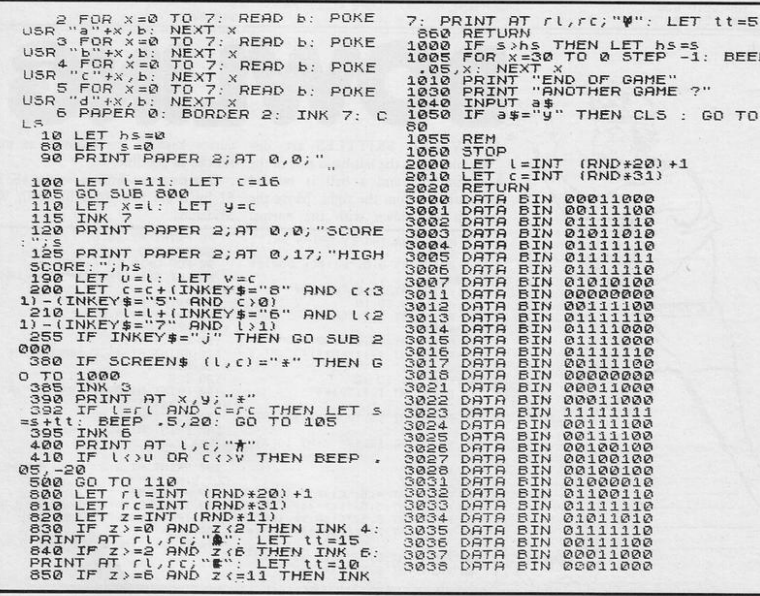

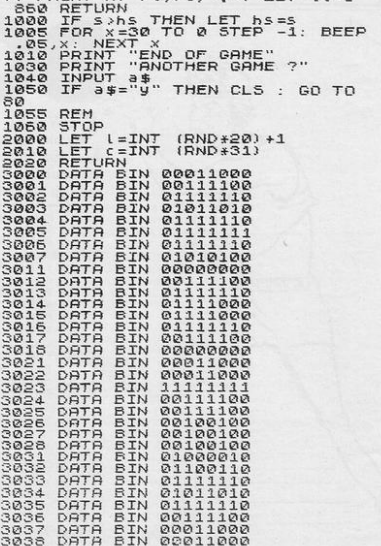

ARE TRAPPED in the fathomless complexities of an underground cavern whose intestinal windings contain enormous golden nuggets and a mythology of fabulous beasts. Your aim is to collect as many points as possible by collecting gold and killing phantoms (inverse P),

LET B\$=

dragons (inverse D) and ogres (inverse O). Your remaining strength is displayed and can be boosted by the consumption of food pellets (inverse F).

Different caverns can be reached by passing through the exits (inverse X).

A running score and high score are displayed and your man is moved with keys 5 to 8. The Japanese author of the program, Ysichiro Idori of Purley, Surrey, reports his best score as 2,360 but says encouragingly: "I wish you will get higher mark.'

In our listing, lower-case letters in brackets are graphics instructions (16K) ZX-81).

5 LET H=0<br>7 GOSUB 600 10 DIM AS(5) 15 LET A\$(1)="(inverse £)" 16 LET A\$(2)="(inverse F)" 17 LET AS(3)="(inverse 0)" 18 LET A\$(4)="(inverse P)" 19 LET AS(5)="(inverse D)"<br>20 LET T=1 30 LET S=0<br>40 LET R=10 45 CLS<br>50 LET B=15 55 LET ST =- T\*10+510+INT (S/100 0)\*500 60 FAST 65 FOR Y=1 TO 8<br>70 LET C=INT (RND\*14)+1<br>75 LET D=INT (RND\*25) 80 FOR X=C TO (C+INT (RND\*4)+3  $\mathcal{L}_{\mathcal{L}}$ 90 PRINT AT X, D; "(six inverse «Paces) 100 IF NOT INT (RND\*(4-(T)3)\*2)<br>) THEN PRINT AT X, D+INT (RND\*5);<br>A#(INT (RND\*(2+(S)3000)+(T=2)+(S  $>1000)$  +1) 110 NEXT X 130 PRINT AT 1, RND\*30; "(inverse 140 PRINT AT 10,5; "(twents inve se spaces) 150 SLOW 160 PRINT AT A, B;

```
170 LET L=PEEK (PEEK 16398+256*
PEEK 16399)
 190 IF L<>169 AND L<>180 AND L<
181 THEN GOTO 250<br>200 LET ST=ST-INT (RND#200)-100<br>0+(L=180)#1000+(L=181)#700
 205 PRINT AT 0.10.ST
 210 IF CODE INKEY$>=33 AND CODE<br>INKEY$<=36 THEN GOTO 320<br>220 IF INT (RND*(5+(T/2)))=0 TH
EN GOTO 240<br>225 IF ST<0 THEN GOTO 400
 230 GOTO 200
 240 LET S=S+(T*(500-(L=180)*400
 (L=181) *200))
 250 IF L=171 THEN LET ST=ST+INT
 (RND*100)+50
 260 IF L=140 AND INT (RND*2) TH
EN LET ST-ST-20
270 IF L=140 THEN LET S=S+INT (<br>270 IF L=140 THEN LET S=S+INT (
 280 IF L<>189 THEN GOTO 290<br>282 LET T=T+1
 284 GOTO 40
 290 IF L=CODE "" THEN LET ST=ST
 -10295 PRINT AT 0,0; S; TAB 10; ST;"
"; TAB 15; H; B$; AT A, B; "0"
 300 LET ST=ST-1<br>310 IF ST<0 THEN GOTO 400<br>315 IF CODE INKEY$>36 OR CODE I
NKEY$<33 THEN GOTO 160
 317 PRINT AT A.B. "(inverse spac
\alpha320 LET B=< INKEY$="8" >-< INKEY$=
"5" )+B
```
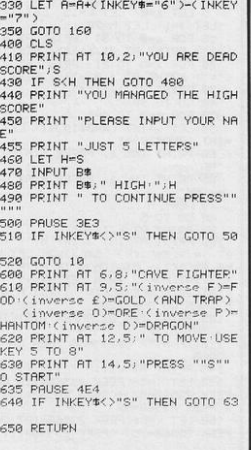

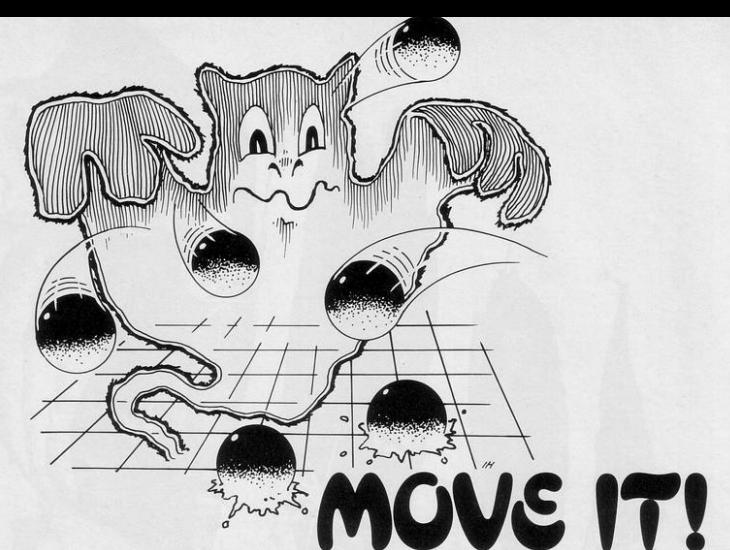

**FOVE IT** is another round in the continuing battle between you and the ghosts which haunt your Spectrum. The ghost chases you round the screen and you score by tricking it into crashing into the blobs. If the ghost catches you it will eat you and if you run into a blob you will be SPLATTED.

The program was written by R Wileman of Emsworth, Hampshire.

1 PAPER 7: CLS : GO SUB 6000 GO SUB 5000 2 CLS : GO TO 50<br>5 LET s=0: LET k=15: LET 1=15  $j=1$  : LET  $h=20$ LET 10 FOR a=0 TO 31: PRINT AT 0.a PRINT AT 21, a) "\*" NEXT a  $n \times n$ 20 FOR a=0 TO 21 PRINT AT a,0 ugu. PRINT AT a, 31; "\*": NEXT a 30 PRINT AT 1, 1; "\*"<br>40 GO TO 90 50 FOR n=0 TO 4-1<br>55 LET w=INT (RND\*19)+1: LET e  $=INT$  (RND\*29)+1 60 PRINT INK 1; PAPER 6; AT W.e  $100'$ 65 PRINT INK 1; PAPER 6; AT w+1 e; "RR" 70 NEXT n 88. CO TO 5 98 COTOS<br>
90 PRINT AT k, l, "C"<br>
108 PRINT AT k, l, "C"<br>
ET J=J+.8\*K(Xk) -\_5\*K(JXk): LET h=<br>
h+.8\*K(Xk) -\_5\*K(JXk): LET h=<br>
T. J, INT h)=49 THEN LET s=s+1<br>
T. J, INT h)=49 THEN LET s=s+1<br>
1911 IF SCREENE (INT J, INT h)="\*<br> THEN GO SUB 1200 105 PRINT INK 2; PAPER 7; AT INT 118 IF RTTR (k, 1)=58 THEN GO TO  $2999$ 145 PRINT AT V. 1:" 143 FR111 1=1-(PEEK 23560=119 OR<br>PEEK 23560=87)+(PEEK 23560=101 O R PEEK 23560=69) 160 LET k=k+(PEEK 23560=107 OR PEEK 23560-75)-(PEEK 23560-111 0

R PEEK 23560=79) 165 IF INKEY \*\* "h" OR INKEY \*\* "H" THEN PAUSE 0 170 IF SCREEN# (k, 1)="\*" THEN G 0 SUB 1000<br>180 IF ATTR (k, 1)=49 THEN GO TO 1599 185 PRINT AT 0,015 190 IF s=9\*4/2 THEN GO TO 3000<br>200 GO TO 90 IF  $k=0$  THEN LET  $k=1$ 1000 1010 IF k=21 THEN LET k=20 1020 IF 1=0 THEN LET 1=1 1030 IF 1=31 THEN LET 1=30 1050 RETURN 1200 IF INT J=0 OR INT J<0 THEN  $IFT$   $J=1$ 1210 IF INT J=21 THEN LET J=0<br>1220 IF INT h=0 OR INT h<0 THEN  $LET h=1$ 1230 IF INT h=31 THEN LET h=30 1240 RETURN 1500 CLS 1505 READ a 1510 BEEP .5,8 1520 DATA 6, 9, 3, 2, 5, 7, 6, 5, 4, 9, 1,  $\alpha$ 1540 IF a=0 THEN RESTORE a' GO T  $0,1568$ 1550 GO TO 1505 1560 PRINT : PRINT : PRINT "YOU<br>CRASHED"'" WITH A SCORE OF ":s<br>1570 INPUT " Another 9ame 7",94%<br>1580 IF 4%"" OR 4%"" THEN GO  $T<sub>n</sub>$  1 1999 STOP 2000 CLS · PRINT " IT GOT YOU ": PRINT : PRINT " YOUR SCORE IS " 3<br>2020 INPUT "Another 9ame ? " ; 4# 2030 IF 49="y" OR 49="Y" THEN GO  $TD<sub>1</sub>$ 2588 STOP 3000 FOR n=0 TO 30<br>3010 FOR z=0 TO 5: BEEP .01,z: N EXT<sub>2</sub> 3020 PRINT FLASH 1; AT 18, 12; "YOU WON" 3100 LET a=INT (RND\*7)+1 3110 PAPER a 3120 NEXT n 3130 INPUT " Another 9ame ? "J9#

3140 IF 4\$="y" OR 4\$="Y" THEN GO  $TO<sub>1</sub>$ 3150 STOP 4010 PAUSE 100 5000 CLS · PRINT "XXXXXXXXXXXXMO VE ITANANANANA 5010 PRINT : PRINT "In this 9ame sou have to make the 9host ex<br>t the blobs."'"But if the 9host<br>catches sou it will eat sou and the ghost ea if you run intothe blobs you wil 1 be SPLATTED." 5020 PRINT : PRINT "You look lik this 5030 PRINT · PRINT "The Shost lo oks like this "; INK 2; "B" 5040 PRINT : PRINT "The blobs lo  $rac{AR}{AB}$ ok like this 5050 PRINT : PRINT "To move use keys: 5055 PRINT : PRINT "w to move le  $ft$ " 5060 PRINT "\* to move right" 5065 PRINT "o to move up"<br>5065 PRINT "o to move up"<br>5067 PRINT "k to move down" 5068 PRINT "h to hold Cany key t  $n$  cont.)<sup>"</sup> 5070 INPUT "How many blobs ?"; 4<br>6000 POKE USR "a", BIN 11111111 6010 POKE USR "a"+1, BIN 10000001 6020 POKE USR "a"+2, BIN 11111111 6030 POKE USR "a"+3, BIN 10000001 6040 POKE USR "a"+4, BIN 11111111 6050 POKE USR  $"A" + 5, BIN$ 10000001 **6860 POKE USR** "a"+6, BIN 11111111 6080 POKE USR  $n_{\rm B}n_{\rm A}$ **BIN** "b"+1, BIN 01111100 6090 POKE USR 7000 POKE USR  $b'' + 2.81N$ 11010110 7010 POKE USR "b"+3, BIN 11111110 7020 POKE USR "b"+4, BIN 11111110 7030 POKE USR "b"+5, BIN 01111100 7040 POKE USR "b"+6, BIN 01010100 **7868 POKE USR**  $"c"$  , RTN 7070 POKE USR  $C'' + 1$ , BIN 0001000 "c"+2, BIN 0011100 7080 POKE USR **7898 POKE USR** 8000 POKE USR  $"c" + 4, BIN$ 1000001 8010 POKE USR "c"+5, BIN 0001000 "C"+6, BIN 0001000 8020 POKE USR **BØ3Ø POKE USR** "c"+7, BIN 0111110 BASA RETURN

# FORMULÆ

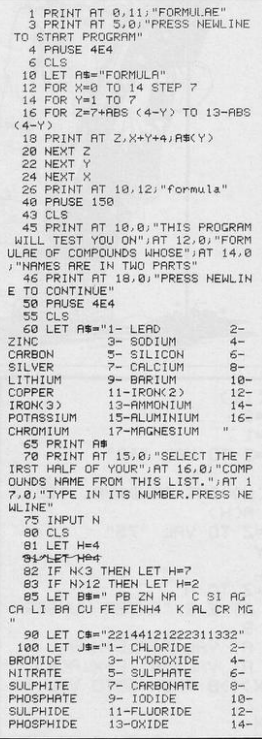

AVID HUGHES of Tunbridge Wells, Kent found, when he was teaching chemistry, that pupils were having problems with Formulae. So he used his 16K ZX-81 to write a program which could be used to test anyone's knowledge of chemical notation.

The program contains full instructions and works on a 16K ZX-81. When you are asked for the response 'Yes' or 'No', enter either 'Y' or 'N' rather than the full word.

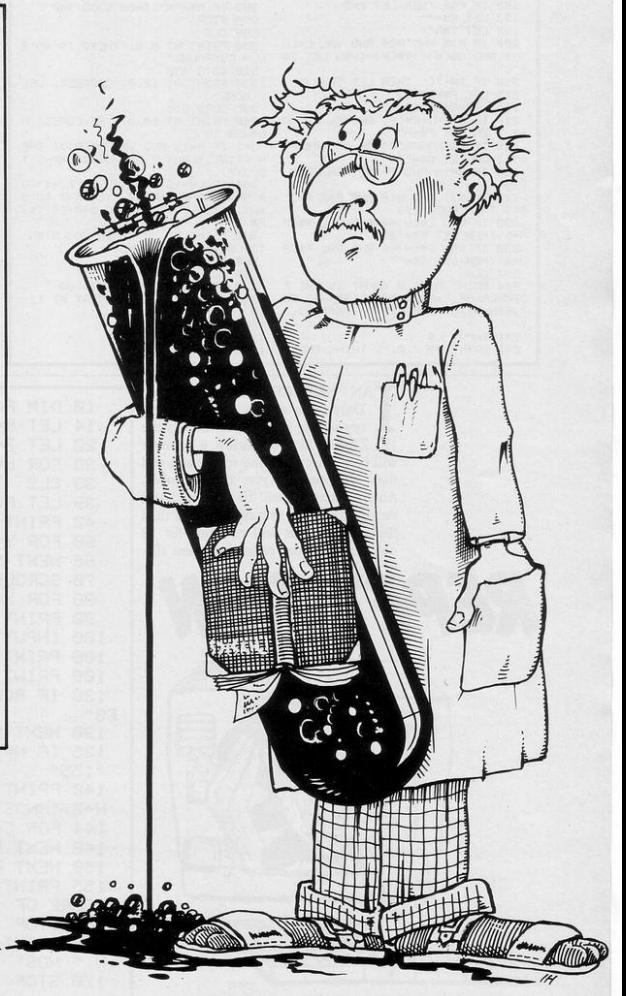

NITRIDE 105 LET Z=1 IF N=4 OR N=14 THEN LET Z=0  $106$ 107 IF N=13 THEN LET Z=2 118 PRINT . IS 120 PRINT AT 15.0, "SELECT THE S<br>ECOND HALF OF YOUR" AT 16.0, "COM<br>POUNDS NAME FROM THIS LIST. ".AT 17, 0; "TYPE IN ITS NUMBER, PRESS N **EWL TNF"** 130 INPUT P 140 LET K#="CL BR OH NO3S04S03C 150 LET R#="11112223121323" **DRPD4T** 170 LET E=0 198 IF P(4 THEN LET E=1<br>185 IF P>8 THEN LET E=2 190 LET S\$=" 195 LET TS="" 200 IF P>2 AND P<9 AND VAL CS(N )>1 AND CS(N)<>RS(P) THEN LET SS 210 IF S#="(" THEN LET T#=")" 215 LET F#=C#(N)<br>216 LET G#=R#(P)  $217$ IF CS(N)=RS(P) OR VAL CS(N) 1 THEN LET FS-" 218 IF C\$(N)=R\$(P) OR VAL R\$(P) =1 THEN LET G\$=" 225 IF N=13 AND P>11 THEN GOTO 299 228 IF N>3 AND N<6 AND P>2 AND PK9 THEN GOTO 299 230 IF VAL CS(N)=4 AND VAL RS(P THEN LET F#="2"  $)=2$ 232 IF VAL C#(N)=4 AND VAL R#(P >=2 THEN LET GSW"" 234 CLS<br>248 PRINT AT 2.8, "WHAT IS THE F<br>ORMULA OF ", AT 4.8, A\$(16\*N-12 TO 16\*N-H); J#(16\*P-12 TO 16\*P-3); 241 INPUT L# 242 PRINT AT 7,0; "I THINK THE F

ORMULA IS ";L# 245 IF N=13 AND VAL R\$(P)>1 THE N GOTO 270 250 IF L#=B#(3\*N-Z TO 3\*N)+G#+S \$+K\$(3\*P-2 TO 3\*P-E)+T\$+F\$ THEN GOTO 338 260 GOTO 280 278 IF L\$="(NH4)"+R\$(P)+K\$(3\*P-210 3\*P-E) THEN GOTO 330  $\overline{z}$ **WRONG** RNSWER. DO YOU WANT"; AT 13,8; "A NOTHER TRY? YES/NO IF ""NO""I"; A T 14, 0; "WILL TELL YOU THE CORREC T ANSWER' 290 INPUT M\$ 292 IF MS="Y" THEN GOTO 234 IF MS="N" THEN GOTO 340 293 294 STOP 299 CLS 300 PRINT AT 8.8, "THERE IS NO S UCH COMPOUND" 310 GOTO 350 330 PRINT AT 12, 0; "CORRECT, WEL L DONE' 335 GOTO 350 340 PRINT AT 18, 0; "THE CORECT A NSWER IS 342 IF N=13 AND VAL R\$(P)>1 THE N PRINT "CNH4)";R\$CP);K\$C3\*P-2 T  $0.3(P)$ 344 IF (N=13 AND VAL R\$(P)=1) 0 R N(>13 THEN PRINT BS(3\*N-2 TO 3<br>\*N);G\$;S\$;K\$(3\*P-2 TO 3\*P-E);T\$; 巨体 350 PRINT AT 20,0,"DO YOU WISH<br>TO CONTINUE? YES/NO?" 360 INPUT US 365 CLS 370 IF W#="Y" THEN GOTO 60<br>380 IF W#="N" THEN PRINT AT 11, 10: "GOODBYE" 1000 STOP 1100 SAVE "FORMULRe"  $1200$  GOTO  $1$ 

TAN SHELLEY of Beaminster, Dorset has written a simple memory-testing program for use on the 1K ZX-81. In Repetition a number will be displayed on the screen and will then disappear. Type that number. Another number will be displayed and vanish. Type the first number and then the second. That will continue for 12 numbers. Can you remember them all?

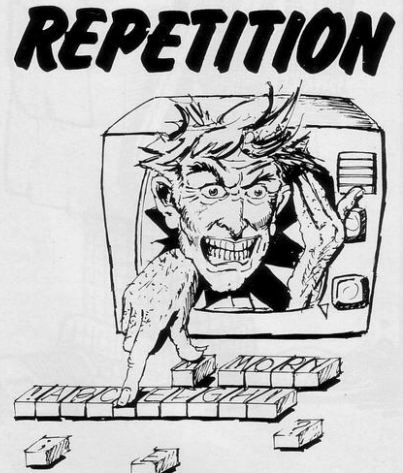

10 DIM A(12) 14 LET E=3  $20<sub>0</sub>$ LET  $Z=1$ FOR N=Z TO VAL "12" 30 33 CLS 39 LET R(N)=INT (RND\*VAL  $"10"$ ) 42 PRINT A(N) 60 FOR Y=Z TO VAL "75" 66 NEXT Y 70 SCROLL 80 FOR X=Z TO N 90 PRINT AT E.E. "ENTER NUMBER" INPUT B 100 108 PRINT AT VAL "6", E+X; B 109 PRINT AT VAL "8", E+X; A(X) 120 IF R(X) <> THEN GOTO VAL "1 60" 130 NEXT X 135 IF N=VAL "12" THEN GOTO VAL "155" 140 PRINT AT E.E. "CORRECT.NOW " H+Z; " NOS" 144 FOR C=Z TO VAL "75" 148 NEXT C 150 NEXT N 155 PRINT AT E.E. "WELL DONE. MAX SCORE OF 12" 156 STOP 160 PRINT AT E.E. "YOU FAIL ON " INJ " NOS" 170 STOP

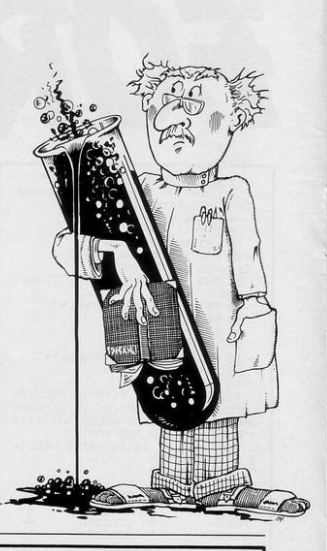

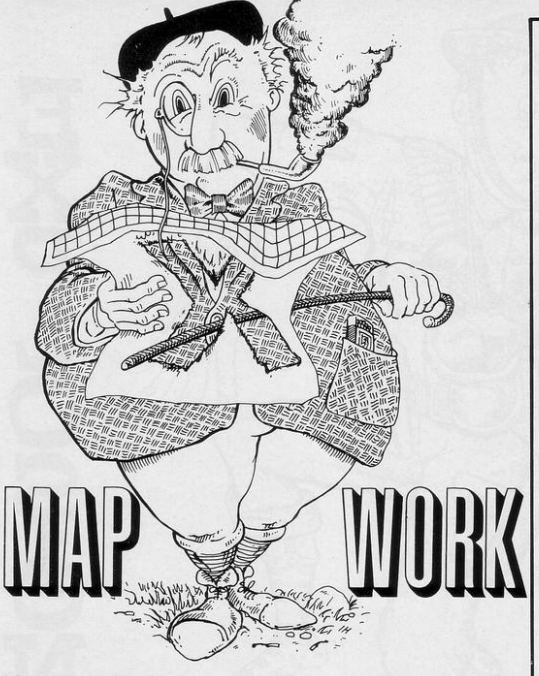

Worcester for the Spectrum. A map of England, Scotland and Wales is first The computer circles a town and you drawn and you are asked which game are asked to name it. The program has a you would like to play.

asks you to position the cross over that round.

TAPWORK is an educational town by using the cursor keys. When game written by Duncan the cross is in place, press 0 and your Anderson of Bishops Frome, answer will be graded out of 10.

Game two reverses the procedure. vocabulary of 35 towns and there is a safeguard in it to prevent the same town Game one names a town and then being used more than once in each

2 BURDER 0 PAPER 0 INK 9 C 44544w3w4w7w21w2"  $\overline{15}$ 3 PRINT AT 10,0) INK 6) FLASH 1; "PLEASE WAIT  $4$  LET  $0=1.2$ 5 LET e=0 LET w=10 LET m=0<br>10 LET 1\$="212911921222226e291 2412412523414436r124034212r42113 11918r391323e1242r49491934339212 122912123414e4944" 11 LET 1 \*\* 1 \*\* "4824244442444264 2111926e3w34w64w2292791693492394 24441421432e2142212213624e233413 42148144e44424341133243298e2" 12 LET 19=1\$+"1392e919194194w2 w22w2ew2192w4w1w2ew2w2e19294w291

w5w1w32eew4w2w3ew4w2ew1291923w21 923ew1w4ew4w1w1ew4w3w5ew22e"<br>13 LET 1#=1#+"123911229121192w Sw7ew11w4115w3e41w24e31e25w1w3w1

u3u63u81e222ee91

14 LET 1\*=1\*+"919219193eew32w1 "3w3ew5w12w4w1w21w2w1w2ew12w3w12 w32ew6w662ew31w3w1w3w9w4w4w2192e u24r123r192g19261293491232143949 692911929391ew2w41w4e91929491919 20 LET 9=10<br>25 PLOT 150.2  $30$  LET  $n=1$  $\frac{1}{2}$ IF n>=LEN 1\$ THEN GO TO 100

40 LET x=VAL 1\$(n): IF x=10 TH<br>EN LET x=-(VAL 1\$(n+1)): LET n=n  $+1$ 50 LET n=n+1: LET y=VAL 1\$(n):

)) LET n=n+1

60 LET n=n+1 . DRAW o\*x, o\*y : 60 TO 35

100 RESTORE : DIM c#(40,12): DI M c(40,2): FOR n=1 TO 35: READ c \$(n), 99, ww: LET c(n, 1)=150+o\*99: LET c(n,2)=2+o\*ww: NEXT n

130 DATA "LONDON", 59, 22, "SOUTHA MPTON", 45, 13, "EXETER", 23, 10, "BRI<br>STOL", 34, 23, "CARDIFF", 26, 23, "BIR<br>MINGHAM", 41, 39, "LIVERPOOL", 30, 56 "MANCHESTER", 39, 56, "SHEFFIELD", 47.55

140 DATA "LEEDS", 46, 62, "YORK", 5<br>1, 65, "NEWCASTLE", 46, 82, "EDINBURG H", 34, 98, "GLASGOW", 22, 94, "NORWIC

...<br>73, 41, "TRURO", 9, 5, "PORTSMOUTH", 51, 11, "HULL", 54, 56, "CARLISLE", 31,80 150 DATA "PETERHEAD", 47, 121, "SW RNSER", 20, 25, "CANTERBURY", 72, 14, "TORQUAY", 23, 6, "LINCOLN", 57, 52, "<br>"TORQUAY", 23, 6, "LINCOLN", 57, 52, "<br>HEREFORD", 31, 33, "OXFORD", 50, 26, " WINCHESTER", 47, 16, "DUNDEE", 34, 10 160 DATA "HOLYHEAD", 17, 53, "LUTO N", 59, 31, "ABERDEEN", 44, 113, "GRIM<br>SBY", 62, 57, "CRERNARVON", 20, 51, "S OUTHEND", 70, 24, "FORT WILLIAM", 17  $,116$ 180 BEEP . 1, 10 PRINT AT 10, 0, " GAME 1 OR 2 ?": INPUT ">> "; LIN<br>E y\$: IF y\$="2" THEN GO TO 500 190 IF 9%<>"1" THEN GO TO 180 200 DIM d(35) 201 LET sc=0<br>205 FOR c=1 TO 10 210 LET P=INT (RND\*35)+1: IF d( r) THEN GO TO 210 220 LET d(r)=1: LET P\$=c\$(r): L ET xx=c(r,1): LET yy=c(r,2)<br>230 PRINT AT 9,0; "FIND<br>JAT 10,0;p\$;" ";AT 11,0;" 235 LET x=140: LET y=70 250 LET x=x+2\*<INKEY\*="8" AND x <252>-2\*< INKEY\*="5" AND x>140> LET y=y+2\*(INKEY#="7" AND y<172) -2\*<INKEY#="6" AND 9>33: GO SUB<br>1000: PAUSE 0: GO SUB 1000<br>260 IF INKEY#<>"0" THEN GO TO 2  $50$ 270 FOR n=20 TO 40; BEEP .006.n NEXT n 280 LET xd=RBS (xx-x): LET yd=R BS (99-9): LET d=SQR (xd\*xd+9d\*9<br>d): LET d=INT ((20-d)/1.9): LET d=(d RND d)8)+(0 RND d(0) PRINT<br>RT 9.0;" ",RT 10.0.0  $"JAT 10,0JdJ"$ ", RT 11, 0, "RCCURR 10 FOR " BEEP 1.d' LET sc=sc+d CY 290 CIRCLE OVER 1; INK 6;xx,yy, 2: CIRCLE OVER 1 INK 6) XX, 99, 5 PEER 1.4 PRINT AT 9.8 PRESS A<br>BEER 1.4 PRINT AT 9.8 PRESS A<br>11.8 PCONTINUE "PRUSE 1 PRU **NV** SE 0: CIRCLE OVER 1/xx/yy/2: CIR CLE OVER 1/xx, yy, 5 CLE UVER IJXXJ9J5<br>300 NEXT C: FOR m=0 TO 3: FOR m<br>=30 TO 40: BEEP .01.m: NEXT m: N<br>EXT n: PRINT AT 9,0; "YOU SCORED ";AT 10,0;sc;"/100  $R$ T 11, 0; "PRESS ANY KEY "; AT 12, 0; "TO PLAY AGAIN": BEEP .4,10; PAU<br>SE 1: PAUSE 0: LET 19="<br>": FOR n=9 TO 12: PRINT AT"  $n, 0, 1$ \$: NEXT n 310 GO TO 180 500 LET sc=0: DIM d(35): FOR c= 1 TO 10 510 LET r=INT (RND\*35)+1: IF d( r) THEN GO TO 510 520 LET d(r)=1; LET xx=c(r,1);<br>LET ss=c(r,2); CIRCLE INK 6; OVE R 1) XX, YY, 2: CIRCLE INK 6; OVER  $11xx.99.5$ 530 DIM t#(12) PRINT AT 9,0; "W ", AT 10, 0, "THIS TOWN HAT IS """" """ P<br>OKE 23658,8" INPUT ">> "" LINE t IF y=10 THEN LET y=-<VAL 1#<n+1 (\$) POKE 23658,0' IF CODE t#=32 T HEN GO TO 530<br>540 IF t#=c#(r) THEN PRINT AT 9  $.01$  "THAT  $1S$ ...<br>"HAT IS "והו 10.0" "CORRECT"<br>"והו 11.0" WELL DONE " EEP 1,15: LET sc=sc+10: GO TO 56 550 PRINT AT 9,0;"NO, IT IS<br>";AT 10,0;"CALLED = ";AT 11<br>.0;c\$(r): BEEP .5,0: BEEP .5,-10<br>560 CIRCLE OVER 1;xx,ss,2: CIRC LE OVER 11XX, 99, 5<br>570 GO TO 300

1000 OVER 1: PLOT x, y-2: DRAW 0, 4: PLOT x-2,9: DRAW 4,0: OVER 0: **RETURN** 

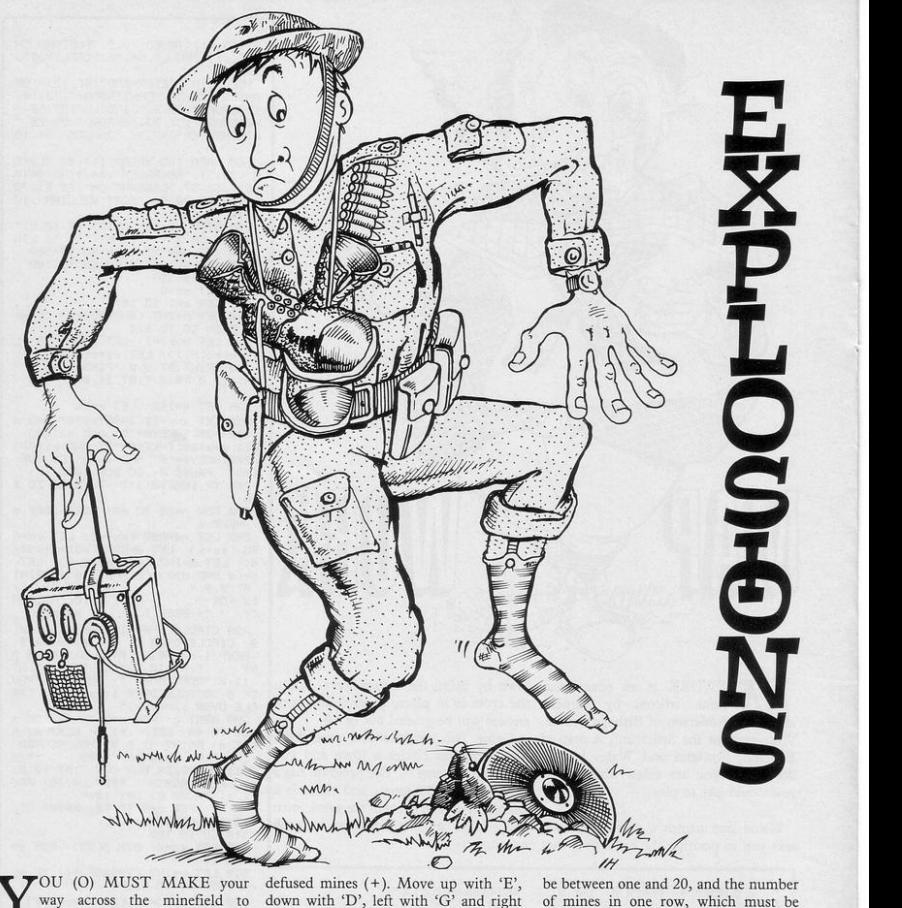

Y OU (0) MUST MAKE your way across the minefield to reach your home (H). Avoid the mines marked-inverse space-or you will explode. It is safe to walk on the

.<br>5 Let Frederick - Statute

At the start of Explosions you are asked to input your speed, which must 100 IF A<18 THEN FOR B=1 TO M<br>105 IF A=18 THEN PRINT AT A+1,R<br>ND\*20+10,"(isp)"<br>110 PRINT AT A,RND\*29+1;"(isp)" 120 130

with 'F'.

 $245$ 

be between one and 20, and the number of mines in one row, which must be between 7 and 15. The game was writ· ten for the 16K ZX-81 by Peter Vitray of Budapest, Hungary.

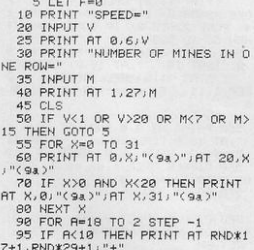

?+1,RND -\*29 +1, " +" 96 IF A•l0 THEN FOR 0•1 TO 5

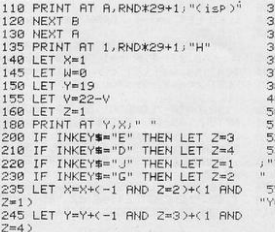

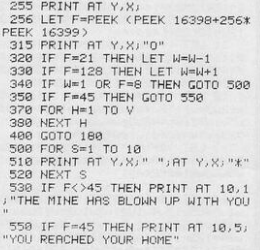

10 LET X=CODE "(95)" 20 LET Y=CODE "2" 30 DIM C(I+J, J) 40 LET S=0 50 LET X=X+(INKEY\$="6" OR X=0) -(INKEY\$="7" OR X=CODE "(9s)") 60 LET Y=Y+(INKEY\$="8" OR Y=0) -(INKEY\$="5" OR Y=CODE "3") 70 LET R=INT (RND\*J)+I 80 LET C(R, I)=C(R, I)+(X)C(R, I) 90 LET CORTUD=CORTUD+CYDCORTUD >-<Y<C(R, J)) 100 LET S=S+I 110 PRINT AT X, Y; "\*"; AT C(R, I),  $C(R, J)$ ; " $(i*)$ ";  $AT$  0,0;  $S$ 120 IF X<>C<R, I> OR Y<>C<R, J> T HEN GOTO CODE "M" 130 PRINT AT X, Y; "GOTCHA"

OTCHA is an exciting game for the 1K ZX-81 which can be played again and again without becoming boring. It requires some skill and forethought.

It was written by Paul Sutton, a law student of Cardiff, South Glamorgan. He owns a ZX-81 with 16K RAM pack, which he uses normally to help him in fantasy games, such as dungeons and dragons.

You-an asterisk-must avoid the two intelligent ghosts-inverse asterisks-for as long as possible. As each of vou leaves a trail, it can become impossible to spot the ghosts for long periods.

Remember that you can cross your own trail or that of the ghosts, that you can move only in the upper half of the screen, and that you can move faster than the ghosts. Your movement is controlled by the usual cursor keys. Start by entering GOTO 1.

1 REM Cricket 1 REM Uricket<br>3 BORDER 4: PRPER 4<br>5 PRINT AT 0,10,"Cricket"<br>7 PRINT AT 7,0,"Operating Ins tructions 8 PRINT RT 9,2; "7 for next de livery' 9 PRINT AT 11,2,"5 to strike<br>ball on Off-Side" 10 PRINT AT 13,2, "8 to strike ball on On-Side"<br>11 PRINT RT 15.0;" If you don 't bat straight you may get bowl<br>ed or caught behind! Try not to 9et a Duck !" 12 INPUT "Level of difficulty?  $1 - 37"$  $13$  IF  $d \le 1$  AND  $d \le 2$  AND  $d \le 3$  T<br>HEN GO TO 12 15 IF d=1 THEN LET P=5<br>16 IF d=2 THEN LET P=3<br>17 IF d=3 THEN LET P=1 19 DIM t(2) 20 DIM ho(2,12)  $21$  LET tt=1 22 FOR 0=1 TO 2<br>25 INPUT "Team?";h\$(o) 27 NEXT o 38 LET o=1 31 IF tt=2 THEN LET o=2<br>32 PRINT AT 21.0; "Innin9s of "  $jh$  $(O)$ 48 PRIISE 25 **50 CLS** 60 GD SUB 9000 55 GO SUB 8505<br>72 LET PP=0: LET ss=0: LET w=0 LET r=0 75 GO TO 4500 96 INK 7: LET k=0: PRINT AT 20<br>141"F": PRINT AT 21, 141"G"<br>100 LET x=19: LET y=15<br>110 FDR n=1 TO 20: INK 2: PRINT AT X/M/"E" 128 PRINT AT x, y;" "; LET x=x-1<br>130 IF n=18 THEN LET 4=INT (RND \*5-3) LET y=y+q 140 IF n()12 AND INKEY \*\* "0" THE N LET n=13 N LET WEST HEN LET X=3<br>
145 IF X<=3 THEN LET X=3<br>
150 IF M=12 RND M<=15<br>
155 IF N=12 RND MORE<br>
155 IF M=12 RND MORE<br>
155 IF M=12 RND MORE<br>
160 IF M<=14 RND MORE<br>
160 IF M<=14 RND MORE<br>
160 IF M<=14 RND MORE \$="8" THEN GO TO 3000 170 IF y >=16 AND n=12 AND INKEY<br>\$="5" THEN GO TO 3000 1200 NEXT n 1210 IF y=b THEN GO TO 1300 1220 IF 9=6 HEM GU 10 1380<br>1220 IF 9=6+1 THEN GO TO 1300<br>1250 GO TO 4500<br>1300 PRINT AT 10.0, BOWLED" 1383 GO SUB 8555<br>1385 PRINT AT 18,8, "<br>1388 GO TO 6895 2000 LET k=1+INT (2\*RND) 2010 IF k=1 THEN GO TO 2200<br>2020 IF k=2 THEN GO TO 2050 2020 IF REAL MEN WORLD 2050<br>2050 GO SUB 8555<br>2060 PRINT AT 10.0, DEEP .1,-10 2075 PRUSE 5<br>2080 PRINT AT 10,0," 2098 GO TO 6095<br>2200 PRINT RT 10,0, "CRUGHT"<br>2218 GO SUB 8555 2228 PRINT AT 18,8,"  $\mathbf{u}$ 3000 PRINT AT 3,15, "E", AT 13,0,"<br>CAUGHT BEHIND"<br>3010 GO SUB 8555<br>3020 PRINT AT 3,15," ",AT 13,0," 3035 GO TO 6095 4410 GO TO 4500 4500 PRINT AT 10, b, " 4505 INPUT INKEY\$<br>4505 INPUT INKEY\$<br>4510 IF INKEY\$="7" THEN GO TO 85<br>4520 IF INKEY\$<>"7" THEN GO TO 4

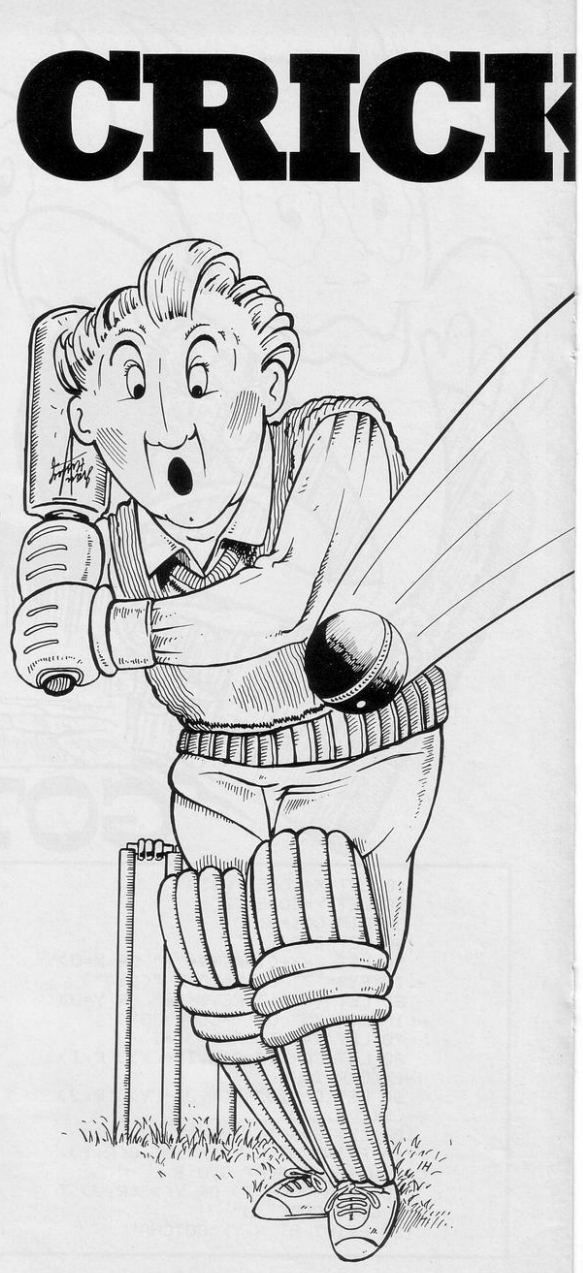

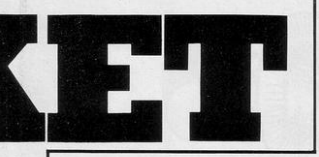

5000 GO TO 4500<br>5002 INK 7: PRINT AT 7, m; "L"; AT<br>8, m; "M" 5003 BEEP .03,0 5005 LET .03,<br>5005 LET s=INT (15\*RND)<br>5006 LET s=INT (15\*RND)<br>5018 LET h=INT (1+4\*RND)<br>5015 FOR n=1 TO s 5020 IF h=1 THEN GO TO 5100 5030 IF h=2 THEN GO TO 5110<br>5040 IF h=3 THEN GO TO 5120<br>5050 IF h=4 THEN GO TO 5130 5100 LET d=d-1: LET c=c-1: GO TO SAGA 5110 LET d=d-1: LET c=c+1: GO TO 6888 5120 LET d=d+1: LET c=c-1: GO TO 6000 5130 LET d=d+1: LET c=c+1<br>6000 IF c=2 AND d=9 THEN GO TO 2 **PRA** 6005 IF c=10 AND d=10 THEN GO TO  $2999$ 6010 IF C=0 AND d=20 THEN GO TO 2000 6015 IF c=15 AND d=22 THEN GO TO  $2000$ 6040 INK 2: PRINT AT c/d/"E" 6045 PAUSE 10<br>6047 IF  $c$  <= 0 THEN LET  $n = s$ : IF  $c$ =20 THEN LET n=s 6048 IF d(=0 THEN LET n=s: IF d) **6046**<br>**=32 THEN LET** n=s<br>6050 PRINT AT c,d;"<br>6055 GO SUB 8525 **GREA NEXT Y** 6061 IF  $s$ <sup>2</sup> $\equiv$ 0 AND  $s$ <sup>2</sup> $\equiv$ 3 THEN LET r 6062 IF  $s$ )=4 AND  $s$ <sup>(=7</sup> THEN LET r 6063 IF \$>=8 AND \$<=10 THEN LET 6064 IF s>=11 AND s<=13 THEN LET  $m$  and 6078 IF \$>=14 THEN LET r=6 6082 INK 1: PRINT AT 10, b, r 6086 LET t(o)=t(o)+r 6088 LET rr=t(o 6095 INK 1: PRINT AT 0,1;h\$(o) 6096 PRINT AT 1,2,t(o)<br>6097 PRINT AT 2,1,"For" 6098 PRINT AT 3,2;w 6099 INK 7 7000 IF w=10 THEN GO TO 8200 7010 GO SUB 8505 8000 GO TO 4500 8200 CLS 8210 PRINT AT 5,5; "All Out" 8220 PRINT AT 7,5;h\$(o);" Scored  $; t(o)$ 8222 IF o=2 THEN GO TO 8630 8250 INPUT "ENTER for next innin 9s";i\$ 8260 LET tt=2 8300 CLS 8500 GO TO 28 8585 INK 7: PRINT AT 1,15; "E"; AT<br>2,15; "N"; AT 0,13; "F"; AT 1,13; "N 

 $N'$ 8545 PRINT AT 8,20; "F"; AT 1,20;"<br><u>G";</u> AT 15,22; "<u>F"; AT 16,22; "G"</u>  $G''$ <sub>1</sub>HT 19725 8559 RETURN<br>
8555 INK 7: PRINT RT 2,9,"H", RT<br>
8.13,"H", PT 1,b"<u>H", RT</u> 5,5,"H"<br>
8569 PRINT RT 1,111,"H", RT 26,14,<br>
8569 PRINT RT 1,5,12,"H", RT 8,28,<br>
8569 PRINT RT 15,22,"H", RT 8,28,<br>
<u>"H", RT 16,18,"H"</u> 8567 BEEP . 1, 12 BEEP . 1, 10 BEE **8567 BEEF .1.12: BEEF .1.18: BEE**<br> **P. 1.12: BEEP .1.18:**<br> **STS LET .42: THEN RETURN**<br> **STS LET .44: AFT THEN CO TO 9758**<br> **STS LET ss=tr THEN CO TO 9758**<br> **STS LET ss=tr THEN PIP ...**<br> **STS LET SS=tr0** ...  $7. m<sub>1</sub>$ 8590 PAUSE 6 8595 PRINT AT 8, m; "N" 8600 PAUSE 6<br>8600 PAUSE 6<br>8605 PRINT AT 7, m, " "JAT 8, m, " " 8610 LET m=m-1 **8615 NEXT V** 8620 RETURN 8625 STOP 8630 PRUSE 20 **BE35 CLS** 8640 IF t(1))t(2) THEN GO TO 865  $\overline{a}$ 8642 IF t(1)=t(2) THEN GO TO 867 8645 IF t(1)(t(2) THEN GO TO 866 9650 LET u=t(1)-t(2)<br>9655 PRINT AT 10.0;h\$(1);" wins<br>by ";u;" runs"<br>9660 STOP 8665 LET u=t(2)-t(1) 8670 PRINT AT 10,0;h#(2);" wins<br>by ";u;" runs" OGP1 STOP<br>B672 PRINT AT 10,0; "MATCH DRAWN" 8675 STOP 9888 DRTR 8.8.8.BIN 88811111.BIN 001, BIN 00011001 9005 DATA 0,0,0,8IN 11111000,8IN 10011000, BIN 10011000, BIN 10011 888, BIN 18811888 9010 DATA BIN 10011000, BIN 10011 000.BIN 10011000.BIN 10011000.BI N 10011000, BIN 10011000, BIN 1001 1000, BIN 10011000 9015 DATA BIN 00011001, BIN 00011 001, BIN 00011001, BIN 00011001, BI N 00011001, BIN 00011001, BIN 0001 1001.BIN 00011001<br>9020 DRTR 0.BIN 00011000.BIN 001<br>11100.BIN 01111110.BIN 01111110. BIN 00111100, BIN 00011000, 0 9025 DATA BIN 00011000, BIN 00100 100, BIN 00100100, BIN 00011000, BI N 01111110, BIN 01111110, BIN 1011 1101, BIN 10111101<br>9030 DATA BIN 10111101, BIN 01111 110. BIN 00111100. BIN 00111100. BI<br>N 00111100. BIN 00111100. BIN 0011 1100, BIN 00111100 9035 DATA BIN 00000011, BIN 00000 011, BIN 00000110, BIN 00110110, BI N 01001110, BIN 00110110, BIN 1111 1110, BIN 10111110 9040 DATA BIN 01111100.BIN 00111<br>100.BIN 00111100.BIN 00111100.BI N 00111100, BIN 00111100, BIN 0011 1100, BIN 00111100 9045 DATA BIN 00000110, BIN 00001 001, BIN 00000110, BIN 00001110, BI N 00011111, BIN 00011111, BIN 0011 0111, BIN 01101111<br>9050 DATA BIN 01001110, BIN 01001 110. BIN 11111111. BIN 11101110. BI 1110, BIN 01011110 9855 DATA BIN 01100110, BIN 01101 001, BIN 01100110, BIN 01100111, BI N 01100111, BIN 01100111, BIN 0010 0111, BIN 00111111 860 DATA BIN 00000111, BIN 00000 111.BIN 00000111.BIN 00000111.BI N 00000111, BIN 00000111, BIN 0000 0111, BIN 0000111: 9065 DRTA BIN 00111100, BIN 00111

THE SCENE is a perfect green pitch somewhere in the heart of the Sinclair User office. Lancashire step out confidently, only to see their first three players out for a duck, much to the amusement of Yorkshire. who are watching the game from a desk on the other side of the office.

Scenes such as that could become everyday events in your home if you program your 16K Spectrum with Cricket by Hugh Williams of Droitwich, Worcestershire. It is the best cricket program we have seen. The screen display shows the team on the field, the path of the ball, and even a fielder catching the ball. You decide when and where to hit the ball and see how many runs you can score. Any player who fails to score will leave the field literally as a duck.

100, BIN 01111110, BIN 01100110, BI N 01100110, BIN 01100110, BIN 0110 0110, BIN 11101110 9070 DATA 0, 0, 0, BIN 00110000, BIN 01111000, BIN 00011000, BIN 00011 001, BIN 00011111 9075 DATA BIN 00011111, BIN 00011<br>110, BIN 00011111, BIN 00011110, BI N 00001110, BIN 00000100, BIN 0000 0100, BIN 00001100 9080 DATA BIN 00011111, BIN 00011 110, BIN 00011110, BIN 00011110, BI N 00001110, BIN 00001010, BIN 0000 1010, BIN 00001010 9100 RESTORE 9000<br>9110 FOR f=0 TO 7: READ a: POKE USR "a"+f, a: NEXT f 9120 FOR f=0 TO 7: READ & POKE USR "b"+f,a' NEXT f 9130 FOR f=0 TO 7: READ & POKE USR "c"+f, a: NEXT f 9140 FOR  $f = 0$  TO  $7:$  READ  $\overline{a}:$  POKE **USR** "d"+f, a: NEXT f 9150 FOR f=0 TO 7: READ a: POKE USR "e"+f, a: NEXT f 9160 FOR f=0 TO 7:<br>USR "f"+f,s: NEXT f READ a: POKE 9170 FOR f=0 TO 7: READ a: POKE USR "9"+f, a. NEXT f 9180 FOR f=0 TO 7: READ A: POKE USR "h"+f, a. NEXT f 9190 FOR f=0 TO 7: READ a: POKE USR "1"+f, a: NEXT f<br>9200 FOR f=0 TO 7: READ a: POKE USR " $J''+f$ ,  $a$  : NEXT  $f$ 9210 FOR f=0 TO 7: READ a: POKE USR "k"+f,a: NEXT f<br>9220 FOR f=0 TO 7: READ a: POKE USR "l"+f,a: NEXT f 9230 FOR f=0 TO 7: READ a: POKE USR  $'m''+f, a$ : NEXT f 9240 FOR f=0 TO 7: READ a: POKE USR "n"+f, a: NEXT f<br>9250 FOR f=0 TO 7: READ a: POKE USR "o"+f, a: NEXT f<br>9260 FOR f=0 TO 7: READ a: POKE USR "P"+f, a: NEXT f<br>9270 FOR f=0 TO 7: READ a: POKE " $4" + f$ ,  $a$  : NEXT  $f$ USR 9400 RETURN 9406 RETURN<br>9750 FOR v≡1 TO 17<br>9755 INK 7: PRINT AT 8,m;"P";AT  $2.61$ 9760 PRUSE 6 9765 PRINT AT 8, m, "0" 9770 BEEP . 1,-10 9775 PRINT RT 7, m; " ", AT 8, m; " " 9780 LET m=m-1 9785 NEXT V 9800 GO TO 8620 9999 CLS · LET z=(PEEK 23730+(25 6\*PEEK 2373177-CPEEK 23653+C256\*<br>PEEK 2365477: PRINT "Spare Memor  $y =$ ";z

5 GOSUB 400<br>10 LET B=0<br>15 LET Q\$="2.X.81." 20 CLS 25 FOR G=1 TO 32 30 PRINT "(98)"; 35 NEXT G 40 FOR 0=1 TO 64<br>45 PRINT "(10)") 50 NEXT O 55 FOR F=1 TO 608 60 PRINT "(isp)") 65 NEXT F 70 LET W=0 75 LET H=11 80 LET L=0 85 LET E=500 90 DIM R(10) 95 LET L=W-(R(1)+R(2)+R(3)+R(4  $3+R(5)$ 100 GOSUB 300 105 LET P=INT (10\*RND)+1<br>110 PRINT AT 0.2, "score[",L,AT<br>0.14, "ener99[";E 115 LET W=W+1 120 LET J=3\*F 125 FOR I=3 TO 21-A(P)<br>138 PRINT AT I,JJ"(90)"<br>135 PRINT AT I-1,JJ"(isp)" 140 LET M#=INKEY# 145 IF M#="2" THEN LET H=H-2<br>150 IF M#="C" THEN LET H=H+2<br>155 IF M#="2" OR M#="C" THEN LE  $E=E-15$ 160 IF M\$="B" THEN LET H=H-1<br>165 IF M\$="M" THEN LET H=H+1<br>170 IF M\$="B" OR M\$="M" THEN LE  $E = E - 5$ 175 IF E<= 0 THEN GOTO 250 180 PRINT AT 14, H, "(2\*isP . 94 : sP 93:3\*isP)" 185 PRINT AT 15, H; "(3\*isP:96:2\* isP)' 190 IF  $I=15$  AND ABS  $(H+3-J)\leq 1$ THEN GOTO 95 195 NEXT 200 LET R(P)=R(P)+1 205 IF R(P)=7 THEN PRINT R(1)+A (2)+R(3)+R(4)+R(5); "bricks got t hrough" 210 IF R(P)=7 THEN GOSUB 500 215 GOTO 105<br>250 PRINT AT 6,0; "no energy lef t;AT 7,0;"your score[";L;AT 8,<br>0;"you let ";W-L;"bricks through 255 PAUSE 50 260 IF L>=B THEN GOSUB 540<br>265 PRINT AT 9,0; "high score";B "by"; 0\* 270 GOSUB 500 300 IF L=9 THEN LET E=E+500<br>305 IF L<>9 THEN RETURN 310 FOR D=1 TO 10<br>315 PRINT AT 7,8, "BONUS", AT 7,8 "bonus" 320 NEXT D 325 PRINT AT 7,8; "(5\*isP)" 350 RETURN 400 PRINT AT 0,13, "CATCH"; AT 2, 4) "YOU, THE CATCHER, HAVE TO"<br>405 PRINT AT 4,4) "CATCH THE BAL LS""o""BEFORE"; RT 6, 4; "THEY HIT THE GROUND." 410 PRINT AT 8,4," TO MOVE...US E KEYS; "; AT 10, 3; "b...LEFT USES 5 ENERGY PTS. 415 PRINT AT 12,3; "m., RIGHT USE<br>S 5 ENERGY PTS, "JAT 14,3; "z., 2\*L EFT USES 15 ENERGY PTS."<br>420 PRINT AT 16,3; "c.2\*RIGHT US ES 15 ENERGY PTS. " / AT 19,6, "bonu after 9 catches 425 PRINT AT 21, 4; "PRESS NEWLIN E TO COMMENCE." 430 INPUT FS 435 IF F#="" THEN GOTO 10 448 PETUPN 500 FOR D=1 TO 15 505 PRINT AT 3,7; "ANOTHER GO? (y n)";AT 3,7;"another 9ol(Y/N)" 510 NEXT D 515 LET K#=INKEY#

520 IF K#<>"Y" AND K#<>"N" THEN

GOTO 515 525 IF K#="Y" THEN GOTO 20 530 IF K#="N" THEN STOP **540 CLS** 545 LET B=L 550 FOR F=1 TO 640 555 PRINT "(isp)"; **560 NEXT F** 565 PRINT AT 4, 11; "WELL DONE." AT 6,6; "YOU HAVE ATTAINED"; AT 8, 6; "TODAYS HIGH SCORE." 570 PRINT AT 10,6, "PLEASE ENTER<br>YOUR", AT 12,6, "NAME AND NEWLINE "; AT 14, 4; "NO NAMES >10 DIGITS LONG" 575 INPUT OF 580 IF LEN @\$>=10 THEN GOTO 575 585 CLS 590 GOTO 500 700 SAVE "CATCh" 710 GOTO 0

 $\frac{1}{2}$ 

 $\circ$ 

**MINITELIA DE CARDINALES** 

 $\Lambda$ 

 $\circ$  $\Omega$  $\circ$ 

> $\sigma$  $\circ$

 $\vert$ 

 $^{\prime\prime}$ 

WWWW

 $\geq$ 

 $111$ 

 $III$ 

OU, THE CATCHER, have to catch as many balls-inverse Os-as possible before you run out of energy. Moving quickly makes catching the balls easy but it also means that you soon exhaust your energy supplies. Bonus energy is added once you have caught nine balls.

Catcher was written for the 16K ZX-81 by John Howie of Currie, Edinburgh.

UPER DRAW was written for the 16K Spectrum by A and K Brahmbhatt as an extended version of the Utility Draw program in the January/February issue.

 $\Omega$ 

Lines can be drawn with the use of the cursor keys and to them can be added diagonal lines, curves, circles, triangles and squares.

The writers believe it has a multitude of applications, including drawing maps and designing plans. Full instructions are included within the program.

S",z: CIRCLE x,y,z<br>144 IF ame"s" THEN INPUT "size<br>6 half square? ",a, GO SUB 2000<br>145 IF ame"q" THEN INPUT "x-axi ", n: INPUT "w-axis", m: LET x=n LET www. GO TO 170 130 IF a\$="5" THEN LET x=x-1: B OVER ØJXJ" "JAT 0,16J9J' IF a\$="6" THEN LET y=y-1: B 150 IF a#="1" THEN LET x=127: L<br>IT y=87: GO TO 170<br>152 IF a#="v" THEN CLS EEP 0.005,13 GO TO 170 ET 133 IF AS="8" THEN LET X=X+1: B 155 IF asm"0" THEN INPUT " OVER 7 "JO! OVER ONER THEN GO SUB 2500  $v = -1$ ET y=y+1: BEEP 0.005,-10: GO TO 160 IF at "9" THEN PRINT AT 135 IF as="d" THEN LET x=x-1: **B** OVER **B**<sub>J</sub>" "," ", IN<br>NAME 7 "/s\$' SAVE s\$SCREEN\$ ET y=y-1: BEEP 0.005,2: GO TO 17 165 IF asm"z" THEN STOP 170 IF x >=0 RND y >=0 RND x <= 255<br>RND y <= 175 THEN PLOT x x<br>180 PRINT AT 21.0. OVER 0.x x 136 IF as="r" THEN LET x=x+1: L<br>ET y=y+1: BEEP 0.005.15: GO TO 1 137 IF as="f" THEN LET x=x+1:  $21,16,9,1"$ **JAT**  $.60T0125$ ET y=y-1: BEEP 0.005,25: GO TO 1 200 STOP 1000 INPUT "space hetween lines? 138 IF a\$="1" THEN GO SUB 1000 INPUT "PLOT X? "Jx: INPUT "PLOT<br>Y? "Js: INPUT "DRAW X? "Jx1: IN TN PUT "DRAW INPUT "DRAW AT "DRAW"<br>W x1-x, s1-s' GO SUB 1001<br>139 IF a\$="1" THEN INPUT " INK DRAW OVER 1:255.0: NEXT n' RET LIRN "11: INK 1. THEN GO SUB 1000 2000 PLOT x+a, y  $-a: DRHW 0, 2ka:$ RAW -2\*a, 0: PLOT x+a, y-a: DRAW INPUT "X-AXIS? "x2: INPUT "Y-<br>XIS? "x3: INPUT "SIZE OF CURVE 2%4.0: DRAW 0.2%4 RETURN<br>2500 OVER o' INPUT "SIZE OF SIDE  $n_{Y-B}$ ";z; PLOT x, y-z; DRAW z/2,0; D "1z: LET z=z/180\*PI: PLOT x,y: D "12" LET 2"2% 100% PHEN INPUT "LINE"<br>141 IF a\$="0" THEN INPUT "LINE"<br>7 "11,"COLUMN ? "1c: INPUT "WORD"<br>5 ?",w\$: PRINT AT 1.c:w\$ RAW -z/2,z: PLOT x,y-z: DRAW -z/<br>2,0: DRAW z/2,z: OVER 1: RETURN<br>9999 SAVE "SUPER DRAW" LINE 1: P AUSE 0: VERIFY "SUPER DRAW": PAU 142 IF a\*""c" THEN INPUT "RADIU SE 0 : RUN

SUPER DRAW

 $\overline{a}$ 

LNI

ಕ

20 PAUSE 0

118 LET 9=87

125 LET as=INKEYs

EEP 0.005,0 GO TO 170

EEP 0.005,26 GO TO 170

EEP 8.005,39 GO TO 170

98 CLS 100 LET x=127

131

170

 $\Omega$ 

70

70

 $\overline{\mathcal{L}}$ 

 $2$  | ET  $0<sup>\nightharpoonup</sup>$ </sub>

3 OVER O<br>5 INPUT "PAPER?", P: PAPER P: INPUT "BORDER?", b: BORDER b: INK

 $\rightarrow$ 

7 PRINT AT 10.0; BRIGHT 1; "DO

YOU WANT INSTRUCTIONS:<br>
8 IF INKEY#="y" THEN GO TO 11<br>
9 IF INKEY#="n" THEN GO TO 98<br>
10 GO TO 8

11 PRINT BRIGHT 1, ' "SUPER DRA is a Program to aid the usage of hi-resolution graphics

of ni-resolution sparaics key to continue": PAUSE 0

12 PAUSE 0: CLS : PRINT BRIGHT "Here are the facilities

available in SUPER DRAW ."'' "5.6.7 AND 8 for normal direction"<br>"E.R.D AND F for the Points inbetween these"''"1 to ret

urn to screen centre"'"Q to cha nge the Plot Position"''"W is to deau cunves

13 PRINT BRIGHT 1''"C to draw circle"''"P to make a coPy of the Present coordinates for late<br>r use"''"O to Print on screen": PAUSE 0 CLS . PRINT BRIGHT 1, "I

to change ink colour"''"G to sa we the Picture on tape under 9<br>iven name"''"L to draw a line"''<br>"V to clear screen"''"Your Prese nt coordinates appear at the bot tom of the screen"

15 PRINT BRIGHT 1;'"S is to de aw a square when you input half<br>the length of a side."'"B is to input half<br>o input OVER "'" is to draw a<br>triangle"'" is to stop,"'' FLA<br>SH 1;" PRESS RNY KEY TO STRR  $\mathbf{r}$ 

 $21.$ 

 $\sqrt{D}$ 

INPUT

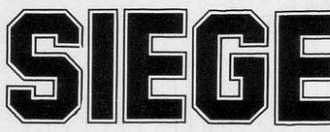

PROTECT your castle from the enemy soldiers who want to take it over. They will run towards your portcullis one by one. If they reach it the fight is lost and your comrades will be executed. Defend yourselves by dropping rocks on the enemy.

Siege was written for the 16K Spectrum by Andrew Burnham of Little Bookham, Surrey.

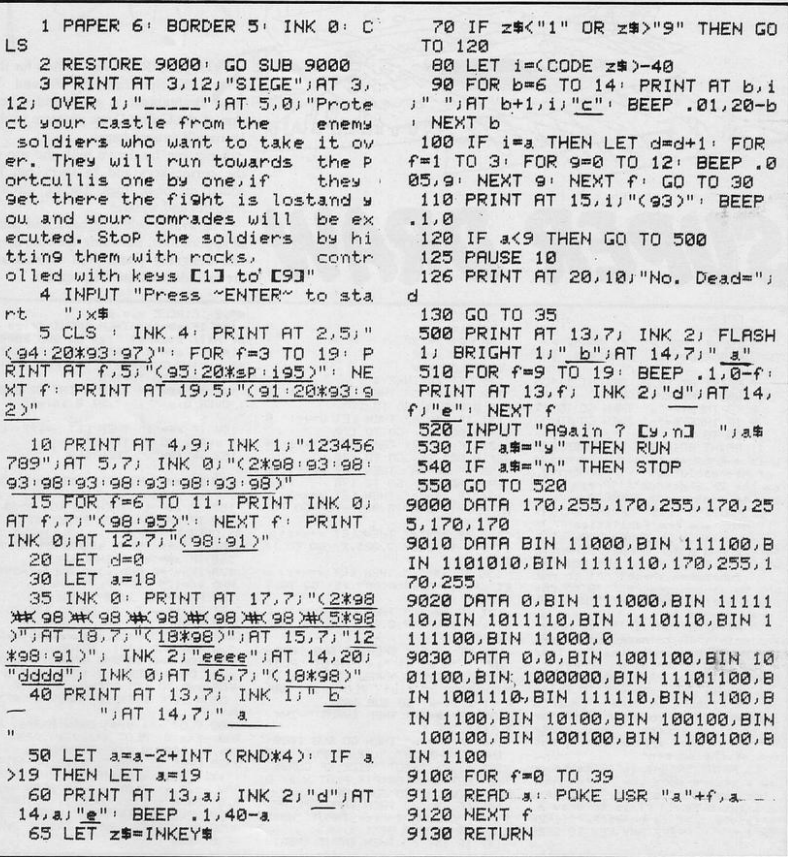

E Ċ

<u>THE TIME OF B</u> **Exil**  $\eta_{h}$  $\overline{c}$ b. HE OBJECT of Hoop-La is to

encircle 16 randomly-drawn asterisks. The hoops are thrown with the keys 1 to 0. How far they travel depends on how long the keys are held down. Their path can be bent to the left by pressing any key on the left of the keyboard and to the right by pressing any key on the right of the keyboard.

Double points are scored if you can bounce a hoop against the top of the screen before encircling an asterisk.

The program was written for the 16K Spectrum by Arthur Douglass of London E4.

100 OVER 1: LET SC=0: PAPER 7: T AT U+1,X; "V"<br>360 IF J(0 THEN PRINT AT U-1,X; BORDER J-USR CHRIST 144 TO USR C<br>
HAR 1477: READ AT 15 CHRIST 144 TO USR C<br>
HAR 1477: READ ART J<br>
1538 TANK 3. FOR USR CHRIST 15<br>
1538 TANK 3. FRINT AT 8.2. CHRIST 141, 15.<br>
2011: READ 1. PRINT AT 9.2. CHRIST 15.3.<br>
2011: BORDER  $E$ 39 IF U. THEN PHAN HI U-1, X,<br>
379 IF U. THEN PRIME IN U. S. THE PAIR IN THE PAIR IN THE PAIR IN THE PAIR IN THE PAIR IN THE PAIR IN THE PAIR IN THE PAIR IS NOT THE PAIR IN THE PAIR IS NOT THE U. S. THE U. S. THE U. S. TH  $350$ 150 PRINT 41 TO & STEP -1<br>
150 Feb A=200E INKEY\$ -236<br>
2420 EPOKE 23673.0: BEEP -01,-10<br>
2420 EPOKE 23673.0: BEEP -01,-10<br>
3 THEN 60 TO 170<br>
3 THEN 60 TO 170<br>
-190 FE INKEY\$ -" THEN BEEP .05<br>
2499 LET T=256\$PEEK 23573-PEEK 440 CLS': PRINT "YOUR SCORE"; 5<br>
0.150 CLS': PRINT "YOUR SCORE"; 5<br>
0.150 CLS': 5700 THEN PRINT " IINC<br>
0.150 CLS': 5700 THEN PRINT " IURE<br>
440 CLS': 5700 THEN PRINT " IURE<br>
440 CLS': 5700 THEN PRINT " IURE<br>
440 CLS': 5700 200 LET T-256-WPER 23573+PEEK 2<br>
2372 LET T-256-WPEEK 23573+PEEK 2<br>
238 LET T-25NT (T/2): IF A=48 TH<br>
238 LET T=15NT (T/2): IF T-248 TH<br>
248 LET T=20 T-21 TF T(-20 THEN L<br>
248 LET T=20 TR 65822 V255 DR IN 654<br>
249 SES TREP 3672<br>210<br>220 BS PRIVATE (1988)<br>586 RETURN<br>9000 DRTA 7, 28, 48, 96, 64, 192, 128,<br>128, 224, BIN 00111000, 12, 6, 2, 3, 1, 3010 DATA 128,128,192,54,96,8IN<br>00110000,6IN 00011100,7,1,1,3,2,<br>6,8IN 00001100,6IN 00111000,224<br>9020 DATA 10,5,10,5,10,7,9,6,11, PRINT AT J.X; "O"<br>PRINT AT J.X; "O"<br>IF J<>21 AND J>=0 THEN PRIN 9998 FOR J=1 TO 10: SAVE "HOOP-L EEN\$<br>340<br>350

**HOO** 

**THIS SHORT** program for the 16K ZX-81 will enlarge letters and some characters to six times their normal size. Characters which it is unable to enlarge will be rejected automatically. The program asks for the letter to be enlarged and the X and Y coordinates of its top left-hand corner. Entering the co-ordinates 5 and 5 will lead to your letter being printed at the top left of the screen.

Character Enlarger was written by Paul Baylis of Grey College, Durham.

1 PRINT AT 21,0;" WHICH LETTE<br>R SHALL I ENLARGE ? " 2 IF INKEY \*\* " THEN GOTO 2 3 LET CS=INKEYS 4 LET J=(CODE C\$%8)+7681 6 IF J>8192 THEN GOTO 200 8 PRINT AT 21,0;" 9 PRINT AT 21,0; "y CO-ORD, FO R TOP LEFT OF LETTER" 10 INPUT Y

11 PRINT AT 21,0; "x CO-ORD. FO R TOP LEFT OF LETTER" 12 INPUT X 13 PRINT AT 21,0;"

14 LET Y=Y-1 15 IF Y>12 OR X>24 THEN GOTO B 18 FOR G=1 TO 6 19 LET Y=Y+1

20 LET PC=PEEK J 25 LET J=J+1 30 FOR I=X+7 TO X STEP -1 40 PRINT AT Y. L.CHR# ((PC-2\*IN T (PC/2))\*128) 50 LET PC=INT (PC/2) 60 NEXT I 70 PRINT AT 21, 10; "(") J)")" 80 HEXT G 85 PRINT AT 20,0;" 90 GOTO 1 200 PRINT AT 21,1;"i cannot enl arge that character" 210 FOR F=0 TO 70 220 NEXT F 230 GOTO 1 9997 REM PAUL BAYLIS APRIL 1983 9998 SAVE "CHARACTER ENLARGEr" 9999 RUN

IGHT CYCLES is a game for two players based on the cycle race in Tron. One player takes the blue cycle, the other the red cycle. Your aim is to outlive your opponent and, if possible, to make him crash either into the wall or the trail of either of the light cycles. Full instructions are given.

The program was written for the 16K Spectrum by Andrew Hardwick of Goring-by-Sea, West Sussex.

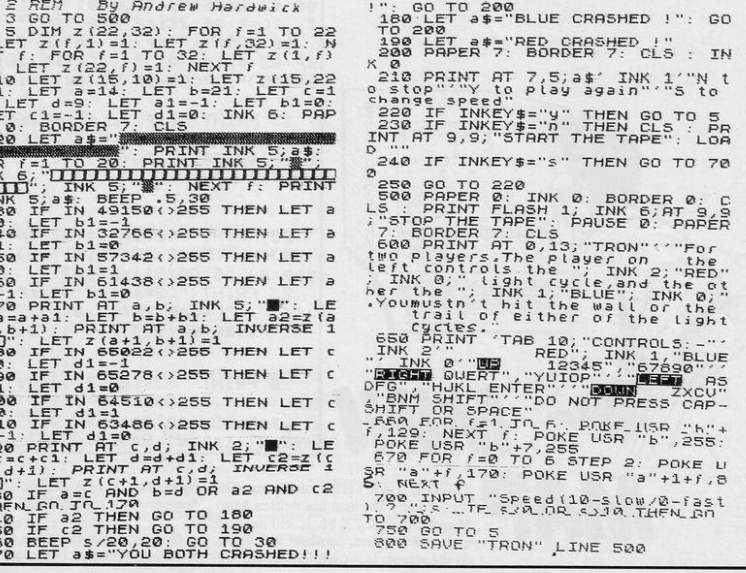

**LIGHT CYCLES** 

REM By Andrew<br>
GO TO 500<br>
DIM z(22,32): F<br>
TI z(21,32): LET<br>
: FOR f=1 TO 32<br>
LET z(22,5): 10): 1;<br>
LET 2(35,130): 1;<br>
LET 2(34,4): 151

 $a<sub>1</sub>$ 

 $\overline{c}$ 

 $325$ 

 $M = -1$ <br>IN 32766()25

 $778$  $b = d$ 

IF a2 THEN GO T<br>IF c2 THEN GO T<br>BEEP s/20,20: G BEEP \$/20,20: 6

THEN GO

 $\mathbf{T}$ 

 $= 5$  $\mathbf{d}$ 

**BORDER** 

 $\frac{5}{15}$ +i<br>IN

Ξi

50  $\overline{a}$  $60$  $70$  $a = a$ 

90  $\Delta$ 

 $\overline{10}$  $\overline{20}$ c

 $750 + 715$ 

140<br>150<br>150<br>170

Eт

 $\mathbf{F}$ 

 $\overline{a}$  $F$ 

Я

 $a$ \$= ተነገ **THEFT IS AN**  $BEEP$ <br> $49150$  $\dot{a}$ 

G10 5 E7  $FX$  $\equiv$ 

ER

SINCLAIR PROGRAMS July 1983

37

WNERS of 1K ZX-81s are making it clear that there is no program for the 16K ZX-81 or the Spectrum which cannot be adapted in some way to run on the smaller machines.

R Watts of Worthing, Sussex has written a Frogger program for the 1K machine. Your frog must cross four lines of traffic before hopping into an empty frog home.

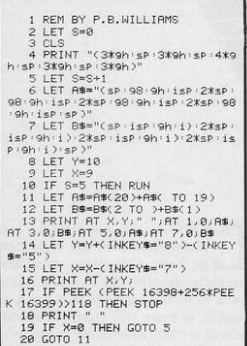

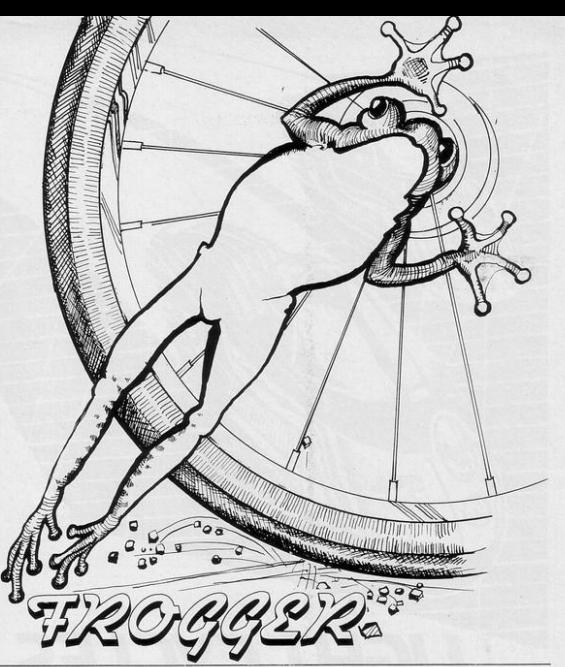

5 PRINT "(4\*sP:93:94)",,"(sP: 94:93:2\*96)",,"(98:91:98:isP:9e) ",,"(sP:94:2\*isP:2\*96:94)" 10 PRINT "(sP:91:4\*isP:95)",," sp:93:4\*isp:91)",,"(2\*sp:98:9r:1 sp:95)",,"(93:sp:95:99:2%isp:9w)

15 PRINT "(sp:92:sp:4%isp:94)" ,,"(2\*sP:93:4\*isP:95)",,"(2\*sP:9 2:sP:98:2\*isP:9w:94)"

20 PRINT "(3\*sp:91:92:9r:3\*isP (94)",,"(5\*sP:98:3\*isP:95)",,"(3 \*sp: 99: 96: 99: 3\*1sp: 9w)"

25 PRINT "(3\*sP:97:5\*isP:9w:99 :94)",,"(4\*sP:7\*isP:95)",,"(2\*sP : 93: 7\*isP : 9e : 91 )"

30 PRINT "(3\*sp:92:97:99:4\*isp : 9w: 94)",,"(3\*sP: 93: 7\*isP: 91)",, "(2\*sp · 93 · isp · 9e · 2\*97 · 92)",, "(sP :92:97:1sp:91:3\*96)100 MILES"

STEVEN LAWTHER of Witton Gilbert, County Durham has written Mini Map for the 1K ZX-81. It will produce a map of England, Scotland and Wales on the screen. It is useful on its own for

 $T$   $R$   $R$ 

 $T$   $T$   $T$   $T$ 

Thu Televizor Land Continue

geography or as a routine in a larger program on a 16K machine.

Graphics instructions are, as usual, in lower-case letters in brackets.

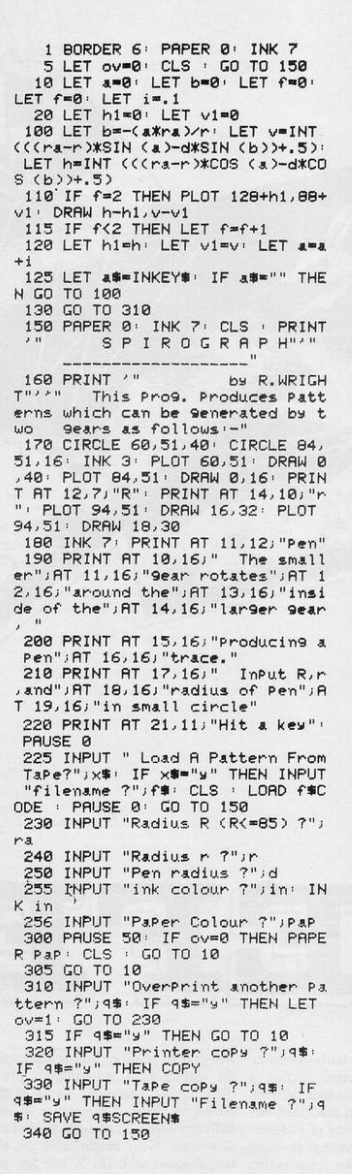

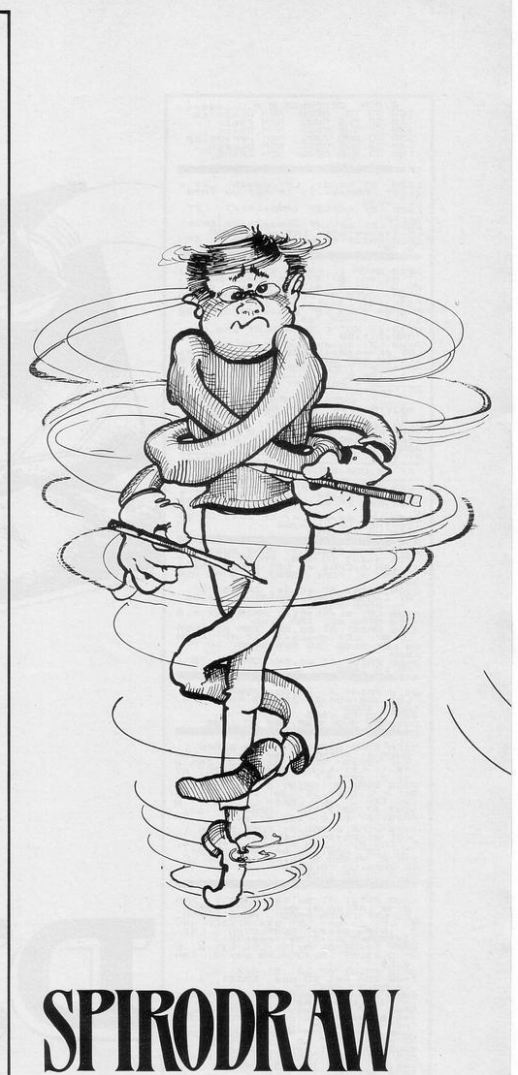

HOOSE THE SIZE of a big circle, a small circle, and a pen. The pattern produced by put-<br>ting the pen in the small circle and<br>rolling it round in the large circle will be produced on-screen.

Spirodraw was written for the 16K Spectrum by R Wright of Liss, Hampshire.

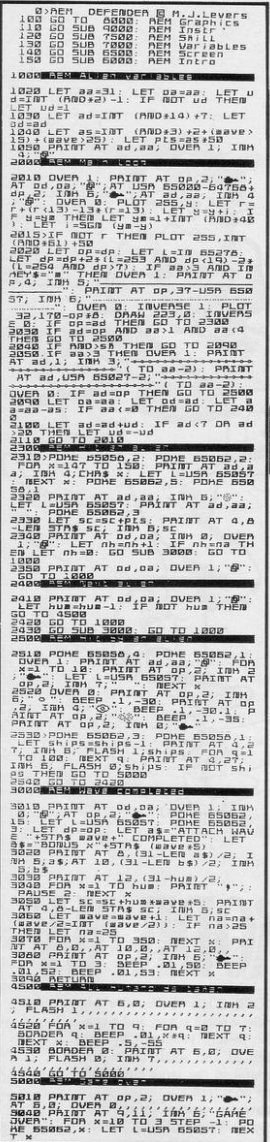

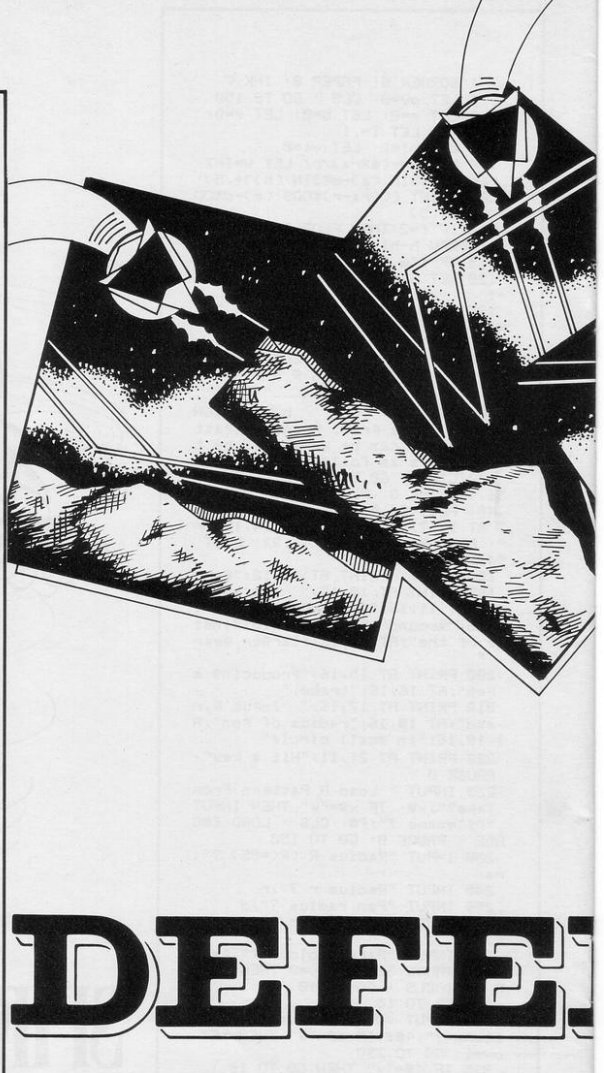

EFENDER is a fairly tradition- well-crafted routine. You are skimming

al games concept, finding a the surface of a mountainous planet, place in most arcades between encountering oncoming waves of trigthe Frogger and Pacman machines, but ger-happy ships. Your choice of eight this version by J M Levers of Glouces- difficulty levels determines your chance ter is sufficiently professional to stand of success. Gain height with the shift out in any company. An introduction key, descend with the Z and fire your with a user-defined character set and disintegrator beam with M. You are flashing titles sets the tone for a slick, shown a running score, high score, the

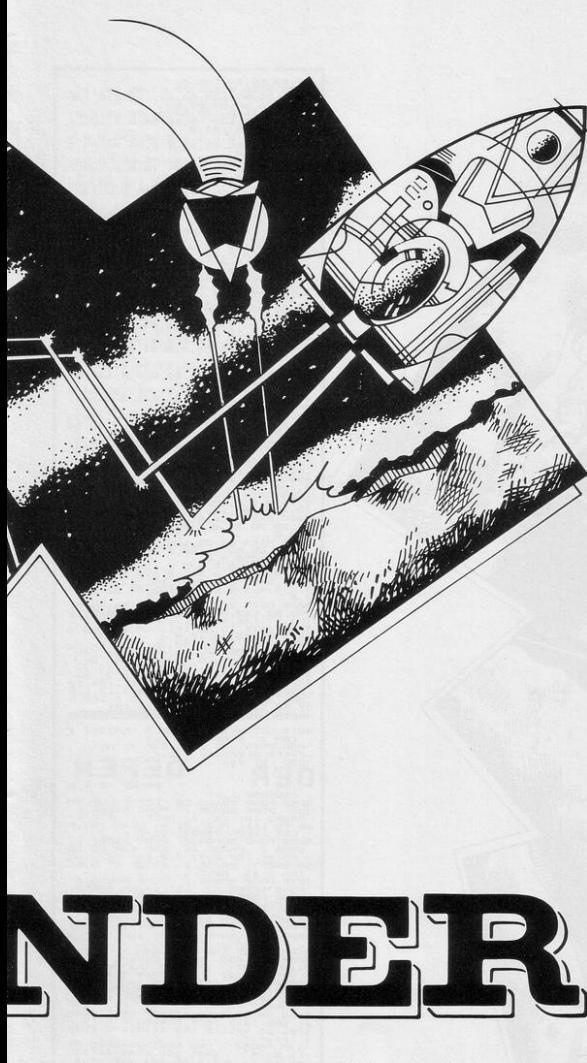

number of ships you have to spare, and a neat display marks the end of the game.

Good sound effects, good explosions and a moving mountainous background complete this quality offering which occupies about 16.1K of the larger Spectrum. (48K Spectrum). Graphics notes:

1050, etc-Graphic C 2010, etc-Graphic A; graphic B 200-Graphic I; graphic L 2050-Graphic M 2320-Graphic H 2520-Graphic N, graphic O; graphic

P, graphic Q; graphic R; graphic S 3040-Graphic T.

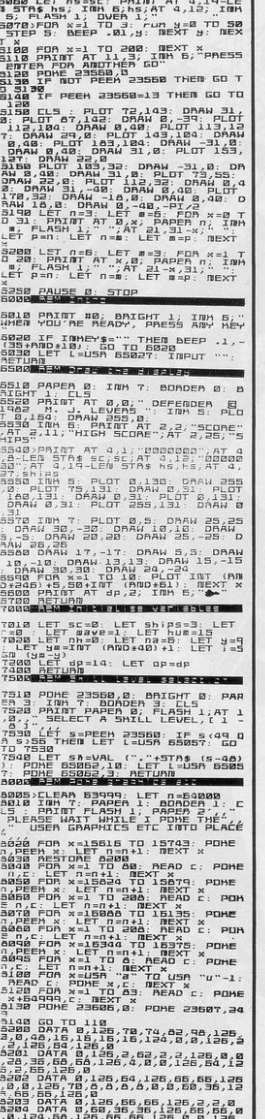

5050 IF scochs THEN GO TO 5100

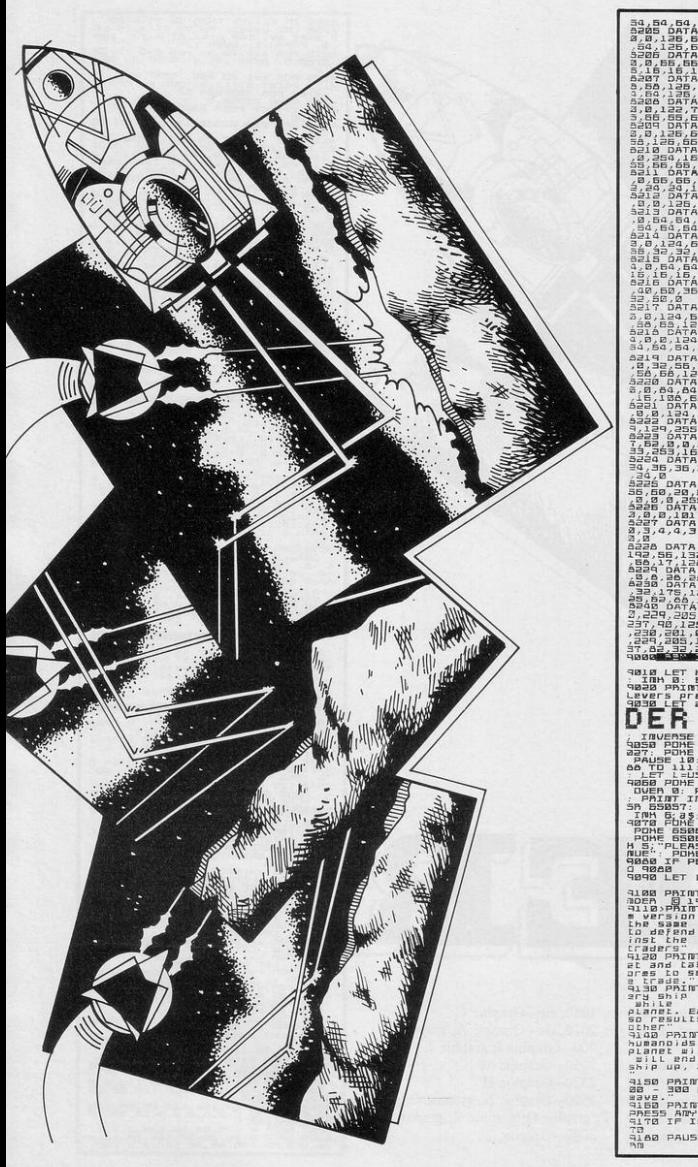

25,66,66,66,0,0,124,1<br>124,0,2,2,2,56,126,0,0,5<br>1,2,2,2,2,3,56,126,0,4,5  $\begin{array}{c} \mathbf{A} = \mathbf{B} \mathbf{A} \\ \mathbf{A} = \mathbf{B} \mathbf{A} \mathbf{B} \\ \mathbf{A} = \mathbf{B} \mathbf{A} \mathbf{B} \\ \mathbf{A} = \mathbf{B} \mathbf{A} \mathbf{B} \\ \mathbf{A} = \mathbf{B} \mathbf{A} \mathbf{B} \\ \mathbf{A} = \mathbf{B} \mathbf{A} \mathbf{B} \\ \mathbf{A} = \mathbf{B} \mathbf{A} \mathbf{B} \\ \mathbf{A} = \mathbf{A} \mathbf{B} \\ \mathbf{A} = \mathbf{B} \mathbf{$ ,<br>0,102,102,90,66,66,66,<br>1,74,74,74,78,0,0,126,6 ,74,74,74,774,78,8,8,125,5<br>156,125,8,8,125,8,8,125,5<br>156,65,74,55,56,136,54,136,<br>156,65,74,56,136,0,0,125,<br>15,125,136,135,2,2,125,0<br>5,125,15,15,15,15,0,0,55,55,<br>5,125,1 eg, 129,1  $\begin{array}{r} \mathbf{A}^{\mathrm{T}}\mathbf{A}^{\mathrm{T}}\mathbf{B}^{\mathrm{B}}_{\mathrm{S},1} \\ \mathbf{A}^{\mathrm{T}}\mathbf{A}^{\mathrm{T}}\mathbf{B}^{\mathrm{B}}_{\mathrm{S},1} \\ \mathbf{A}^{\mathrm{T}}\mathbf{B}^{\mathrm{T}}_{\mathrm{S},1} \\ \mathbf{A}^{\mathrm{T}}\mathbf{B}^{\mathrm{T}}_{\mathrm{S},1} \\ \mathbf{B}^{\mathrm{T}}_{\mathrm{S},1} \\ \mathbf{B}^{\mathrm{T}}_{\mathrm{S},1} \end{array}$  $\frac{1}{2}$  $\frac{25}{5}, \frac{1}{3}$ 16 LET BORDER COPER SPORT I USE 10: FOR x=0 TO 11<br>AUSE 2: PAINT AT LET 1:<br>AUSE 2: PAINT AT 8,0;<br>SDB4,1: POME 65065,0<br>500: LET L=USA 65067 ib.<br>65062<br>65062<br>6426 age<br>San<br>San BT AT 17.1; IN 3550,0<br>23560<>13 THEM GO T 9890 LET L=USA 65027: INH  $7.715$ add PAIN<br>adea 814<br>allo:PAINT<br>the same<br>the same<br>catcher<br>catcher **I** OH FLASH  $E$ :  $\mathbf{r}$ DEFE MH 6; FLAM 1;<br>Phis is the pertitude of<br>the arcade game of<br>The arcade game of<br>your home planet aga<br>evit galactic slave  $\alpha$ co danse<br>inst the<br>inst the space of the<br>stage philips<br>inst the space of the<br>institution of the space<br>institution of the space<br>institution of the space<br>institution<br>institution<br>institution<br>institution<br>institution<br>institution o attach your plan<br>'s bumanoid Life f<br>'the galactic slav " You must destroy"<br>"Tiging tow over the<br>"Tiging tow over"<br>"Time you fail to<br>"In the capture of  $\lim_{t\to t}$  $rac{8}{1050}$ the<br>add  $\frac{u}{a}n$ "humanoid, If<br>are tahen the  $a11$  $155$ humanoids – are tahen then y<br>planet will explode and the<br>- sill end. – meys: caps shif<br>ship up, 2 =ship down, M = f game

**PAINT : SCOMING: ALIA**<br>300 pts Bonuses after each |- 300 pts aunua--<br>|60 paint Imp Б; FLASH 1;"<br>|65 Amy AEY TD BEGIM<br>|50 IF IMMEY\$<;"" THEN GO TO 91<br>|70 IF IMMEY\$<;"" THEN O. AFT!! ales PAUSE 0: POME 23658,0: AETU

### Now you can take a new

 $20$ 

## **AMERICAN look at your Sinclair!**

With the new Timex Sinclair User magazine to link YOU into a huge network of  $\sim$  American enthusiasts

> The success of the Sinclair ZX80, ZX81 and Spectrum in the U.K. has been phenomenal. But in the States the Sinclair has been given a real American welcome making the Sinclair range the biggest seller in the world! The American ZX81 equivalent: "The Timex Sinclair 1000" from the giant Timex organisation, has been bought by hundreds of thousands of enthusiasts.

The success of 'Sinclair User' magazine in the U.K. followed a similar pattern - so now we're matching the U.S.A. enthusiasm with a brand new U.S.A. magazine - the Timex Sinclair User!

WILL

クワククワク

The first issue will be published in the U.S.A. in May. packed with news, reviews, programs and User Club information to link you into the vast American Timex Sinclair user network.

Remember, this is a new magazine written from the American viewpoint - but it could open up whole new horizons for you on your Sinclair enjoyment. Take the new, American view by ordering right away and see how the U.S.A. welcomed the Sinclair!

Annual subscription rate is £20. Single copies are £2.00 each (including P & P).

Fill in the order form NOW to get the first issues of this exciting new magazine.

Send to: TIMEX SINCLAIR USER, ECC Publications Ltd., 30-31 Islington Green, London N1 8BJ Yes, I want to subscribe to TIMEX SINCLAIR USER at the special U.K. rate of £20 for 12 issues delivered to my door. **Name Address** I enclose a cheque/P.O. for £ Please charge my credit card **Card Name Card Number Signature** N.B. This offer applies to UK subscribers only. Overseas rates available on request

N.B. Subscribers to Sinclair User, Sinclair Programs or Sinclair Projects should be aware the top articles that have previously appeared in our U.K. magazines.

## **Mothtine Experts** says

**Sinclair User.** ... "QUALITY"

### **• USE AND LEARN**

**Sinclair User. .** "EXCELLENT" **What Micro** ... "TREMENDOUSLY VALUABLE ... GET THE BEST OUT OF SPECTRUM BASIC" **ZX Computing** ... "EXCELLENT.... A GREAT ASSET... FANTASTIC VALUE ... VERY HIGHLY RECOMMENDED"

### **• THE DATABASE**

**Sinclair User...** "EXCELLENT" **MicroDecision...** "OF ALL THE DATABASE-TYPE PROGRAMS AVAILABLE, MICROL'S SEEMS THE BEST VALUE ... MORE FOR YOUR MONEY"

### **• THE SPREADSHEET**

**Personal Computer News** ... **"EASY** TO USE ... PLENTY OF USES ... STREETS AHEAD" (OF GEMINl'S SPREADSHEET) **Sinclair User.** .. "EXCELLENT... MUCH. CLEARER" (THAN VU-CALC)

**What Micro ... "QUALITY"** 

**MiCROL Order TODAY for fast** 

**convenient delivery** 

### ECTRUMSOFIMAREONV29 SP

### USE AND LEARN

 $\bullet$ 

**E THOUGHT CESSO** 

Your perfect Spectrum starter Kit.<br>25 original BASIC programs you<br>can use immediately, PLUS 118<br>page manual to help you get the<br>most from your 16or48K Spectrum<br>25 programs include:

25 programs include:<br>
Music Composer, World Atlas,<br>
Computer Term Glossay, Screen<br>
Designer, Star Maps – PLUS<br>
games and powerful routines to games and power<br>graph-drawing, text-editing,<br>graph-drawing, text-editing,<br>sorting, searching and much<br>more. 118 page manual<br>includes detailed description

CASSETTE SYSTEM of programming techniques, full listings of all programs, and articles to develop your own program-writing skills.

"Excellent" A.R. West, Surrey. "First-time loading,<br>user-friendly, superb documentation" J.E. Mann, Leeds.

### **THE SPREADSHEET**

Based closely on Visicalc, the world's bast-selling program,<br>THE SPREADSHEET turns your 48K<br>Spectrum into a "super-Calculator"<br>that helps you solve all kinds of number-based problems quickly<br>and easily. Hundreds of applications in business. engineering and science - and just as versatile for home finance pas as versale for none manipunkand<br>management. Invaluable in<br>education too, helping develop<br>maths ability and confidence. In power, flexibility and ease<br>of use, THE SPREADSHEET **48K CASSETTE SYSTEM** outperforms all other Spectrum spreadsheets - including Sinclair's<br>VU-CALC. See for yourself, with the security of MiCROL'S 14 day money-back Guarantee.

To order: (UK Orders Only) Simply complete the coupon,<br>and FREEPOST with your cheque,<br>made payable to MicROL (UK MailOrder).<br>All products normally available from<br>stock and despatched by return.<br>stock and depatched by the o.s. 30. Stock and desparted by phone 9-5.30<br>Credit Card Orders: By phone 9-5.30<br>Mon to Fri . stating name and address,<br>Card No. and item(s) required.

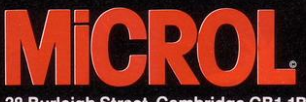

38 Burleigh Street, Cambridge CB1 1BR.

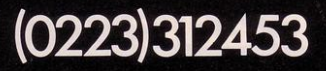

### DATABA

Whether you want to update mailing lists, manage customer accounts, or<br>simply produce an index of your<br>record collection, THE DATABASE<br>makes it easy and enjoyable. A breakthrough in power and<br>practicality, THE DATABASE<br>allows you to store information allows you to store information<br>on any subject in the way you<br>want, and gives you a full range<br>of commands to display, update, sort, search and print - even perform calculations

Massive storage capacity:

Massive studies in memory at a time,<br>1,000 lines in memory at a time,<br>single C90 cassette. See for yourself why<br>single C90 cassette. See for yourself why<br>THE DATABASE is the most advanced 48K Spectrum database available – far more powerful and practical<br>than Sinclair's VU-FILE and all other "competitors".

O)

**CROLE** 

**ICROL®** 

**4BK CASSETTE SYSTEM** 

 $\overline{\mathbf{Q}}$ 

### THE WORD PROCESSOR

The only full feature, professionallywritten word processor for 48K Spectrums. Use it to produce memos

letters, reports<br>- THE WORD PROCESSOR has the features you need, including the side editing, justification,<br>centering, and automatic "word wrap". Simplicity itself to use,<br>THE WORD PROCESSOR uses<br>the same "what you see is what NEW you get" principle as word processors costing hundreds of<br>pounds more. 20,000 character storage capability for real-work applications, and it's easily adapted to<br>work with full size printers. Once again,<br>MiCROL sets the standard in serious

Spectrum software.

**MICROLEREE** 

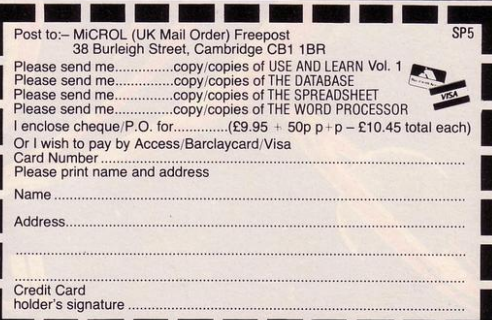

## **The Galaxy's FIRST** ever computer comic!

Zooming into touchdown at WH Smiths, John Menzies and other good newsagents on JUNE 23rd and every fortnight... only 40p. Order your copy NOW! Bursting with great new comic strips... exciting stories... astounding facts. big prizes... competitions... fascinating quizzes... star personalities. And that's just the start of Britain's newest, brightest, most fun-packed comic ever!

## **LOAD RUNNER**

It's the only comic for the age of the computer it puts the rest back with the dinosaurs!

## **JUNE 23rd** and every fortnight...order your copy **HOW**.

ERSONAL FINANCE allows 16K and 48K Spectrum users to keep track of their financial situations with an effective but relatively simple program. Once it is entered you are given five options-entering, saving or displaying data, saving the file, or preparing a statement. Entries will be arranged in date order and a statement of income and expenditure can be obtained at any point.

The program was written by Paul Weir of Shirley, Southampton.

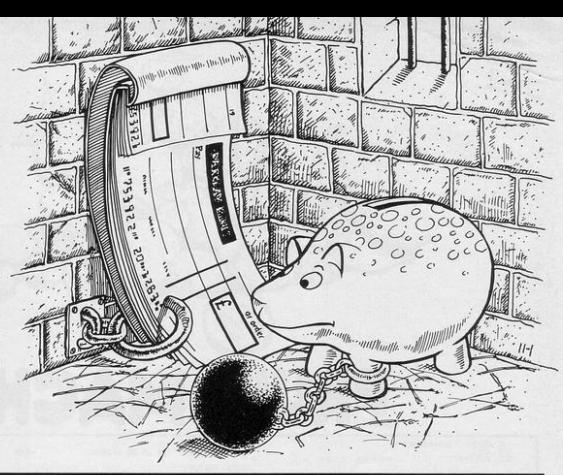

10 LET n=0 12 DIM x(150): DIM y(150): DIM  $z(150)$ 15 DIM 9\$(1,8) 20 DIM a\$(150,8) 30 DIM a(150) 35 BORDER 0: PAPER 0: INK 7: C LS 40 PRINT "Welcome to Personal Finance" 55 PRINT : PRINT 150-n; " Free Locations 60 PRINT · PRINT " MENU" · PRIN 70 PRINT 80 PRINT 90 PRINT " 1 Enter Data" PRI PRINT " 2:Display Data": P NT RINT : PRINT " 3: Prepare Statem ent": PRINT 95 PRINT " 4: Save This File" 97 PRINT : PRINT " 5:Delete d ata 100 PRINT AT 21.0; "Input sour's hoice' 110 INPUT i 120 IF 1>5 OR 1<1 THEN GO TO 11  $\theta$ 125 CLS 130 GO TO 1\*1000 1000 REM 1001 REM DATA ENTRY 1002 REM 1010 PRINT "Enter Data Mode" 1015 PRINT 1020 LET n=n+1 1030 IF n>=101 THEN PRINT "Out o memory": GO TO 35 1035 LET k=n<br>1040 PRINT "InPut Name of item nd any otherdata you require (No more than 8chrs)'<br>1050 INPUT a\$(k) 1060 PRINT : PRINT a\$(k) 1070 PRINT : PRINT "Input amount of money" 1080 INPUT a(k) 1090 PRINT PRINT "\";a(k) 1892 PRINT · PRINT "Input Date/m onth/sear": INPUT x(k): PRINT x( r MENU": PRINT "Press any other<br>key to change this data" 1118 THPUT LE 1120 IF k\$="m" OR k\$="M" THEN GO TO 9000 1130 CLS GO TO 1040

PRRA PEM 2881 REM DATA DISPLAY 2002 REM 2010 CLS 2020 PRINT "Data display mode"<br>2024 PRINT : PRINT "Press ~0~ to and start display" stop 2030 PAUSE 0 2035 CLS 2060 FOR d=1 TO n<br>2070 PRINT a\$(d);" ";x(d);"/";s(  $d$ );"/";z(d);"  $\langle$ ";a(d) 2822 PRINT 2075 IF INKEY\$="0" THEN PAUSE 0<br>2080 NEXT d 2090 PRINT : PRINT "Press any ke y for menu" 2100 PAUSE 0 2110 GO TO 35 3888 REM 3001 REM STATEMENT MODE 3002 REM 3005 LET to=0 3010 PRINT "Statement PreParatio n Mode" 3020 PRINT : PRINT "Last entry w  $25.00$ 3030 PRINT x(n);"/";y(n);"/";z(n 3040 PRINT : PRINT "Input Statem ent date 3050 INPUT VX: PRINT VX:"/"; IN PUT vy: PRINT vy;"/";: INPUT vz: PRINT VZ 3055 PRINT 3060 LET vd=(10000\*vz)+(100\*vy)+ 3070 FOR s=1 TO m 3080 LET vn=(10000\*z(s))+(100\*y(  $s)$ )+x(s) 3090 IF vn>vd THEN GO TO 3190 3100 NEXT s 3200 FOR h=1 TO 4 3210 PRINT a\$(h);" ";x(h);"/";y( h);"/";z(h);"  $n_{i}$ 3220 LET to=to+a(h) 3230 NEXT h 3240 PRINT : PRINT "Balance at WXI"/"JWYJ"/"JVZI" ito 3250 PRINT : PRINT "any key for menu" 3260 PAUSE 0 3270 GO TO 35 3999 STOP 4888 REM 4001 REM SAVE MODE 4882 REM 4010 PRINT "Input name file is t o be saved under"

4015 INPUT es: PRINT : PRINT es 4020 SAVE e\* LINE 3 4030 GO TO 35 SGOG REM 5001 REM DELETE DATA 5002 REM 5005 PRINT "Delete data mode": P RINT 5010 PRINT "Input title of data to be deleted" 5020 INPUT 9\$(1) 5030 PRINT : PRINT 95(1) 5040 FOR 9=1 TO n<br>5050 IF 9#(1)=a#(9) THEN GO TO 5 500 5060 NEXT 9 5070 PRINT : PRINT "Data not fou nd 5080 PRINT AT 21,0; "Any key for menu 5090 PAUSE 0 5100 GO TO 35 5500 CLS 5510 PRINT "Data found" 5515 PRINT : PRINT "Data being d eleted" 5520 FOR u=9 TO n-1 5530 LET bi=u+1<br>5540 LET a\$(u)=a\$(bi): LET a(u)=  $a(bi)$ : LET  $x(u) = x(bi)$ : LET  $u(u) =$ y(bi): LET y(u)=y(bi) 5558 NEXT u 5560 LET n=n-<br>5570 GO TO 35 9000 REM 9001 REM DATE SORT 9002 REM 9005 IF n<2 THEN GO TO 35 9007 LET t=(10000\*z(n))+(100\*y(n)  $(+ (x(n))$ 9010 FOR s=n TO 2 STEP 9030 LET r=(10000\*z(s-1))+(100\*y  $(s-1)$  + (x(s-1)) 9040 IF t<r THEN GO TO 9500 9050 GO TO 35 9868 NEXT « 9070 GO TO 35 9500 LET j=s-1 9510 LET 9#=a#(s): LET 9=a(s): L ET 9xmx(s): LET 9ymy(s): LET 9zm  $\pi(a)$ 9520 LET a\$(s) = a\$(j): LET a(s) = a (J) LET x(s)=x(J) LET s(s)=s(J  $\therefore$  LET z(s)=z(j) 9530 LET a\$(J)=9\$: LET a(J)=9: ET x(J)=4x: LET y(J)=4y: LET z(J  $\equiv$ qz 9548 GO TO 9868

SINCLAIR PROGRAMS July 1983

 $EWARD -$  the highly-intelligent Giant Worms are after your money and if they steal it all you will die. Shoot them before they can reach the gold. One worm contains the brains for the whole operation. Shoot at that worm with key 0 and both worms die. Shoot at the other and nothing will happen.

Giant Worms was written for the 16K ZX-81 by E Mitchelmore of Kingswear, South Devon.

**T** 

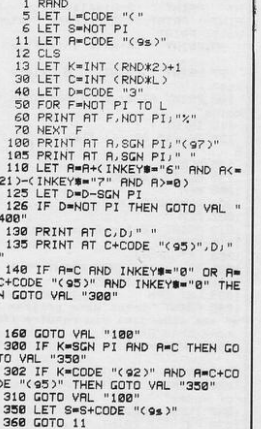

400 LET L=L-SGN PI<br>420 IF L<NOT PI THEN PRINT "SCO

RE="1510<br>430 GOTO CODE "£"

 $\overline{z}$ 

 $\mathbf{z}$ 

D

V

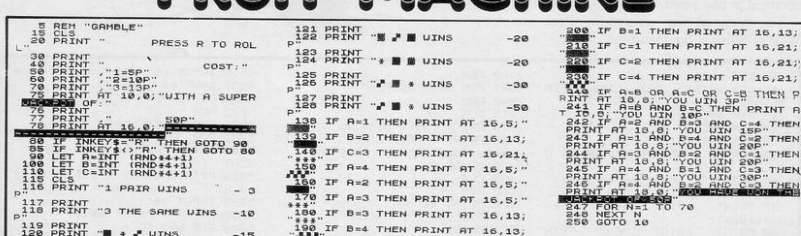

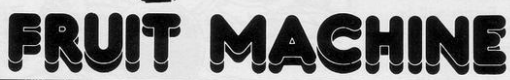

HARLES GIERSH of Woodthorpe, Nottingham has written a program which simulates the working of a Fruit Machine on the 16K ZX-81. Unlike many similar programs it is not impossible to win fairly frequently, although the 50 pence Jackpot can prove elusive.

1 LET 19:"?": LET \$h=0<br>
3 LET 1:3<br>
3 LET 1:3<br>
3 LET 1:3<br>
3 DOO SUB 7000<br>
20 DORDER 0: INVERSE 0: JNK 7: F<br>
3 LLET THE 1: INVERSE 0: OVE<br>
11 RESTORE<br>
12 LET T=0: LET F=3: LET TINC=  $R = 0.1$ 13 LET q1=30: LET pi=3: LET q1 IS LET  $q1=30$ : LET  $q1=3$ : LET  $q1$ <br>  $\frac{1}{2}q = 1$ <br>  $\frac{1}{2}q = 1$ <br>  $\frac{1}{2}q = 1$ <br>  $\frac{1}{2}q = 1$ <br>  $\frac{1}{2}q = 1$ <br>  $\frac{1}{2}q = 1$ <br>  $\frac{1}{2}q = 1$ <br>  $\frac{1}{2}q = 1$ <br>  $\frac{1}{2}q = 1$ <br>  $\frac{1}{2}q = 1$ <br>  $\frac{1}{2}q = 1$ <br>  $\frac{1}{2}q = 1$ <br>  $\frac$  $in c = -1$ 78 PRINT INK ES OUER 11H VX.<br>
18. APINT 11. N. APINT PRINT PRINT PRINT PRINT PRINT PRINCIPS (2018)<br>
18. APINT PRINT PRINT PRINT PRINT PRINT PRINCIPS (2019)<br>
18. APINT PRINT PRINT PRINT PRINT PRINCIPS (2019)<br>
18. APINT PRIN 3020 PRINT AT P, 9; INK 4; "20"<br>3021 PRINT AT P, 9; 10 THEN LET 9=<br>0: LET P=3; PRINT OUER 0; INK 6;<br>0: LET P=3; PRINT OUER 0; INK 6;<br>4000 OUER 0: RETURN<br>4000 OUER 1: PRINT AT P1, 91; INK<br>5; "20" 5, Way<br> $4926$  LF ATTR (P1+1,31) ()2 THEN L<br> $4920$  LF ATTR (P1+1,31) ()2 THEN<br> $4920$  LFT 31-31+310C: LF 31.00 OR<br> $1326$  THEN LET 3110C: LF 31.00 OR<br> $1326$  THEN 4520 PRIME 21.13 THEN<br> $4921$  PRIME 67.19, 200 PRIME 21.13 THEN 4500 FOR i=1 TO 12: READ a: BEEP

THE OBJECT of Monsters is to move your man from the bottom level to the middle of the top level by means of ladders. The monsters descend from the top level and, should they hit your man, a life is lost.

AMA

Aus

Scoring is calculated by the amount of oxygen remaining when the man reaches the centre of the top layer. The game includes full instructions. Monsters was written for the 16K Spectrum by Darren Girard of Colchester, Essex.

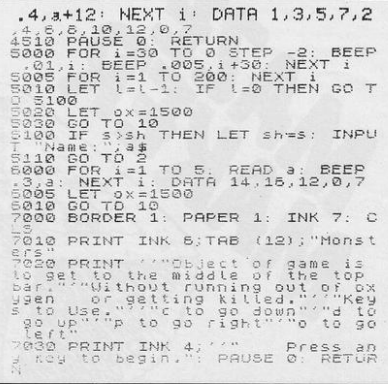

S FAST 10 DIM A#(21,30) 15 PRINT 20 FOR Am! TO 21 30 LET A\$(A)="(sP:30\*isP)" 40 PRINT A\$(A)<br>50 NEXT A 60 LET X•2 70 LET Y=lS 72 FOR B•l TO 40 75 FOR A•l TO 10 80 LET  $A = (X, Y) = " "$ 90 PRINT AT X, Y; " " 100 LET D=INT <RND\*4)+1 110 LET M=X+(D=3)-(D=1) 120 LET N=Y+(D=2)-(D=4) 130 IF 11>20 OR M<2 OR N>29 ORN <2 THEN GOTO 190 N)=" ")+(A\$(M,N+1)=" ")+(A\$(M,N−<br>1)=" ")<>1 THEN GOTO 180 150 LET X•M 160 LET Y=N 170 GOTO 80 180 NEXT A 190 LET X=INT (RND\*18)+2 200 LET Y=INT (RND\*28) +2 210 IF A\$( X, Y )="( isP ) " THEN GOT

0 190 220 NEXT B 230 FOR A=21 TO 2 STEP - 1 240 FOR 8•2 TO 30 250 IF AS( A-1, B )=" " THEN GOTO 280 260 NEXT B 270 NEXT A 280 FOR A•A TO 21 290 PRINT AT A, 8;" " 300 LET A\$(A,B)=" " 310 NEXT A

WHEN RUN, Maze Maker, written by **J** D Webster of Wetherby, West Yorkshire **will produce a random maze. The routine could usefully be added to many games programs. In each maze there**  will be a possible route from A\$ (2, 15) **to the bottom of the screen. The program takes two minutes to run, so be prepared to wait for your maze. (16K**  ZX-81).

 $^{\prime\prime}$ 

dimmode

amaca

NGUS LAVERY of Todmorden, Lancashire has written Orchard for the 16K Spectrum dealing with hardship and exploitation. You are the high-tech fruit catcher and your boss has threatened to dismiss you if you drop any item of fruit.

The small reward you earn per fruit means that you can often be sacked having earned less than £1. Can you beat the built-in high wage of £5?

10 LET hw=500 TO 110 20 BORDER 1: PAPER 5: INK 0: C LS  $0.95$ 30 GO SUB 8000 40 PRINT AT 1, 12; "ORCHARD" 50 PRINT '" You are a hightech' fruit "''" Picker, with a basket that is "'" computer-c ontrolled!" 60 PRINT ''" However your boss the farmer, "''" distrusts mo dern technology "'" and has t old you that you will "''" be sa  $2: "A"$ cked if you drop a single "'" f ruit!" 61 PRINT '" More informatio n follows" 62 FOR b=1 TO 3: FOR a=-40 TO 40: BEEP .01, a: BEEP .01, 10-a: N EXT a: NEXT b 63 CLS 70 PRINT ''" Your boss is a fa in man though, "''" and he is Pre Pared to Pay you "''" the follo wing paltry amounts "'" for y our labour:" 75 PRINT INK 6'; TAB 12; "E"; IN  $K$  Ø;" = 1P"<sup>,</sup> INK 2; TAB 12; "C"; NK 0;" = 2P"' INK 1; TAB 12; "D";  $INK B<sup>#</sup> = 3P<sup>#</sup>$ 76 PRINT 'TAB 11; "CONTROLS"''"  $5 - LEFT$  $B - RIGHT''$ 80 PRINT '" Can you earn a dec  $5: "D"$ ent wage??" 90 PRINT FLASH 1'" Press a ny key to Play 95 FOR a=0 TO 40: BEEP .01,a 97 IF INKEY#<>"" THEN CLS : GO 290 FOR a=10 TO 21

100 BEEP .01,10-a: NEXT a: GO T 110 FOR 3=12 TO 21 120 PRINT AT a, Ø; PAPER 4;" 130 NEXT a 140 PRINT AT 0,4; PAPER 1; INK 6) "HIGHEST WAGE EARNED (") hw) "P" 150 FOR a=4 TO 26 STEP 11 160 FOR b=11 TO 18 170 PRINT AT b, a; PAPER 0; INK 180 NEXT b 190 PAPER 8: PRINT AT 4, a-2; IN K 4; "FORMH"; AT 5, a-3; "FORMALH"; A T 8, a-3; "G assessment"; AT 9, a-2; "Gass I";AT 10, a-1; "G#I" 200 PRINT PAPER 4; INK 0 AT 5.4 -2;" B B ";AT 6, a-3;" B B B ";AT 7, a-3; "B B B B"; AT 8, a-2; " B B "; $AT9, a-11$ " B 210 NEXT a 220 PRINT AT 5,4; INK 2; "C"; AT 6.5, "C"; AT 7.2; "C"; AT 7.6; "C"; AT  $8.2, \overline{''}$ C"; AT  $8.4, \overline{''}$ C" 230 PRINT AT 5, 15, INK 6, "E", AT 5, 17; "E"; AT 6, 12; "E"; AT 7, 15; "E "JAT 8,16; "E" 240 PRINT AT 5,24; INK 1; "D"; AT 6,25; "D"; AT 6,29; "D"; AT 7,23; "D "; AT 7,28; "D"; AT 8,26; "D"; AT 9,2  $250$  LET  $\leq 0$ 260 LET f=15 270 LET C=INT (RND\*6)+1 200 BEEP .02,.1

300 IF a>20 THEN GO TO 420 310 IF C=1 OR C=6 THEN PRINT AT a, 6; INK 2; "C"; AT a-1, 6; " " 320 IF C=2 OR C=5 THEN PRINT AT a, 16; INK 6; "E"; AT a-1, 16; " " 330 IF C=3 THEN PRINT AT a, 12; INK 6; "E"; AT a-1, 12; " " 340 IF C=4 THEN PRINT AT a, 22; INK 1; "D"; AT a-1, 22; " " 350 IF a=10 OR a=11 THEN PRINT AT a-1,6+10\*(a-10); INK 4;"I" 370 LET f=f+2\*((INKEY\$="8" AND f<25)-<INKEY#="5" AND f>0)> 380 PRINT AT 20, f; INK 3; "  $\mathbf{d}^{\mathrm{H}}$ 382 LET 9=ATTR (19, f+3) 383 IF 9>32 THEN LET \$=\$+(9=38)  $5, -75$ +2\*(9=34)+3\*(9=33): BEEP .05,10: PRINT AT 19, f+3; " " GO TO 270 20 400 IF s>hw THEN LET hw=s: PRIN T AT 0,25; PAPER 1; INK 6; hw; "P" 6,96 410 NEXT a 420 FOR a=1 TO 20  $, 24$ 430 PRINT AT 21,0; PAPER 7; **INK** 1; FLASH 1; "YOU'RE SACKED! **WR**  $4,0$  $GES = "isj"p"$ 440 BEEP .05,2: BEEP .01,-2  $,255$ 450 NEXT a 460 CLS  $15,3$ 470 PRINT AT 18,2; FLASH 0; PAP ER 7; INK 0; "Press any key to Pl 4, 255, 255 ay again" 480 PAUSE 4e4 8,240,192

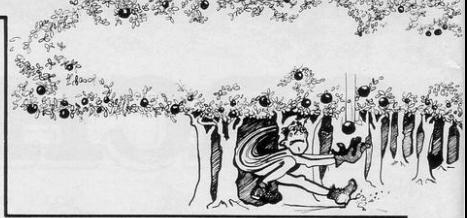

500 PAPER 5: CLS : GO TO 110 8000 FOR a=144 TO 152: FOR b=0 T 0 7: READ C: POKE USR CHR# a+b,c · NEXT b · NEXT a **BØ10 RETURN** 9000 DATA 75, -75, 75, -75, 75, -75, 7 9010 DATA 42,84,170,68,40,16,42, 9020 DRTR 64, 78, 110, 60, 30, 127, 24 9030 DATA 24,60,60,126,126,60,60 9040 DRTR 0, 24, 126, 255, 255, 126, 2 9050 DATA 3, 15, 31, 63, 127, 127, 255 9060 DATA 255, 255, 127, 127, 63, 31, 9070 DRTA 192, 240, 248, 252, 254, 25 9080 DATA 255, 255, 254, 254, 252, 24

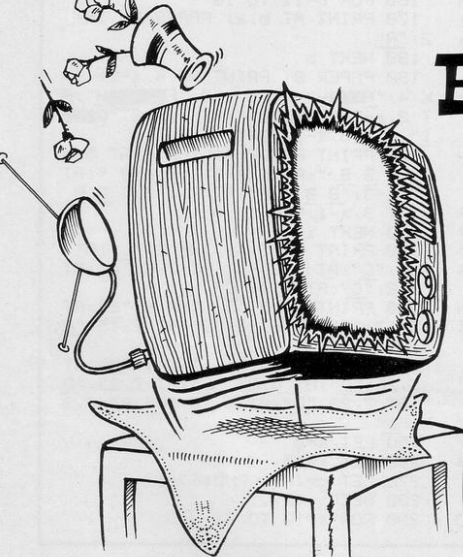

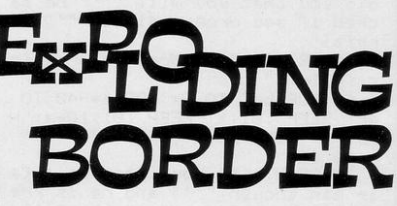

XPLODING BORDER is a short routine for Spectrum users to include in their programs, written by M Birch of Kidderminster, Worcestershire. Running the short program produces the impression that the screen border is exploding.

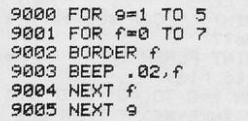

- 2 GO SUB 9000
- 3 BRIGHT 1 CLS<br>5 PRINT AT 1,10; INK 2; "SPECT RUM GOLF"; AT 2, 10; INK 5; "\_\_

7 PRINT AT 4,4; INK 4; "The ob  $P$  recover the same is to""Strike<br>the ball from your" "Position ("<br>the ball from your" "Position ("<br> $\mu$  RN  $\theta$ ,"C", INK 4,"), at such a make it "'"land in the hole (";<br>INK 2;<u>"A"</u>; INK 4;")"'" You must also the to avoid" "the bunker (") INK 6;"=") INK 4;")" "One shot only is 9iven per hole" "so m ake the most of it."

8 PRINT AT 13.0, INK 4, "The s trength is usually a number"" "Be<br>tween 340 & 500",AT 18,8, INK 2,<br>"ENJOY YOUR GAME",AT 20,5, INK 0<br>FLASH 1, "PRESS ANY KEY TO STAR h

- 
- 10 PAUSE 0: CLS<br>15 PAPER 7: BORDER 7: POKE 236 09,50
- 20 LET h=0: LET sc=0: LET ho=0 n#=" LET
- 
- 
- $25$  LET  $n^{\text{B}} = 1$ <br>  $25$  LET  $-1$  HIT (RND%18)+15<br>  $25$  LET  $b = \text{NIT}$  (RND%18)<br>  $-25$  FOR  $-9$  TO 31  $\cdot$  PRINT RT 21,<br>
9) INK 4)<sup>18</sup> I' NEXT 9 PRINT RT 2<br>
9) INK 4)<sup>18</sup> I' LENT 9 OT 158<br>
27 IF NO<sup>-9</sup> I' HEN CO TO 158
	-
	-
- 28 PRINT AT 21.b, INK 6."."<br>30 LET homhot1: PRINT AT 1.10;  $ho$

. ", ho, AT 1, 13, "SCORE = "<br>1, 25, "HI = "; h, AT 3, 26, n# 38 INK 2: PRINT AT 20.4-1;  $n =$ <br>40 INPUT "Swing = ": sw<br>42 IF sw>=85 THEN PRINT AT 10, 0) FLASH 1) INK 2) "INVALID ENTRY (angle must be 85-)": PAUSE 150;<br>CLS : GO TO 22 45 PRINT AT 4,1; "Swing = ";sw<br>50 INPUT "Strength = ";st 55 PRINT AT  $5.1$ , "Strength = st 70 IFT a=st\*COS (PI\*sw/180) 75 LET b=st\*SIN (PI\*sw/180)<br>80 FOR J=0 TO b/16 STEP .3 85 LET c-. 01\*(b\*J-16\*J\*J) 90 IF a\*J>6200 THEN GO TO 130 95 IF c>40 THEN GO TO 120 100 INK 0 105 PLOT .04\*a\*J,4\*c+8<br>110 BEEP .005,c+7 115 NEXT 120 IF RBS (a\*b/3200-f)(1 THEN  $GD$   $TD$   $135$ 125 PRINT AT 9,20; FLASH 1; INK

35 PRINT AT 1,1; INK 1; "HOLE N

 $\Omega$ .

"JscJAT

- 2. "MISSED"
- 2190 PRUSE 150: CLS : GO TO 22<br>135 PRINT AT 18,4, FLASH 1, INK<br>2: "HOLE IN 1": FOR n=10 TO 1<br>8: BEEP .05, n+3: NEXT n: LET sc=<br>sc+1! PRINT AT 1,11;sc 150 PAUSE 50 CLS . GO TO 22
- 160 CLS ' INK 1 162 IF sc>0 AND h<sc THEN LET h
- =sc: GO TO 180

165 PRINT AT 5.2; "That is the e<br>nd of your same."''"I hope you e<br>nloved it."''Perhaps you would<br>like another ?";AT 10.14; "(y/n)"<br>170 INPUT y# 175 IF ysely" OR yselly" THEN LE

T ho=8 AND sc=0, CLS , GO TO 22 176 IF ys="n" OR ys="N" THEN NE

**188 TNK 1** 

185 PRINT AT 5,2, "Congratulatio ns southwe Just"""Completed the<br>e best round of the"'""das."'""P<br>lease enter sour initials."', "MR<br>X 5 letters": INPUT n#<br>198 LET ho=0: LET sc=0: CLS : G

 $\Omega$ TO 22

9000 FOR n=0 TO 7: READ x: POKE USR "a"+n,x' NEXT n

9005 DATA BIN 00000110, BIN 00001 110, BIN 00011110, BIN 0001110, BIN 80000110, BIN 00000010, BIN 00000 010.BIN 00000010

9100 FOR  $n=0$  TO 7: READ  $x$ : POKE<br>USR "b"+n,x: NEXT n

9105 DATA BIN 00010000, BIN 11001 00, BIN 01000101, BIN 01000011, BIN 00100110.BIN 00010000.BIN 00001 BIN 0

9200 FOR N=0 TO 7: READ X: POKE

USR "c"+n,x: NEXT n<br>9205 DATA BIN 00011000,BIN 00011 000, BIN 00001000, BIN 00111110, BI<br>N 01011101, BIN 00011100, BIN 0001 8100.BIN 00110110

 $m$ 

**ED 14** 

Ч

9500 SAVE "sPec 9olf"

HATEVER the weather, a game of golf is always possible with Golfer, written by Mark Ansdell of Tonbridge, Kent for the 16K Spectrum. You and the golf course are shown on the screen and once you have entered the angle and strength of your shot, the trajectory of the ball is also marked.

You are allowed only one shot at each hole, making it possible to complete the game without once holing-out. With experience the game becomes easier, thus offering the satisfaction of a hole in one.

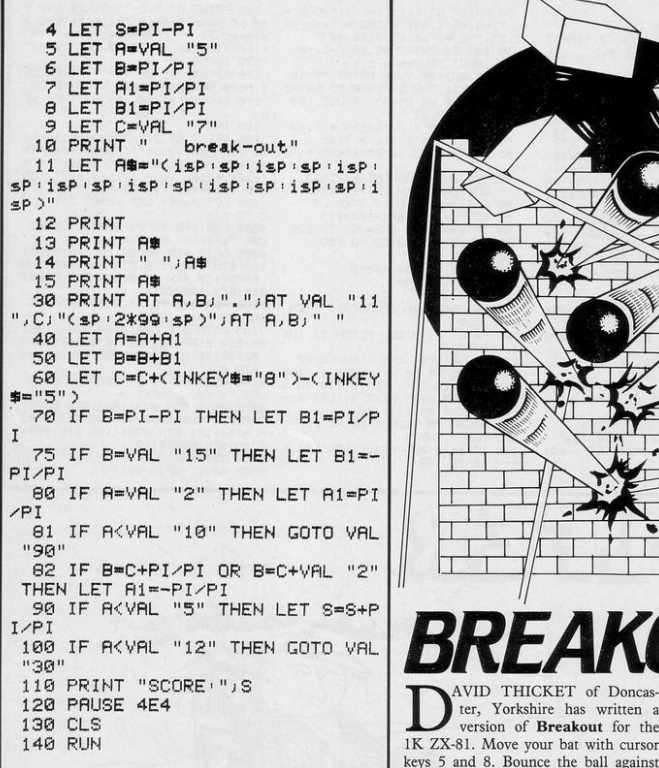

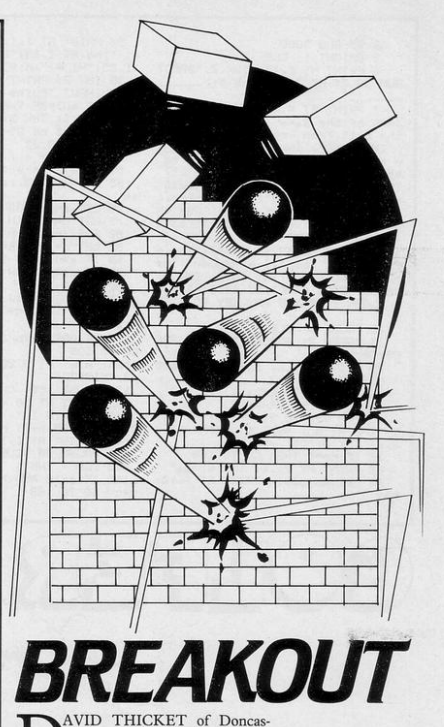

ter, Yorkshire has written a version of Breakout for the 1K ZX-81. Move your bat with cursor keys 5 and 8. Bounce the ball against the wall to destroy all the bricks.

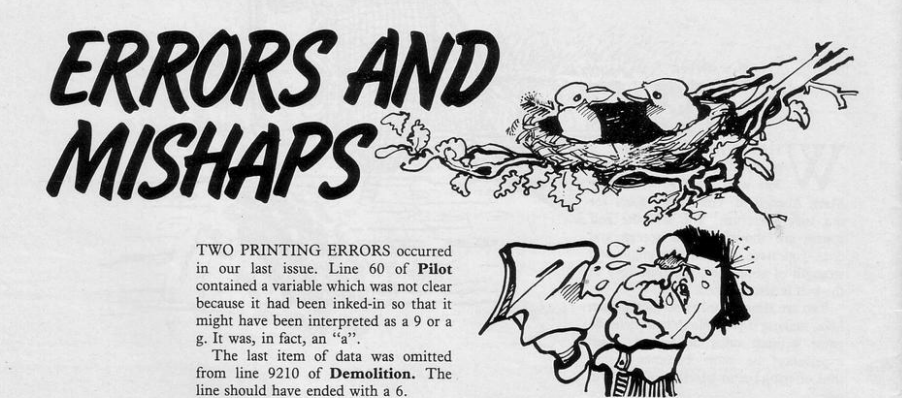

## *one cassette reaches thousands of enthusiasts.*

Micronet 800 is a powerful new service that opens up a whole new world of opportunities for **microcomputer users.** 

When this huge database was launched just a few months ago, it attracted thousands of enquiries from home computer enthusiasts who could see the huge **new vistas when you link microcomputers with**  Micronet 800 ... an 'Aladdin's Cave' of hundreds of games programs which can be downloaded to individual machines ... hundreds of thousands of pages of news, reviews, product data and prices from the computer world and from *Prestel ...* and an electronic mail-box for exchanging messages and ideas with other users right across the country.

All this for around a modest 15p a day. Subscribers are linked by telephone through a modem, making it the fastest and most direct means of selling your games software downline to machines like the BBC Micro, ZX Spectrum, ZX81, Apple II, Tandy TRS80 and PET.

Make a name for yourself in games sofrware. Send your disk or cassette, together with the coupon to Micronet 800 at the address below.\* We will validate the program, and let you know what you stand to gain. from Micronet 800.

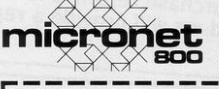

Micronct 800 **Bushfield House**<br>Orton Centre **Peterborough PE2 OUW** 

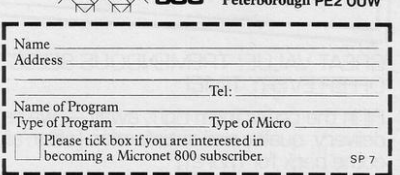

 $\cdot$  We cannot return cassettes or disks unless a stamped addressed envelope is enclosed

## **Play in the big league**  - **with only the best, newest programs!**

We've searched for brilliant new program sources throughout the U.K. and North America to find an exciting collection of new games - and business programs - many of which cannot be bought by mail order from any other source!

Every month, we'll be adding to our catalogue to bring you the software. And the good news is - we're specialising in **programs for your Sinclair!** 

With our special new deal - you just CAN'T GO WRONG.

- \* A free offer every month (this time it's a free blank C20 cassette with every two games ordered)
- \* A money-back guarantee if you're not entirely satisfied with your purchase - that's how confident we are about the quality and value!

All you have to do is look at our first HOT selection, then order quickly to be among the first to own these games of skill. intelligence and excitement (fast delivery is another of our specialities - so you could be using these new programs SOON].

### **FREE BLANK C20 COMPUTER CASSETTE WITH EVERY TWO CASSETTES YOU ORDER!**

Remember there 's ro limit to the number of free  $\cos$ ecttes you receive if your order justifies them  $-$  so why not get together with friends or user group members and share the freebies?

## **GUARANTEE**

Order with complete confidence. If you are not entirely satisfied with the quality of your purchase return it to us within 7 your purchase return to a replacement.

**GREAT VALUE! TREMENDOUS SELECTION! PLUS A FREE** OFFER EVERY TIME!

Fill in the order form right away  $-$  we're guaranteeing fast delivery, quality and satisfaction [after all, we want you to come back for more!)

**The Software Workshop, Yew Tree, Selborne, Hants GU34 3JP** 

## Here's a whole NEW selection of the latest games, the best-value software<br>for your ZX-81 or Spectrum.

2-14 Meteor Storm

### **ZX81 Software**

 $1$  $rac{1}{16}$ Firs en  $\overline{1}$ Ma su  $1$ O<sub>v</sub><br>Pilo 1 Av nul  $1 -$ De att  $1 Ma$ lea  $\overline{1}$ Inv unit Cor  $1<sub>E</sub>$ Ac for

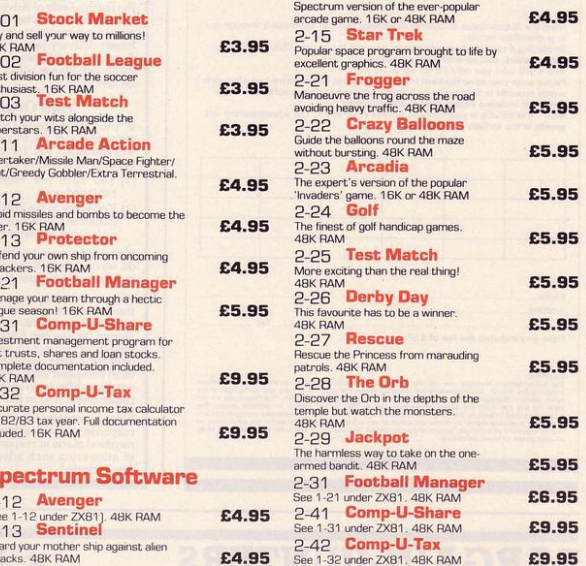

### To: The Software Workshop, Yew Tree, Selborne, Hants GU34 3JP

I I wish to order the following programs. I understand that:

- \* I will receive a FREE blank cassette with every 2 programs ordered
- I can return products within seven days if not entirely satisfied and receive a full refund or replacement programs to the same value.

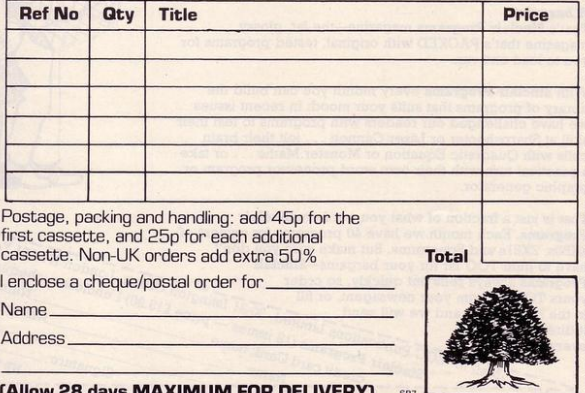

### Hardware or software lying around, unused?

From the August issue of Sinclair Programs, you can advertise it through our ew classified section

By placing a classified advertisement, you will reach over 150,000 Sinclairor pixeling readers, and so exchange your goods for cash.<br>
And it will cost you only £5 for up to 30 words!<br>
And it will cost you only £5 for up to 30 words!<br>
Please write your advertisement in the boxes below, one word pe

words required in bold type. Your name, address and/or telephone number<br>should be included Please print in block capitals.

Note-this service is open only to private advertisers. The advertisement will appear in the earliest possible issue.

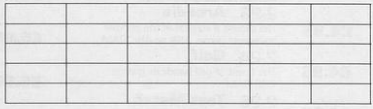

Name: Address:

 $Tol<sub>2</sub>$ 

Have you included the fee of £5?

ent Manager reserves the right to site; reject or suspend an advertisement without a street reserves the cause of care of environment and respect to the Poporters are not applicable. The Poporters are not applicable. The for any

### **MAIL ORDER ADVERTISING British Code of Advertising Practice**

Advertisements in this publication are required to conform to the British Code of Advertising Practice. In respect of mail order advertisements where money is paid in advance, the code requires advertisers to fulfil orders within 28 days, unless a Four seaves users to cum outers when the code of the longer delivery period is stated. Where goods are returned undamaged within seven days, the purchaser's money must be refunded. Please retain proof of postage/despatch, be needed.

### **Mail Order Protection Scheme**

If you order goods from Mail Order advertisements in this magazine and pay by post in advance of delivery, Sinclair User<br>will consider you for compensation if the Advertiser should become insolvent or bankrupt, provided:

- (1) You have not received the goods or had your money returned; and
- (2) You write to the Publisher of Sinclair User summarizing the situation not earlier than 28 days from the day you sent your order and not later than two months from that day

Please do not wait until the last moment to inform us. When you do write, we will tell you how to make your claim and what evidence of payment is required.

We guarantee to meet claims from readers in accordance with We guarantee to use consumer from a possible after the Advertiser has<br>the above procedure as soon as possible after the Advertiser has<br>been declared bankrupt or insolvent (up to a limit of £4,250 per<br>annum for any one Adve paid for higher amounts, or when the above procedure has not been complied with at the discretion of Sinclair User, but we do<br>not guarantee to do so in view of the need to set some limit to this commitment and to learn quickly of readers' difficulties).

This guarantee covers only advance payment sent in direct response to an advertisement in this magazine (not, for example, payment made in response to catalogues etc. received as a result<br>of answering such advertisements). Classified advertisements are excluded.

### **BARGAIN-HUNTERS READ THIS!**

Whatever your model of Sinclair computer-you can get HOURS of fun, intellectual satisfaction and education for just 95p per month!

### A bargain?

That's Sinclair Programs magazine-the fat, glossy magazine that's PACKED with original, tested programs for you to load and run.

With Sinclair Programs every month you can build the library of programs that suits your mood: in recent issues we have challenged our readers with programs to test their skill at Sharpshooter or Laser Cannon . . . jolt their brain cells with Quadratic Equation or Monster Maths . . . or take a practical turn with their own word processor program or graphic generator.

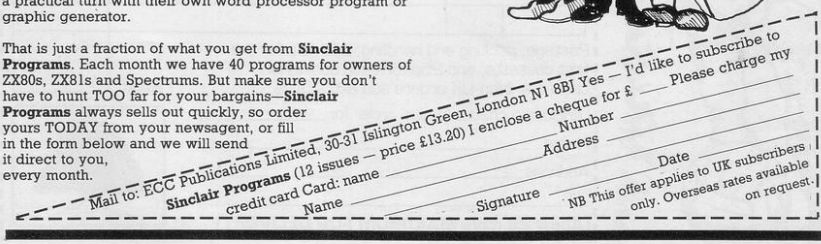

**FKST** H. Щ

and when RAM packs flap. programs crash because of edgy connectors (so children! keep off!). Now East London Robotics offer a unique product:-

### TRADE IN YOUR ZX 81.

•

Introducing the MAXIMEM ZX81. A ZX81 with 32k or 64k RAM fitted INSIDE the case (children come back!) MAXIMEM ZX81 - the most affordable 32 or 64k micro in the world.

**FATION TICK MAXIMEM ZX81 2k-£39 ik** ZX81 **4 k-£ 59 TLUS ONE USED** The MAXIMEM 32 and 64k is a modified ZX81 and not

EAST LONDS

The approaches the give a six monitor Love and State of just a RAM pack. We give a six month guarantee on<br>the computer, regardless of the age of your trade-in<br>TX81. The extra memory uses only a quarter of the he computer, regardless of the age of your trade-in the computer, regardess vises only a quarter of the<br>ZX81. The extra memory uses only a quarter of the<br>power consumption of a lost plug-in memory, and does<br>power consumption of a lost and ard add-ons, such as not interfere with any standard add-ons, such as printers, RS232 or other interfaces.

Trade in your ZX81 by post or over the counter at our t remises. (Phone first to check current delivery), premises. (Phone first to check current delivery), rade-in ZX81s must be clean and in working order. where in Zinas must be treath and in working order.<br>Send and receive the computer only, without manuals, power supplies etc.

ZX SLOWLOADER £10

describes it best.

Dear Sir. Just a line about your excellent Slowloader.

I bought it because I was nearing the completion of a project which uses practically everything in 16k RAM including a string array (DIM 629.7)

which took 4 hours hard graft to bash in. I really did not fancy doing it all again.

SLOWLOADER twice found a tape-loading error. So I SAVEd again onto a short, high-quality tape and this time it went straight in. Two minutes to take out the SLOW and FAST lines. 10 to renumber the PEEKs and POKEs, 20 to add some colour and a few BEEPs, and the thing was ready to SAVE again. What a little masterpiece!

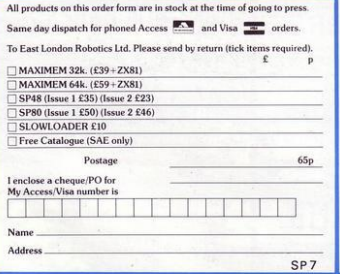

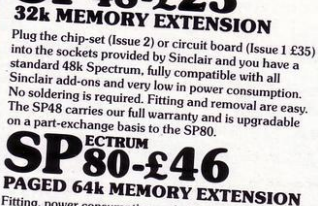

**SOBOTOR** 

Fitting, power consumption and add-on compatibility<br>are identical to the SPAR (legue 1

Thung, power consumption and add-on compatibility<br>are identical to the SP48 (Issue 1 version £50). It can<br>be used as a standard 48k but software. the definition of the SP48 (Issue 1 version £50). It can<br>be used as a standard 48k, but software instructions<br>can switch to a second page of 201 can switch to a second page of 32k. Although not<br>recommended for the complete that though not recommended for the complete beginner, the SP80 is<br>of tremendous benefit to the complete beginner, the SP80 is of tremendous benefit to the serious user.

Fit and Test Service: At our premises £3 By registered post £7

•

TRICKSTICK TEAM TRAINING A Company team of four ready to<br>take on all comes, Fabulous to<br>for successful chall changes and the set A Company team of four ready to<br>take on all comers, Fabulous prizes take on all comers, Four<br>for successful challengers,

TRICKSTICK A revolution in computer games control, for one to eight players simultaneously. On sale soon.

CATE 12, ROUNDING BACK LONDONERS RESIDENCE

01.474.4715

EASTIONIC

## **Push your Sinclair to the limit**

### **ZX81/SPECTRUM ARCADE GAMES**

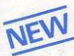

NEW

**ZX INVASION FORCE**  $(ZX81)$ Use your skill to fire through the energy band to destroy the menacing alien ship -£3.95

**SPEC INVADERS SPEC GOBBLEMAN** These exciting high-

speed classic games incorporate hi-resolutiongraphics and sound to bring you the best in arcade action at only £4.95 each (16/48K)

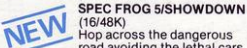

(16/48K)<br>Hop across the dangerous rop across the dangerous<br>road avoiding the lethal cars,<br>then lorries. Go back to the

wild west for a gunfight battle amongst cacti and wagons. Features include western music. £4.95

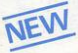

**NAMTIR RAIDERS (ZX81)** High speed, quick action arcade game with four separate groups of attackers. £3.95

Gobbleman also available for ZX81 at £3.95

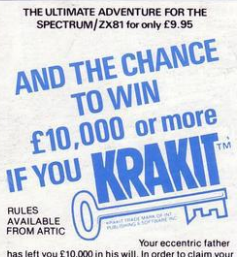

windfall you must solve twelve clues and gain access to a bank account in which the money has actually been deposited. Be the first to crack the puzzle and the prize is yours! Plus you will win two<br>tickets to the city of the secret KRAKIT™vault location. The Prize money is increased weekly. A telephone number will be supplied so you have the opportunity to find out just how much you could win

### **DON'T MISS YOUR CHANCE TO WIN A FORTUNE!**

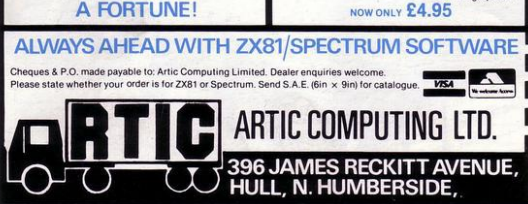

### **UTILITIES**

TOOLKIT<br>
NEW This powerful new functions for<br>
FINEW THE VIEW TANT (including re-number<br>
The Gotto, gosub), program merge,<br>
Thing finding and replacement. £5.95

SPEC BUG<br>A 30 in 1 machine code tool and disassembler for your ZX Spectrum. £6.95

ZX BUG A 30 in 1 machine code tool and disassembler

for your ZX81 F6.95

### Improve your machine code programs with this new 48K Spectrum

**Assembler** 

Just released by Artic, this new professional quality assembler is also available for 16K<br>ZX81 and features:-

\* Word-processor-like text editor. \* Highspeed, versatile two-pass mnemonic assembler with labels and detailed errortrapping. Will assemble to any address.

exposition specific respective to the second second second search for de-bugging.  $\star$  Full output to  $Zx$ -printer.  $\star$  Memory-status  $Zx$ -printer.  $\star$  Memory-status uses report and comprehensive spectra and comprehensiv

### **ZX81&SPECTRUM SPECTRUM**

**MICRO CHESS** 

The only Chess program for a 16K or 48K Spectrum<br>Allows all legal moves, castelling: en-passant<br>and pawn promotion.<br>Options to play black/or white. Sets<br>board in any position. Full colour

and graphics display. **ONLY** 

£6.95

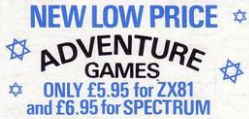

### **INCA CURSE (Adventure B)**

In a jungle clearing you come across an<br>ancient Inca temple. Your mission to enter,<br>collect the treasure and escape alive. But beware! Includes a cassette save routine. SHIP OF DOOM (Adventure C)

You are unavoidably drawn to an alien cruiser. Can you reach the control room and free yourself? Or will they get you first? Includes<br>a cassette save routine.

**ESPIONAGE ISLAND (Adventure D)** While on a reconnaisance mission your plane loses control and you are forced to land Can you survive and escape with the island's<br>hidden secret?

PLANET OF DEATH (Adventure A) 16/48K You find yourself stranded on an inhabited<br>alien planet. Can you reach your ship and escape?

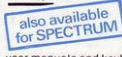

**ZX FORTH** Supplied on cassette

with editor cassette, user manuals and keyboard overlay. ZX Forth combines the simplicity of basic with the £14.95 speed of machine code now

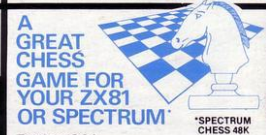

### **ZX CHESSI**

Very popular machine code program, with six levels of play and an analysis option, Available  $for ZX81$   $S650$ 

### **ZX CHESS II**

A new improved version, with a faster response time, seven levels of play, analysis option and in addition a recommended move option. £9.95

### **ZX 1K CHESS**

**SPECTRUM** 

**VASION** 

A popular arcade game for 16K or 48K Spectrum.<br>Fires through the force field to destroy the<br>menacing alien ship. Sounds easy?? Two levels of<br>play — normal or suicidal. Full colour. Sound and

**FORCE** 

hi-res. graphics

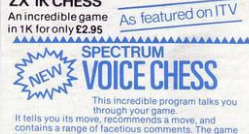

nas offer price of 59.95 ,,,,,,,,,,,,,,,,,,,,,,,,,,,,,

SPECTRUM CHESS now only £9.45 To: Artic Computing Ltd., 396 James Reckitt Avenue,<br>Hull, N. Humberside, HU8 OJA. Please supply

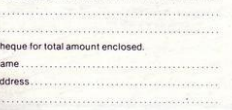